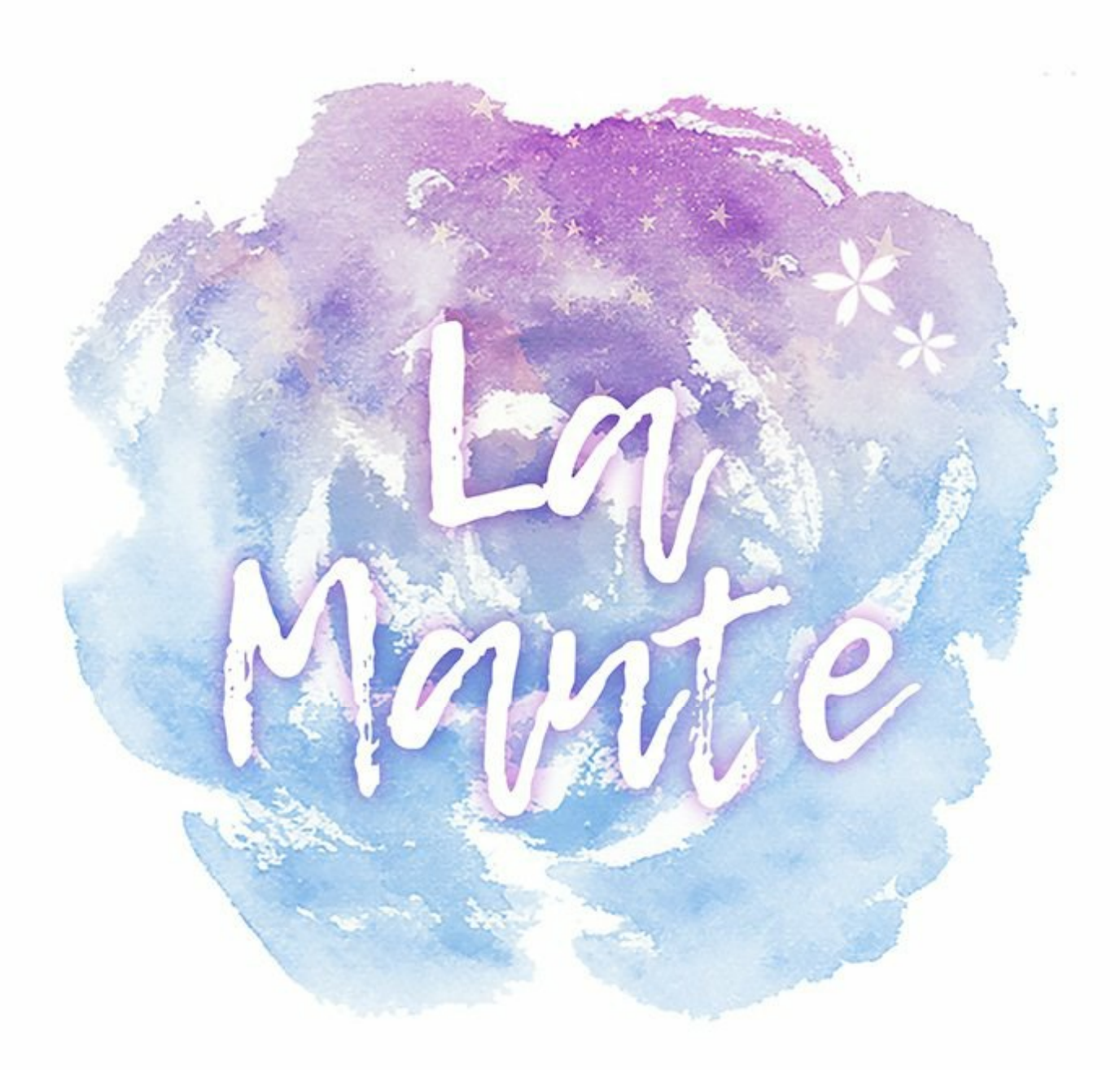

## Scénario·Dessin: SEOKHYEON

## ÉPISODE 85

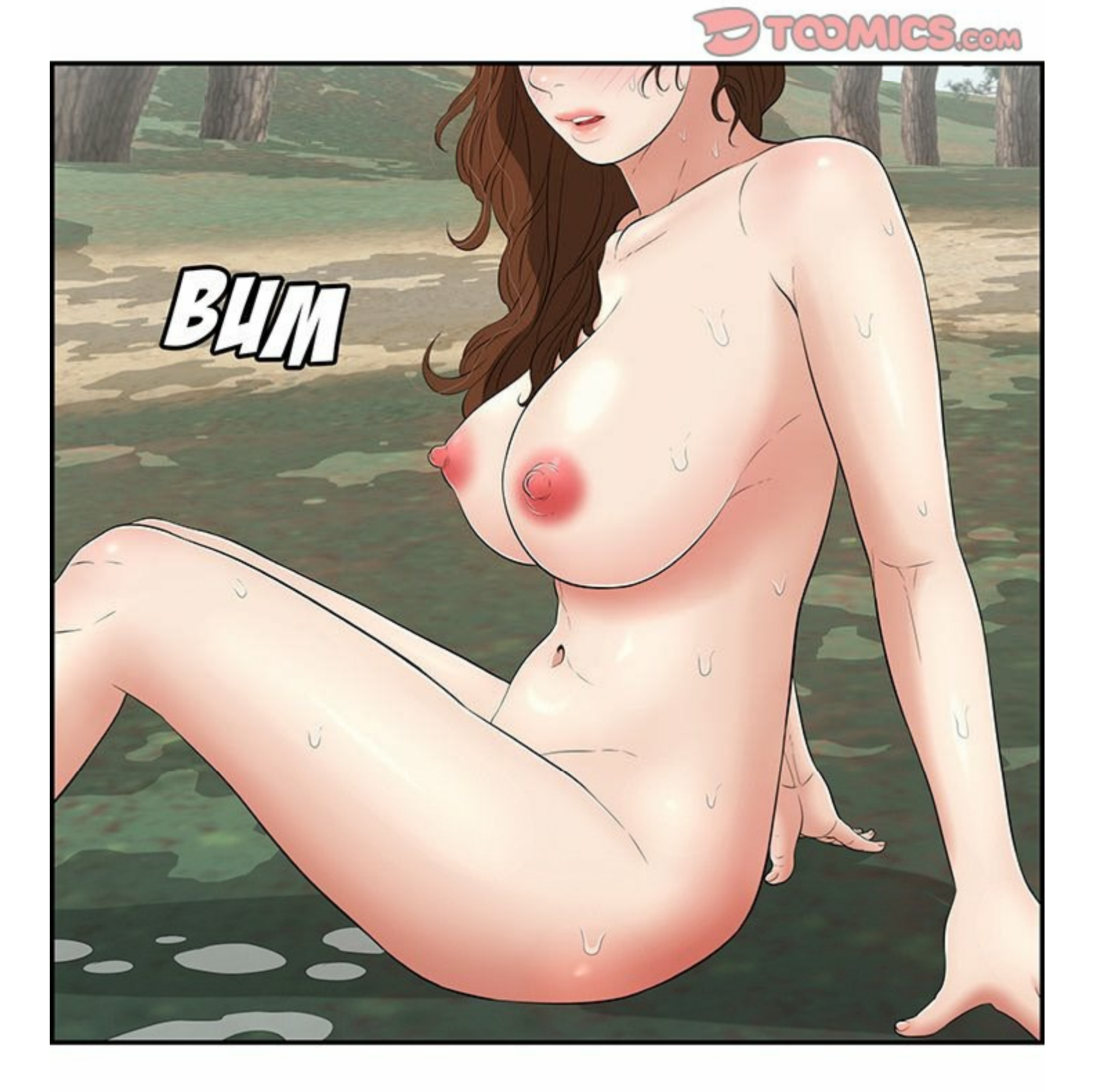

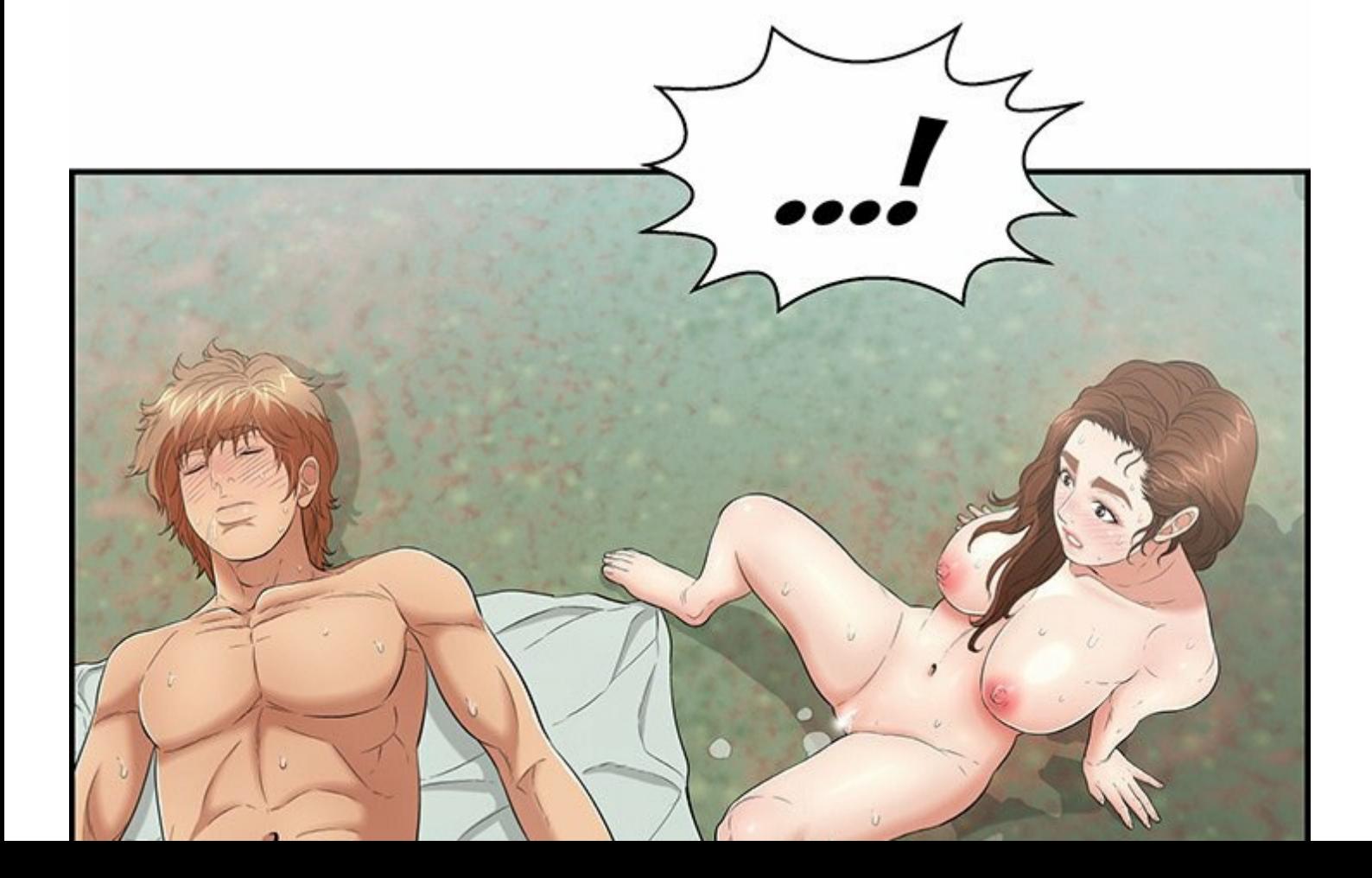

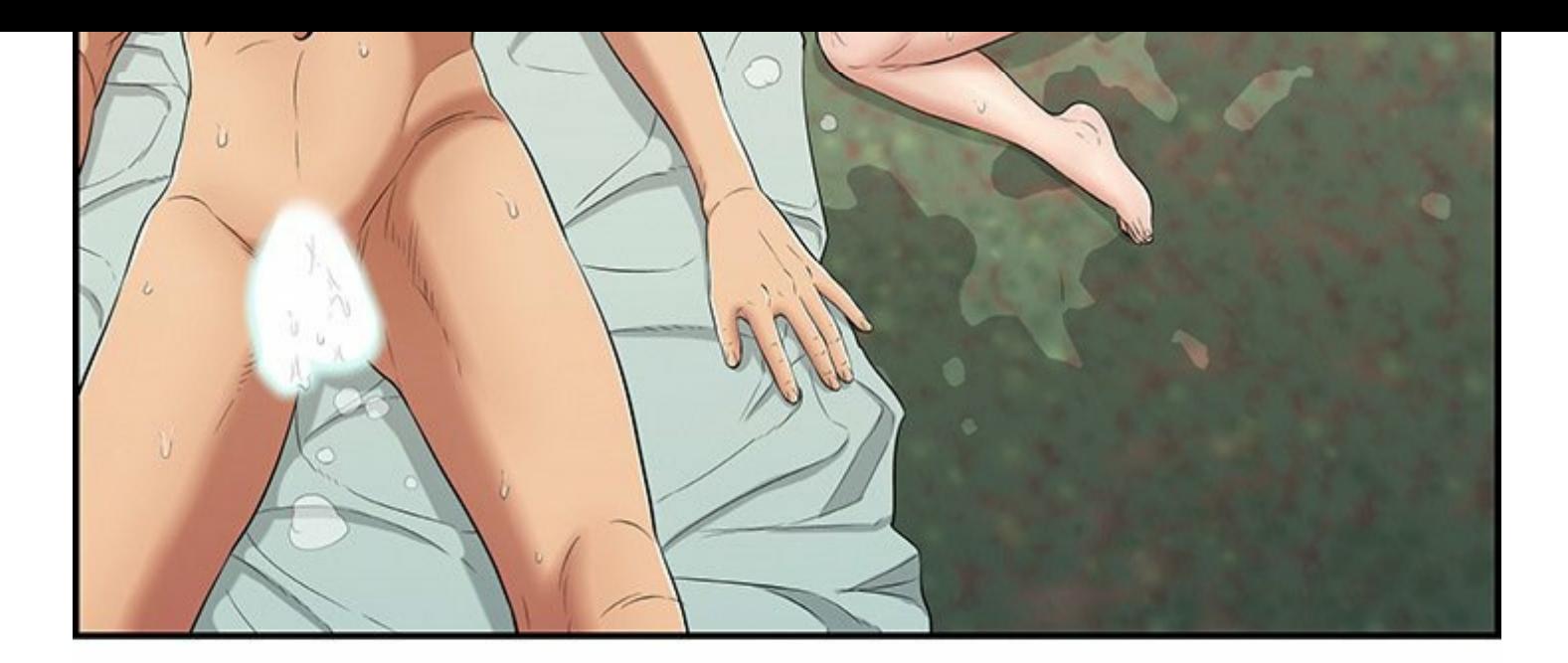

## SON COEUR...

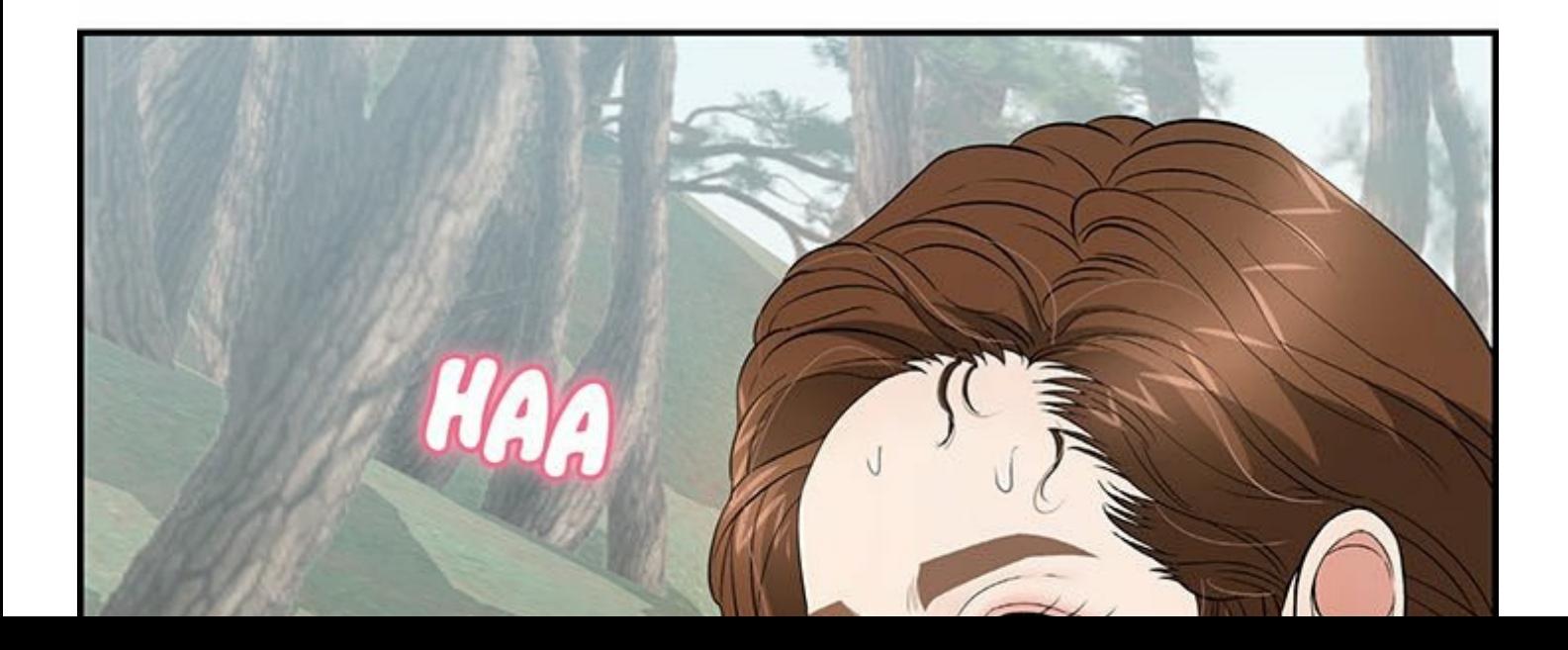

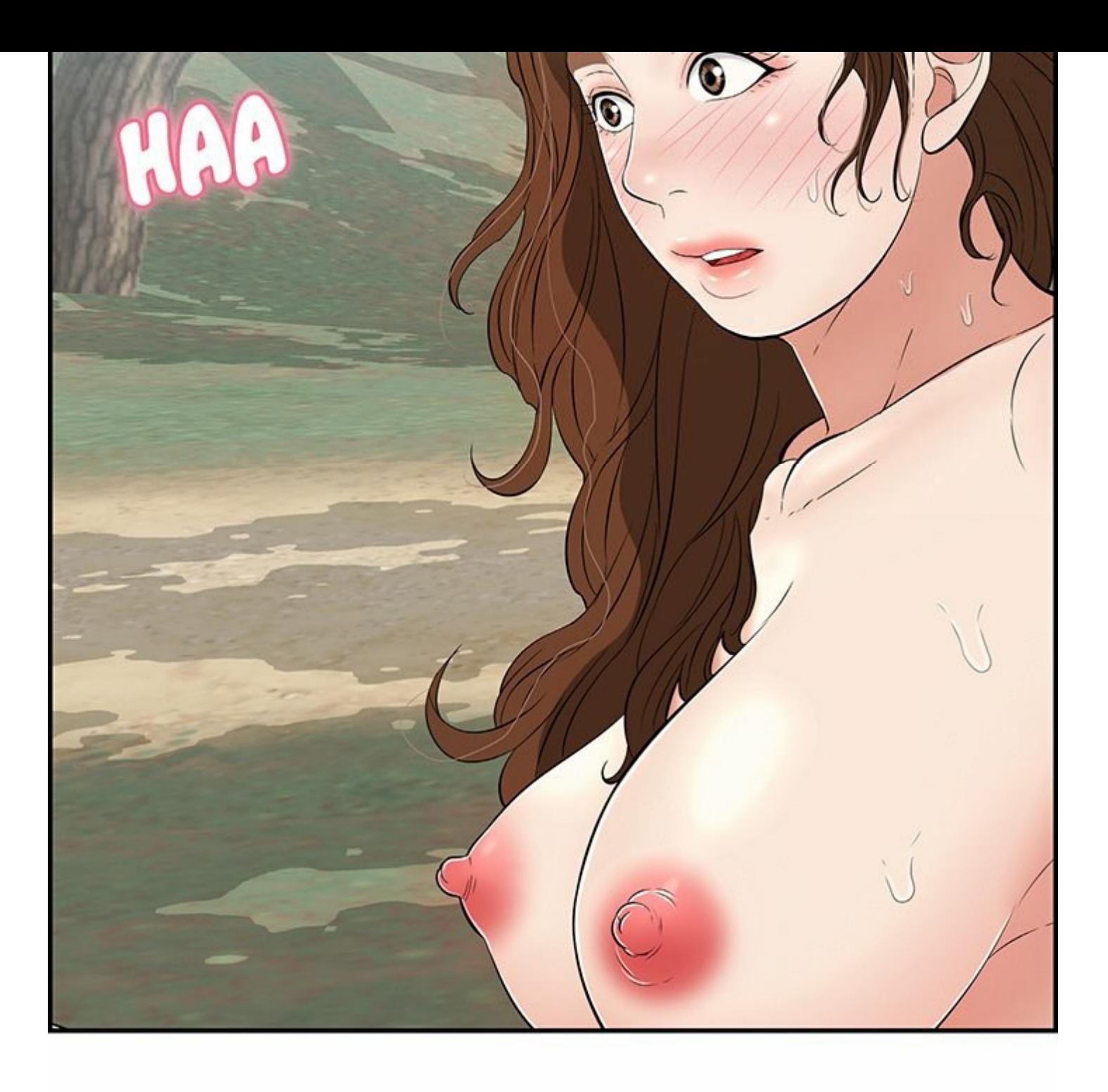

S-SON COEUR...

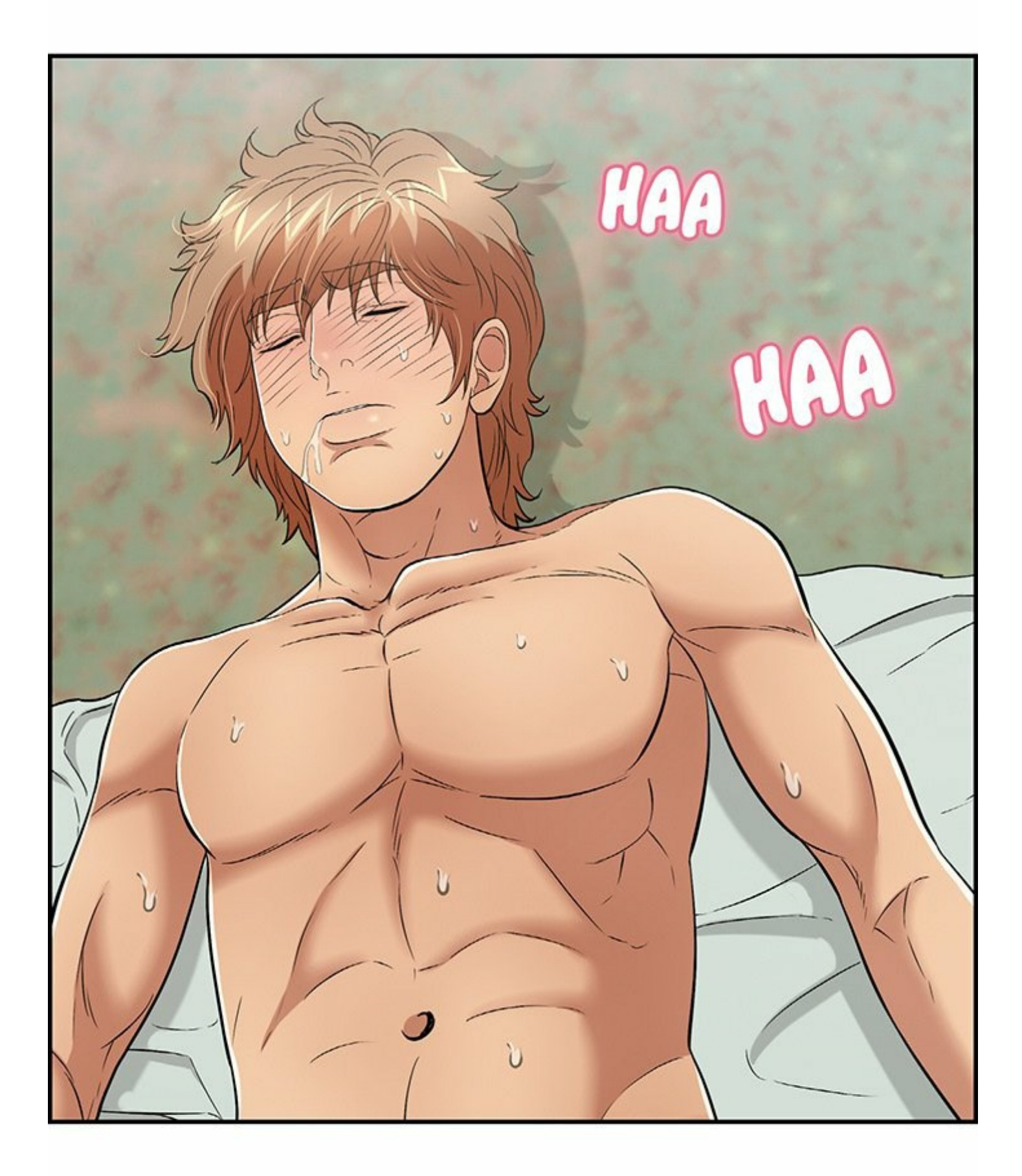

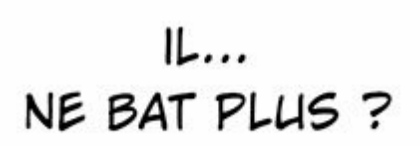

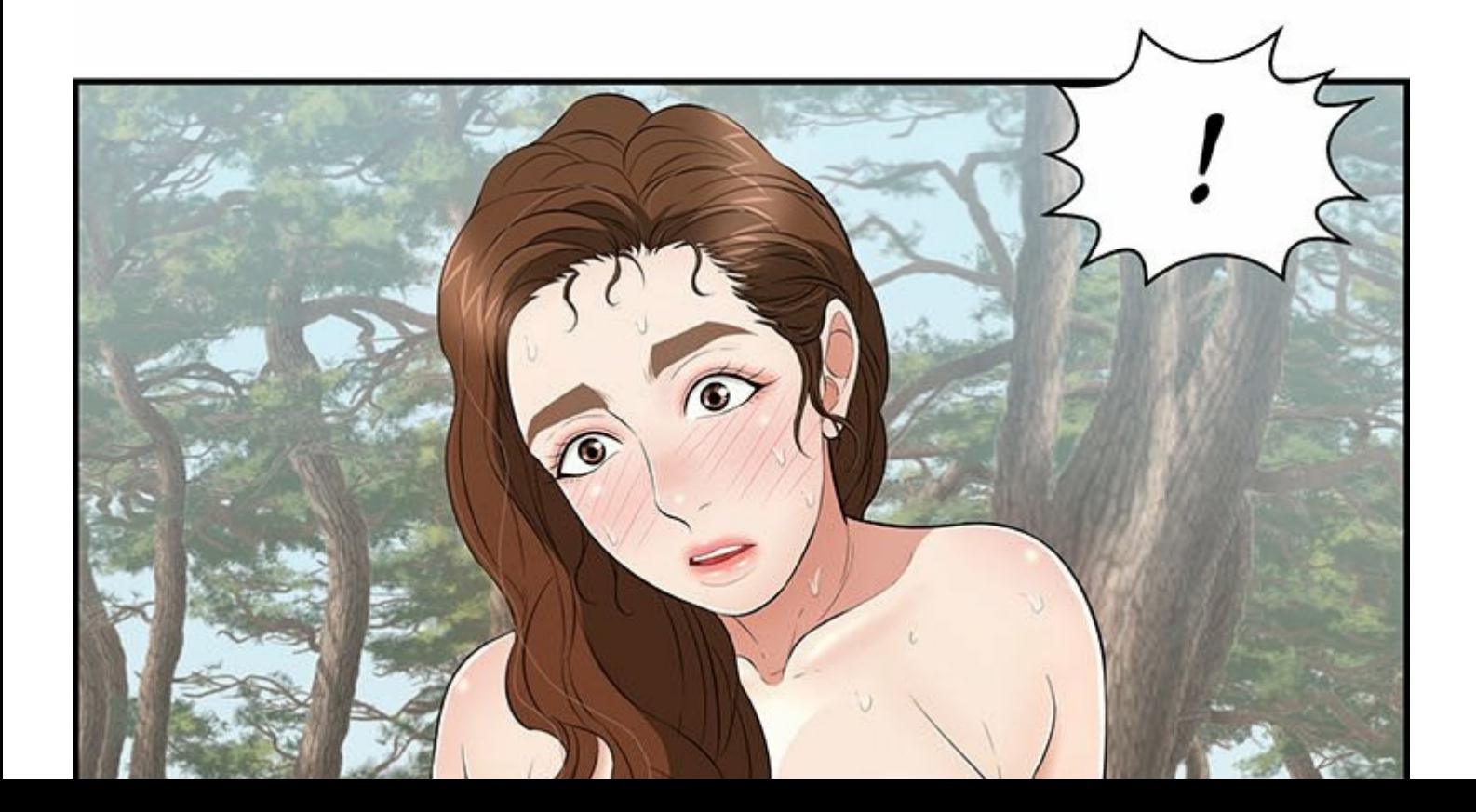

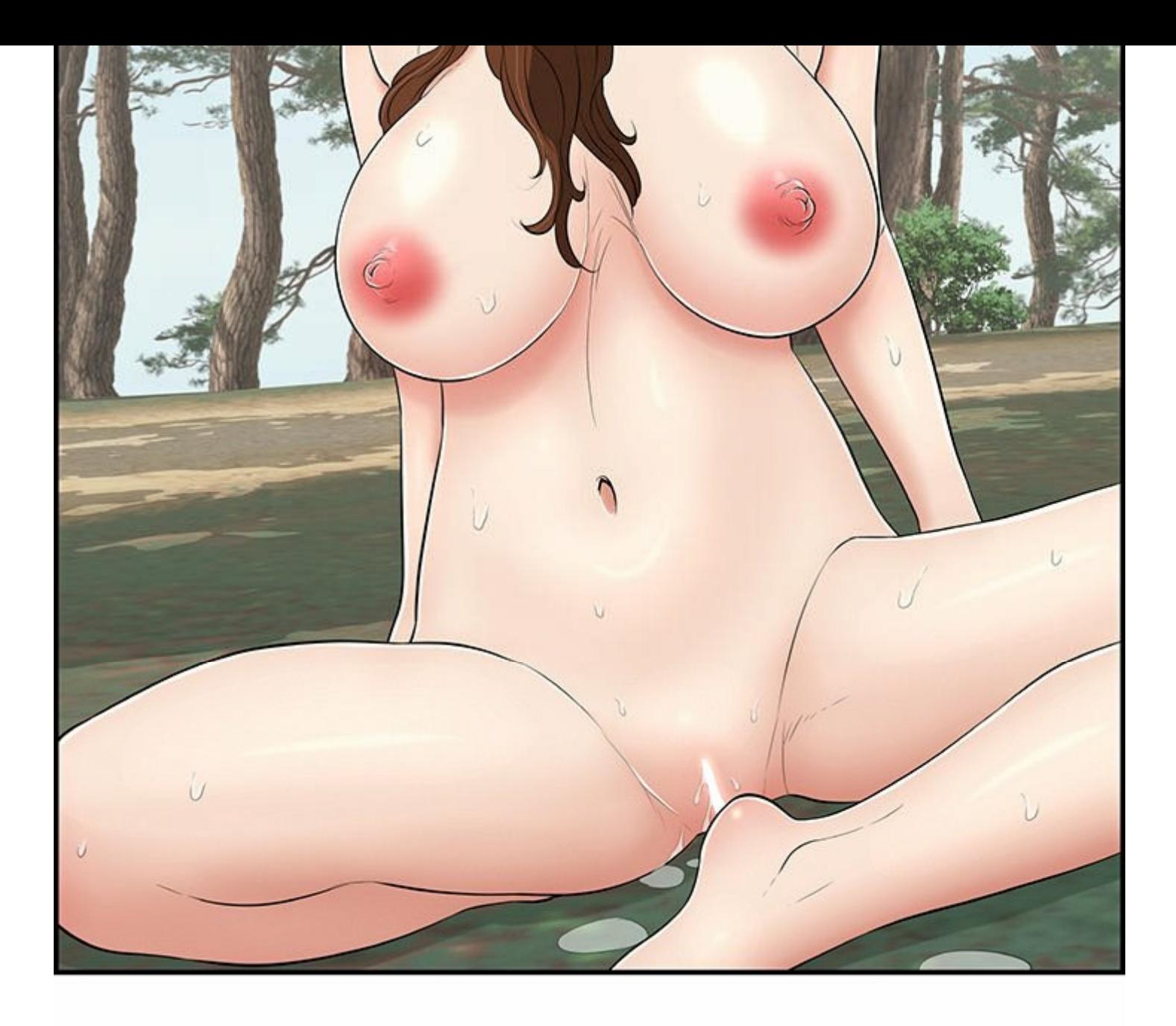

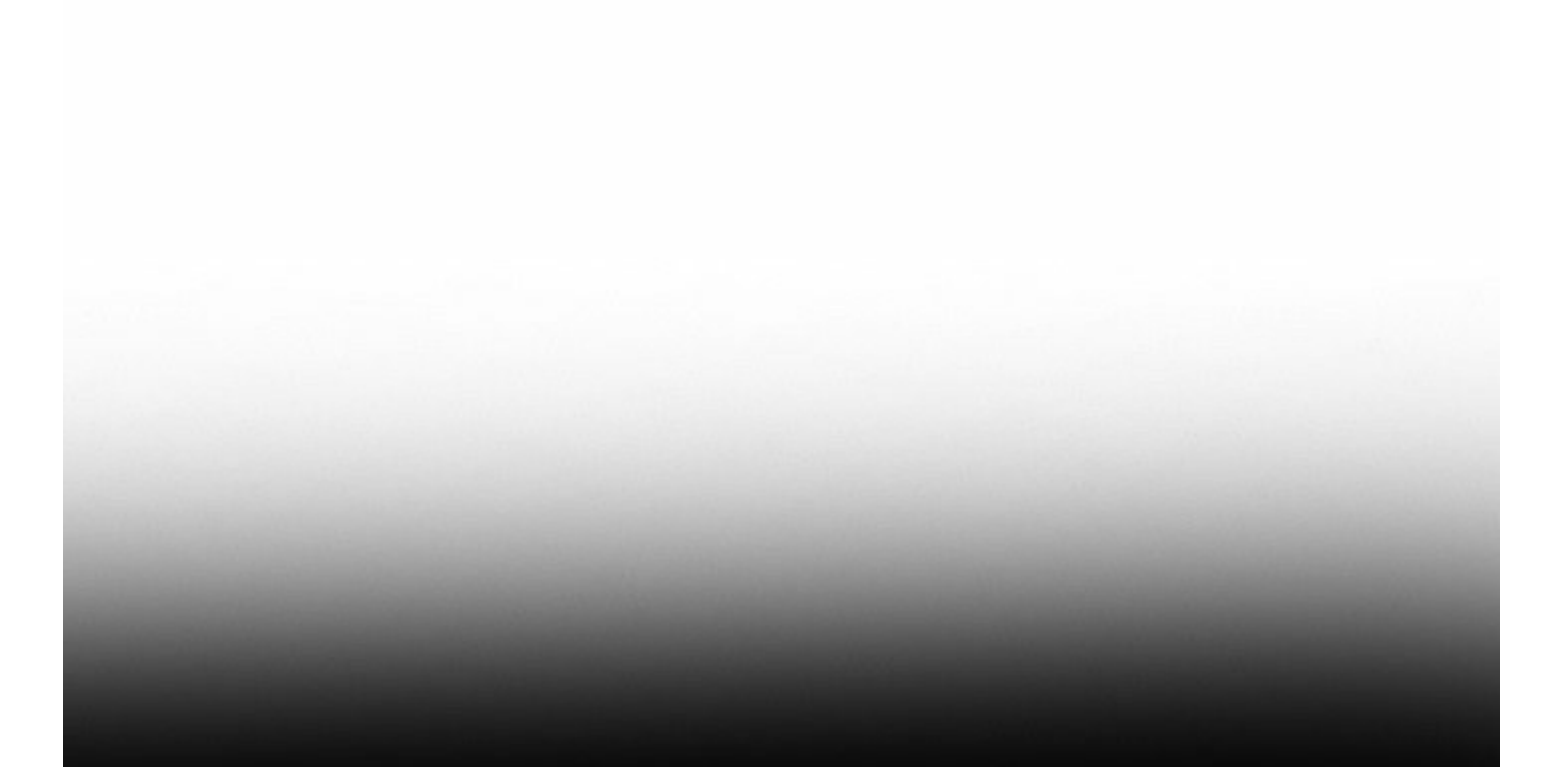

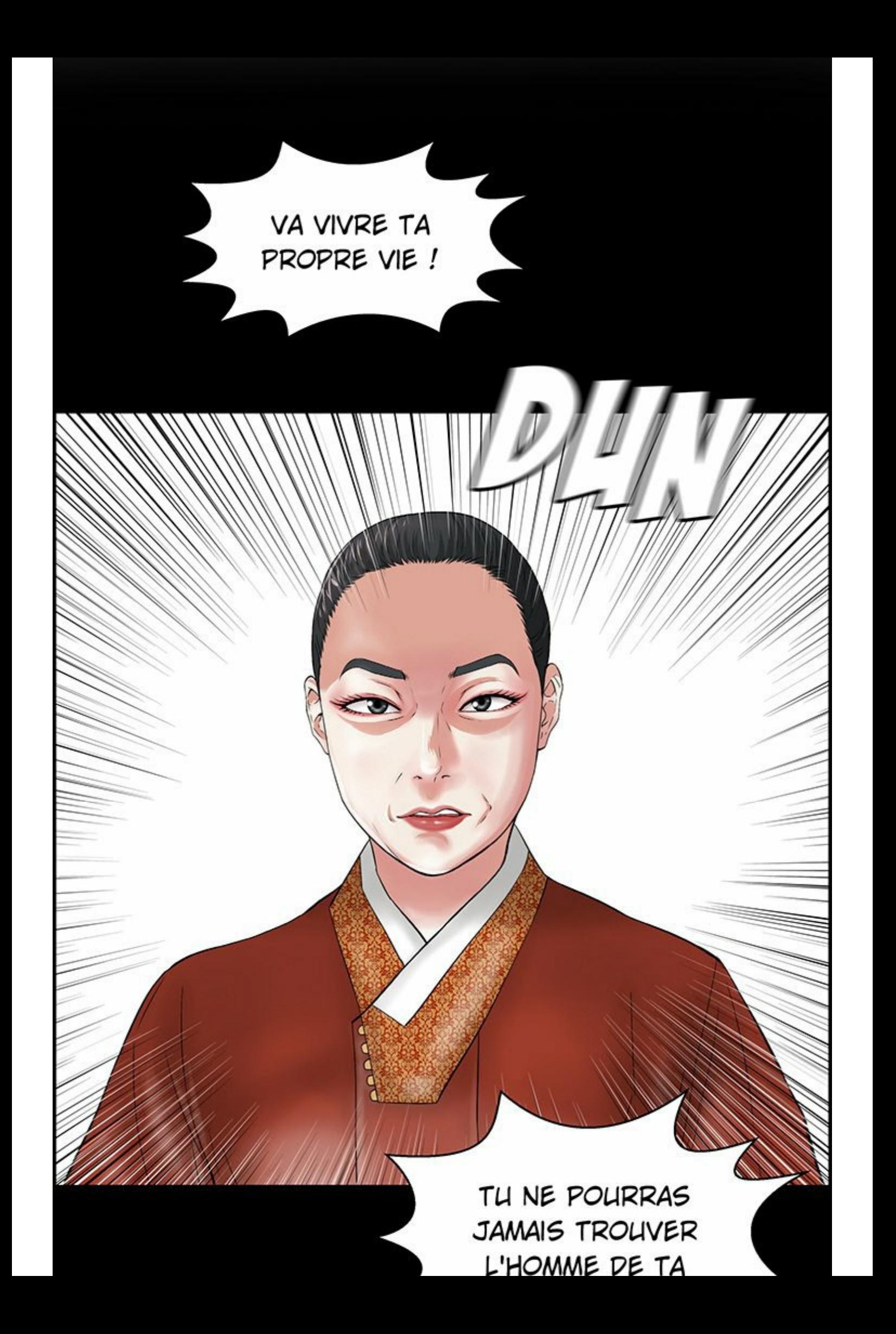

SOUVIENS-TOI! TOUS LES HOMMES QUE TU RENCONTRERAS FINIRONT PAR MOURIR !

 $VIE$  !

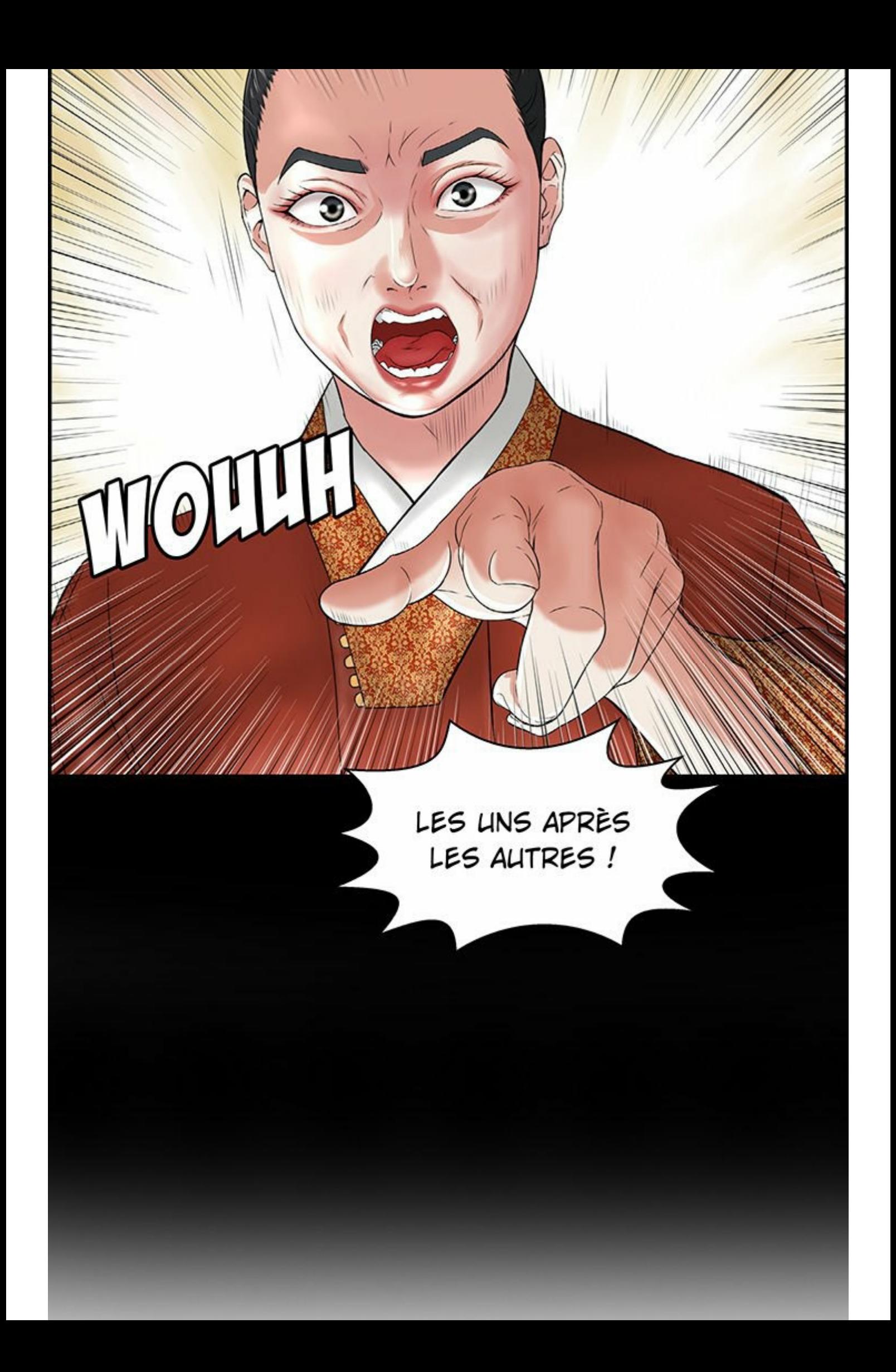

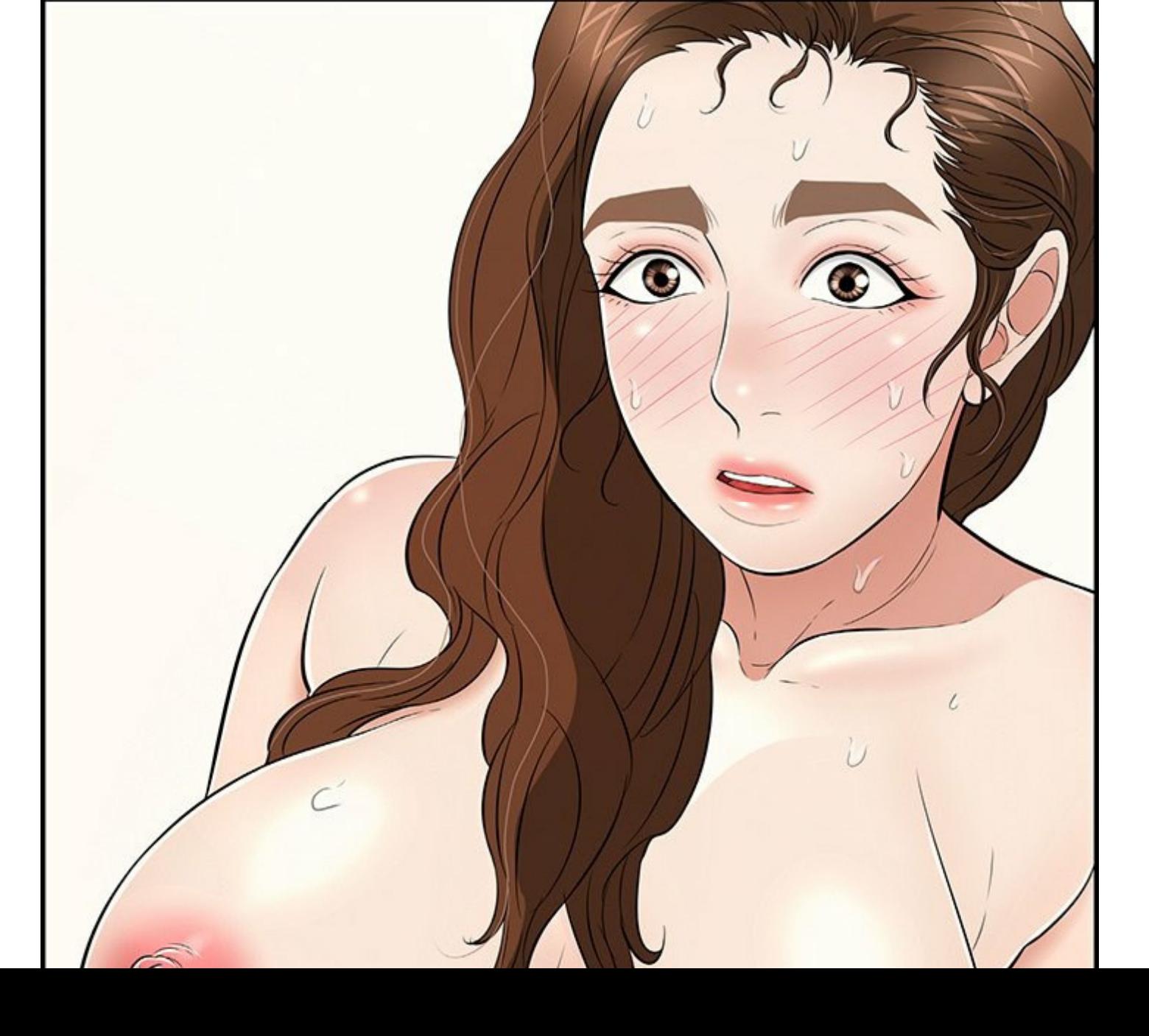

C'EST IMPOSSIBLE!

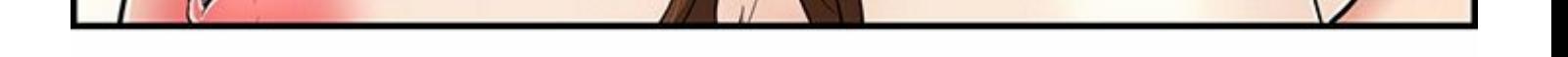

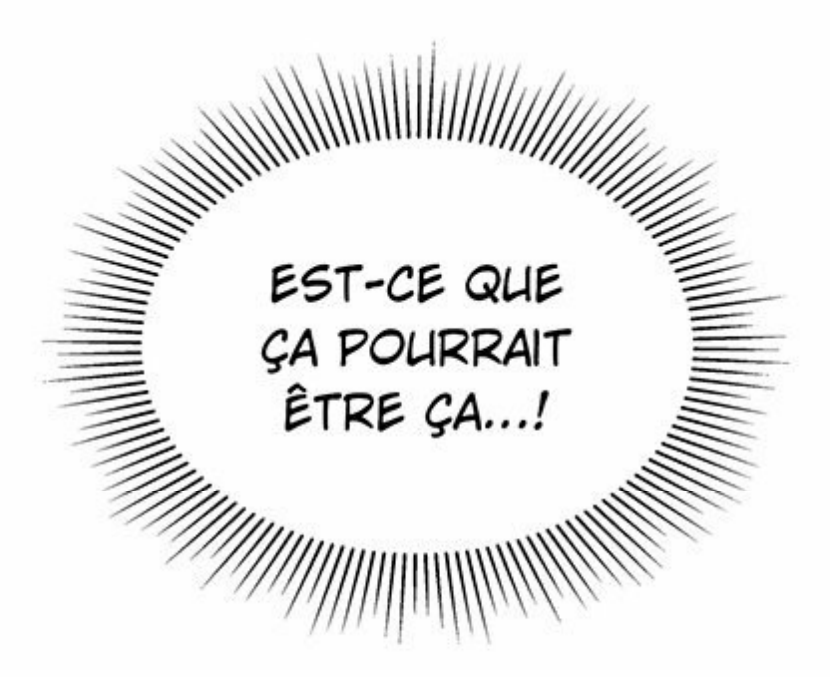

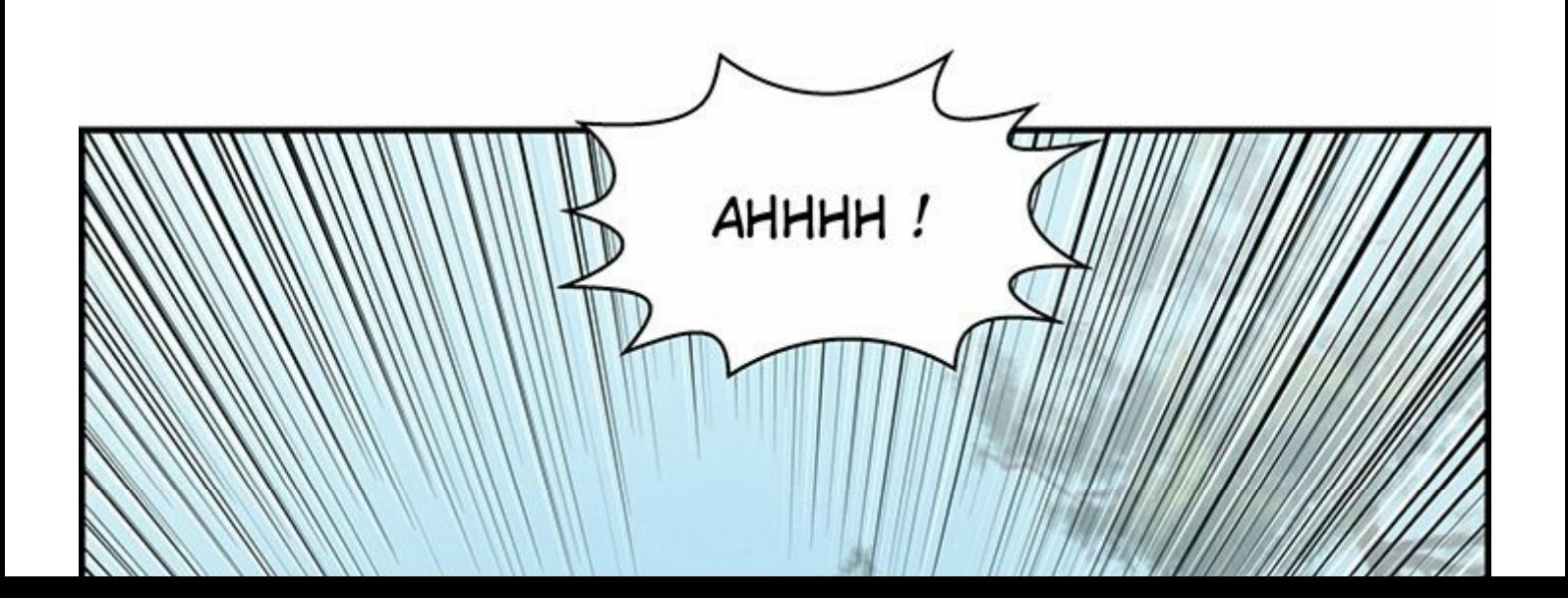

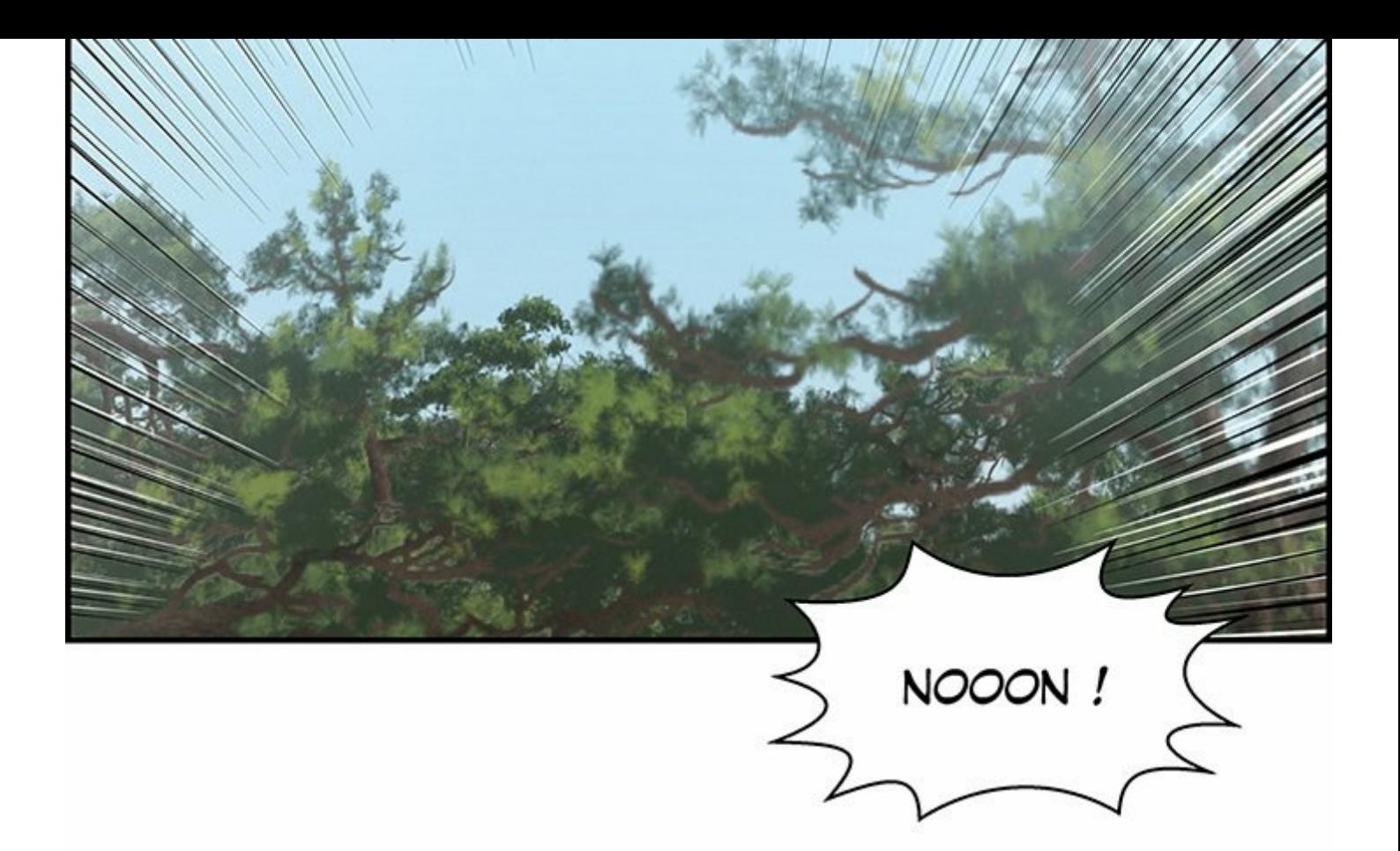

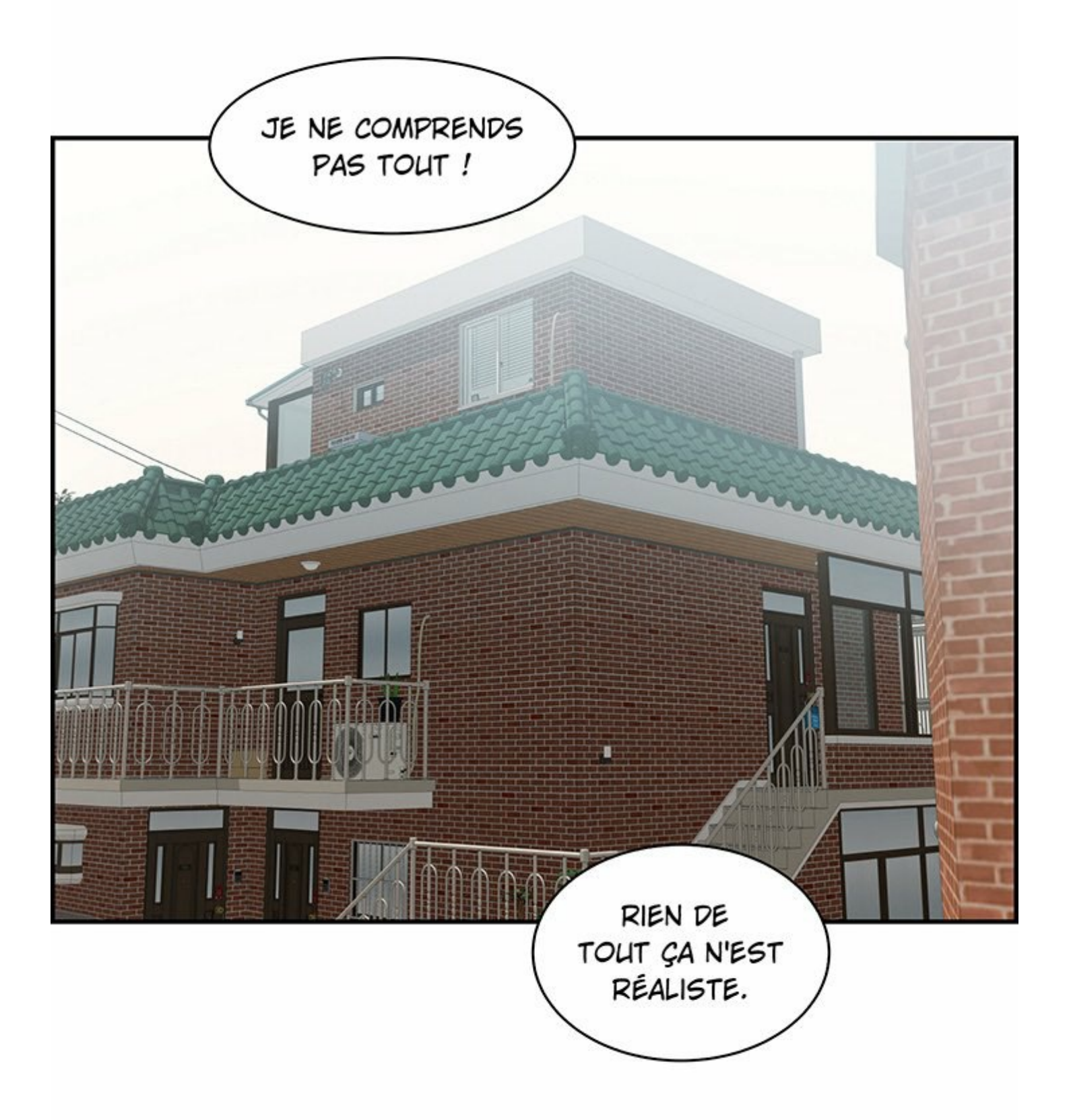

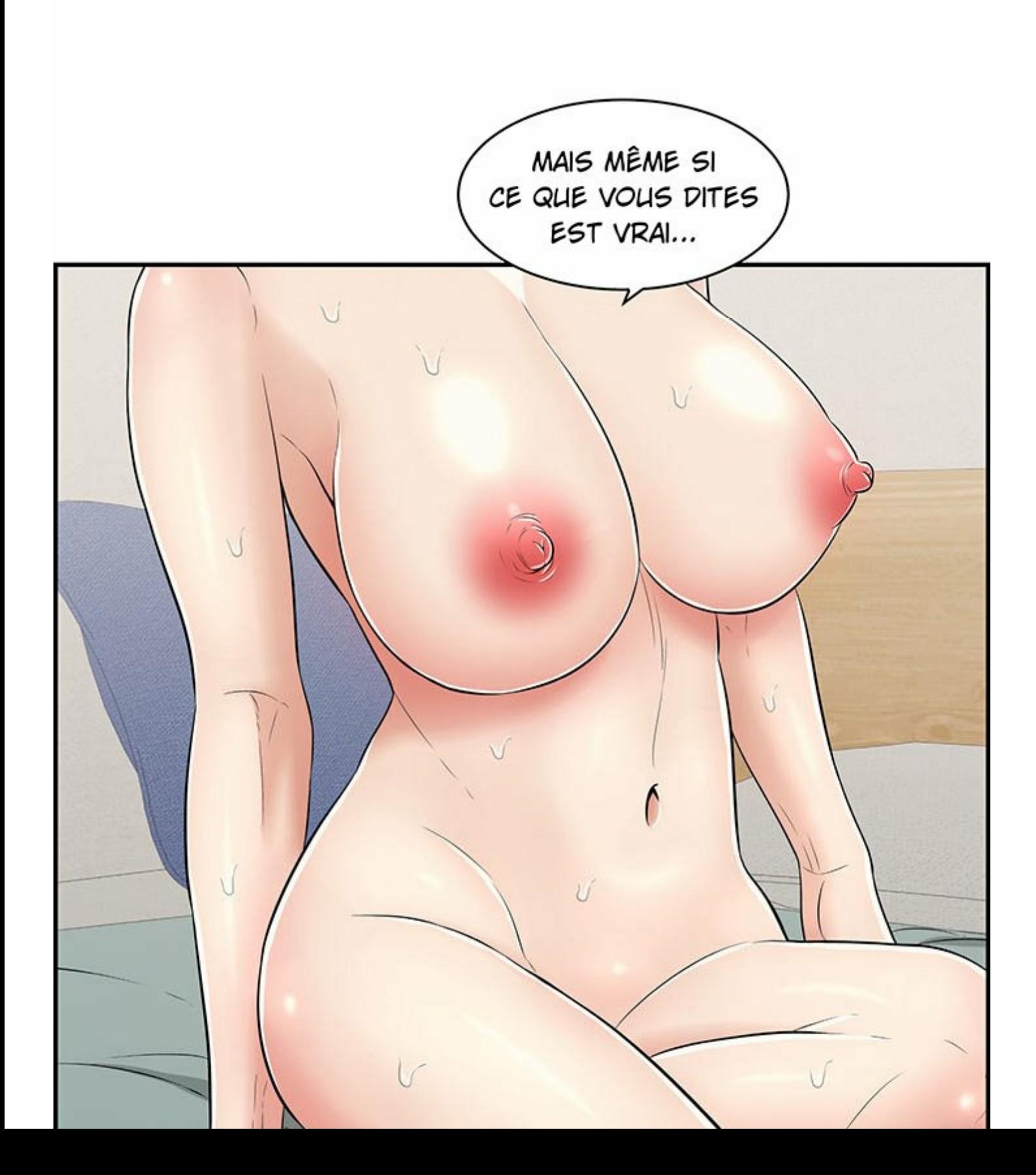

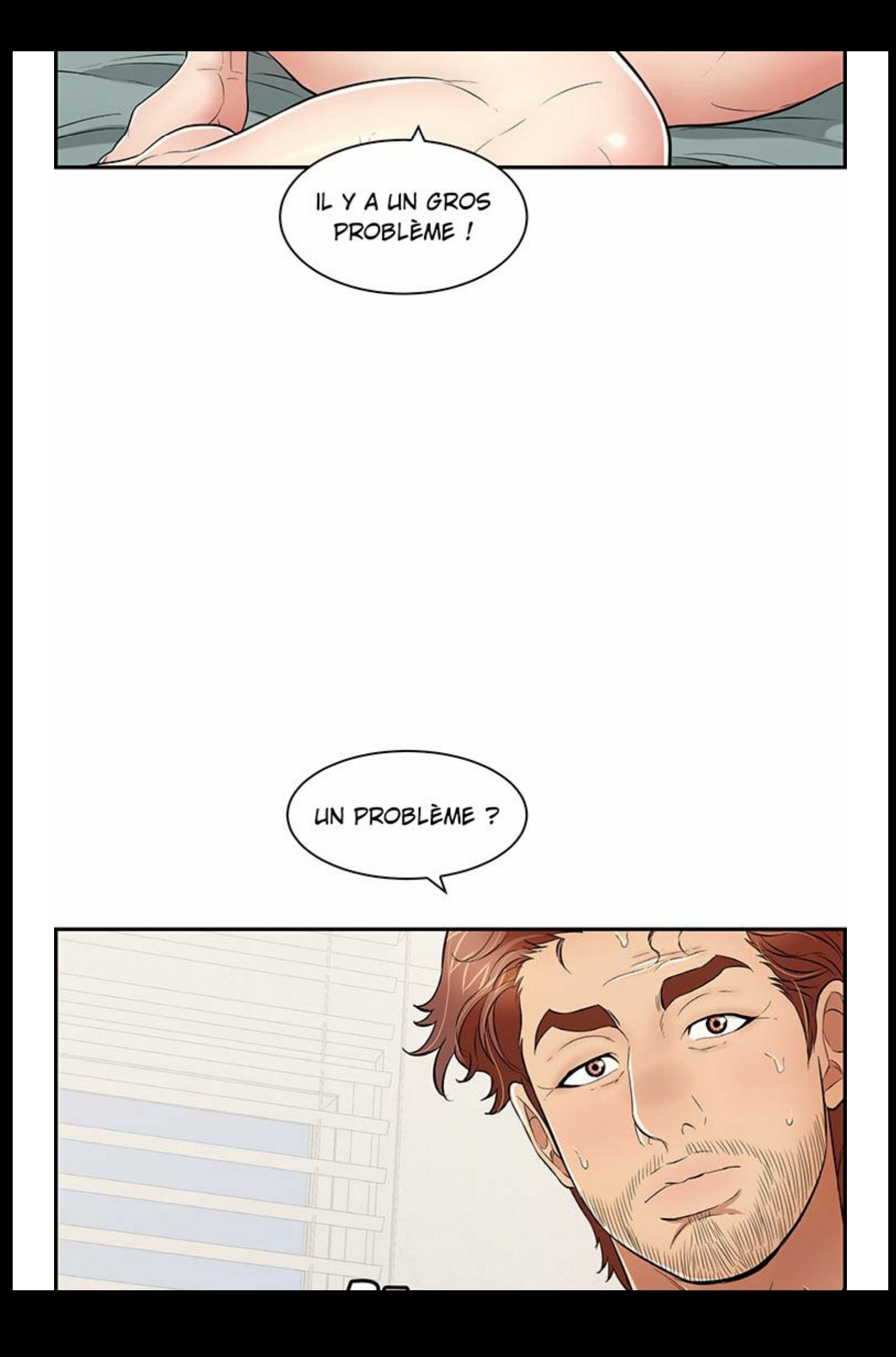

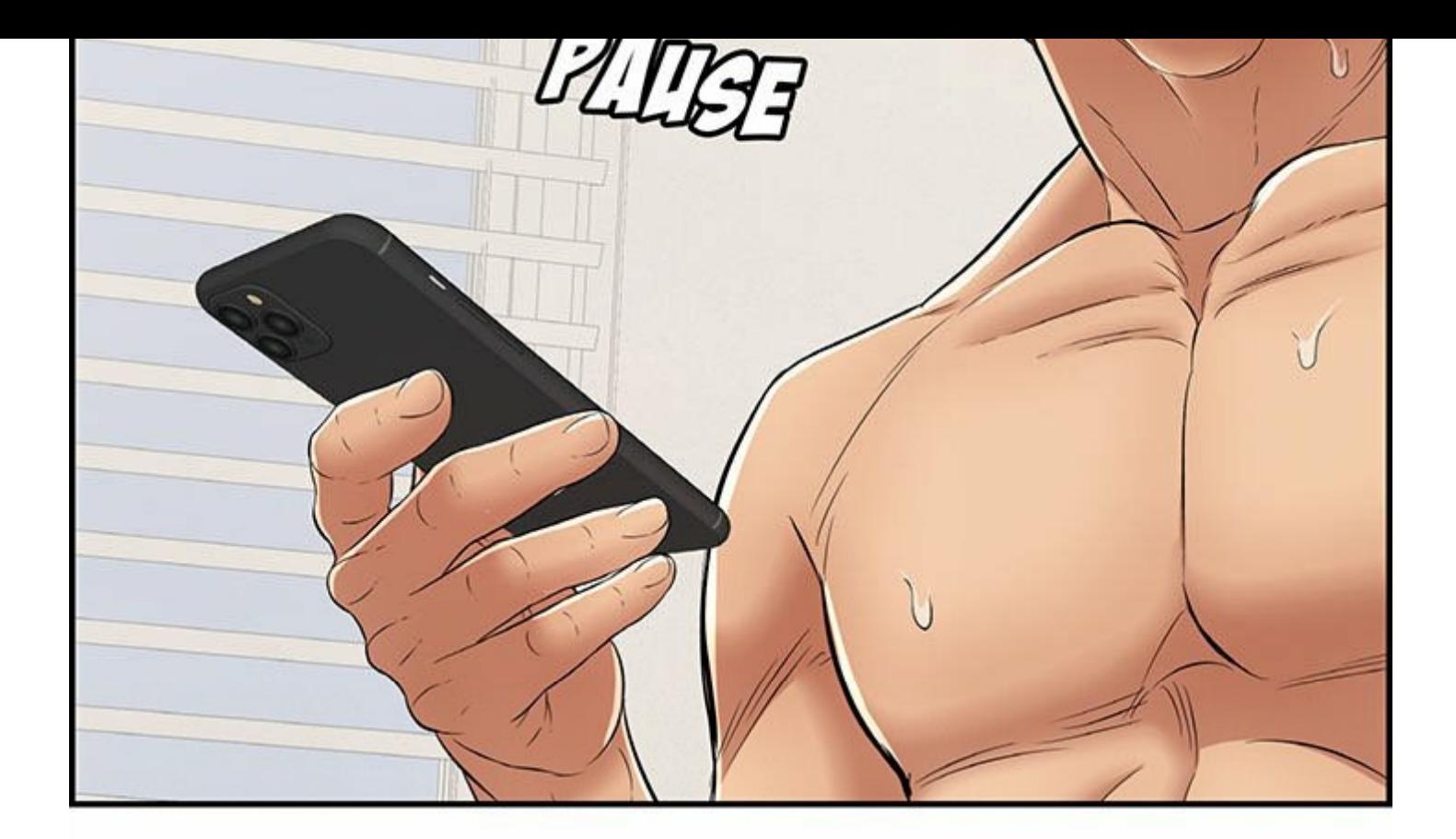

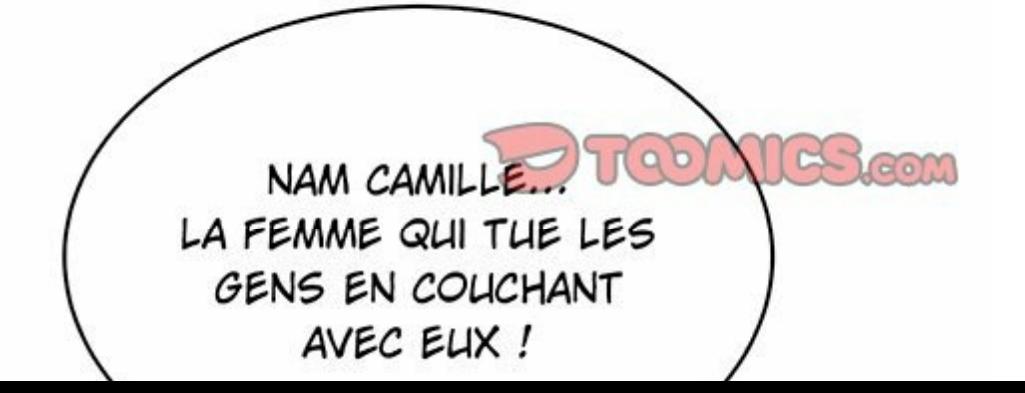

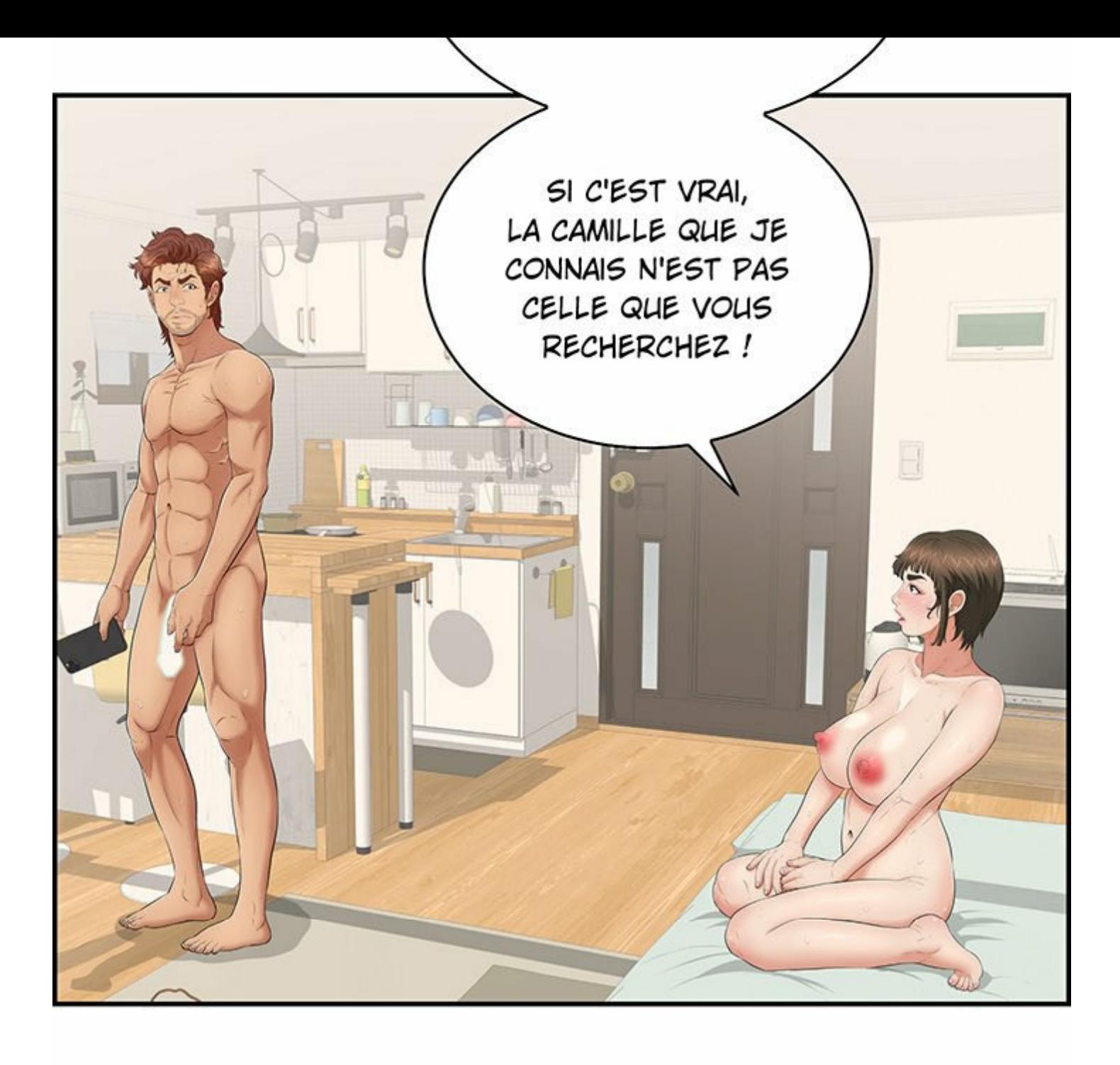

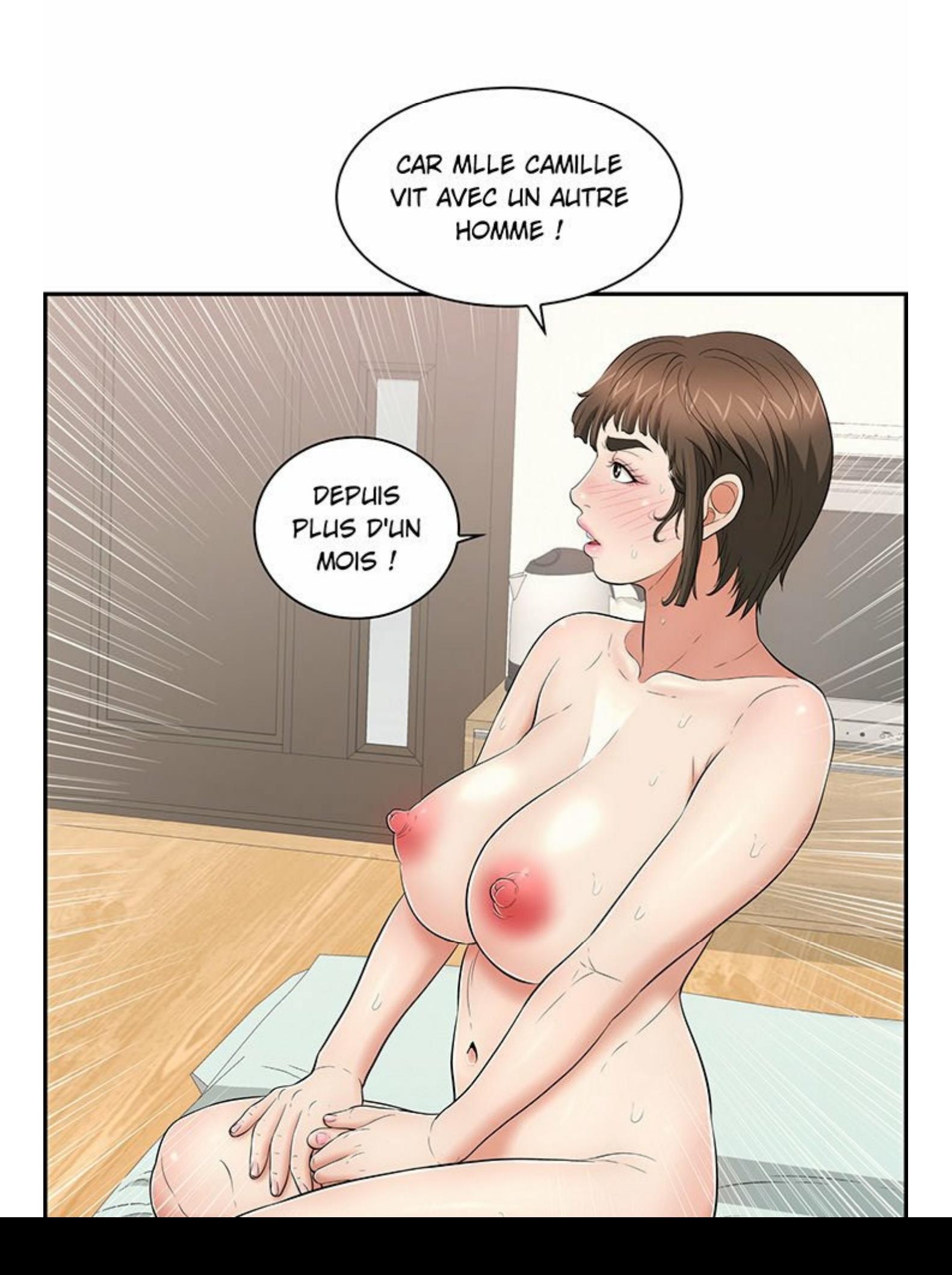

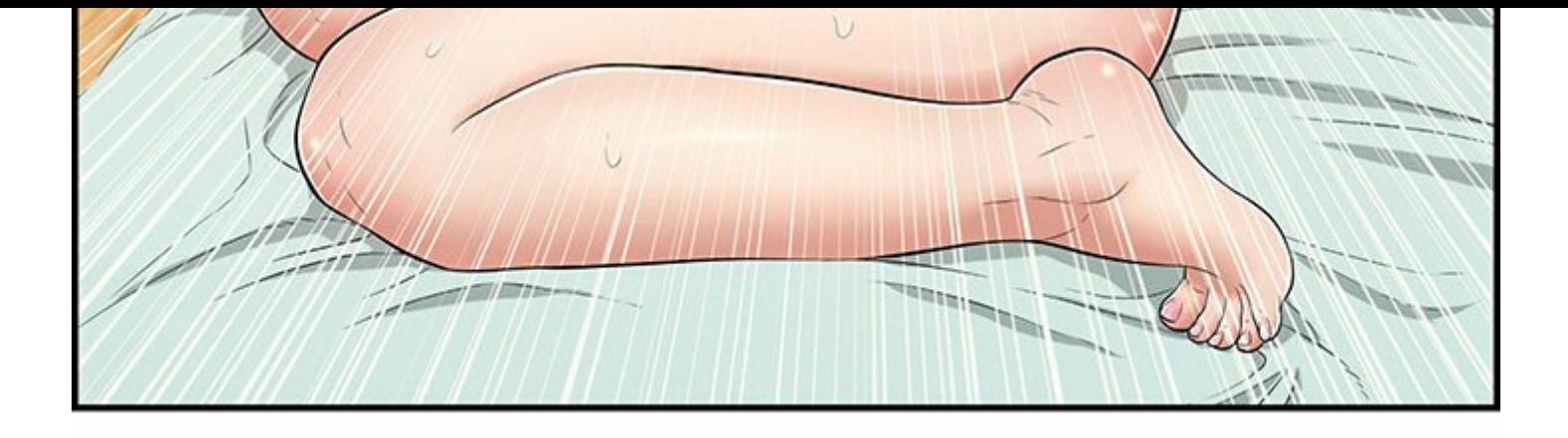

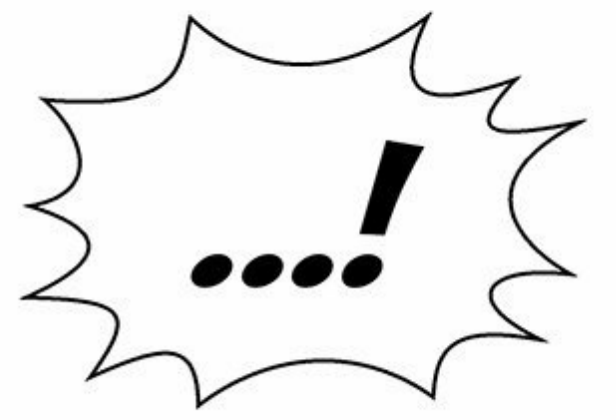

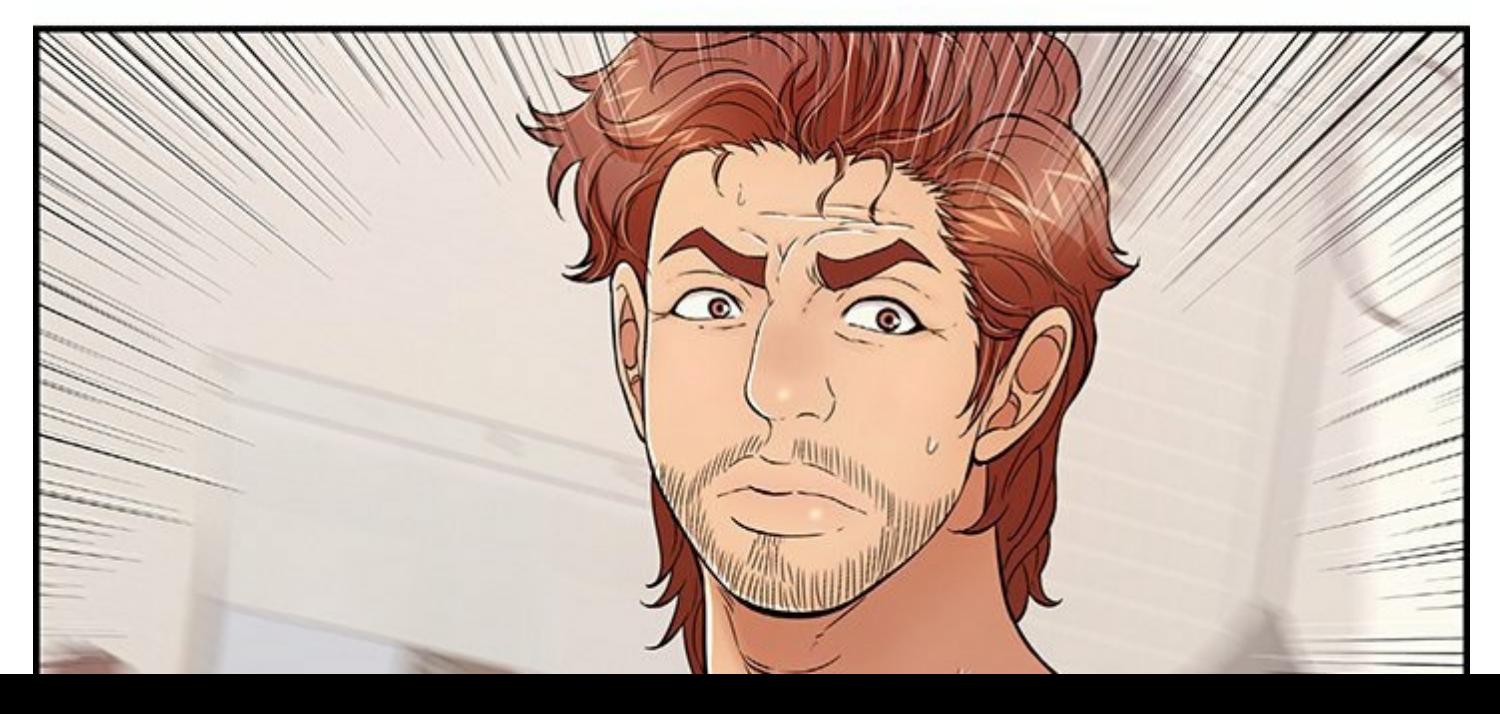

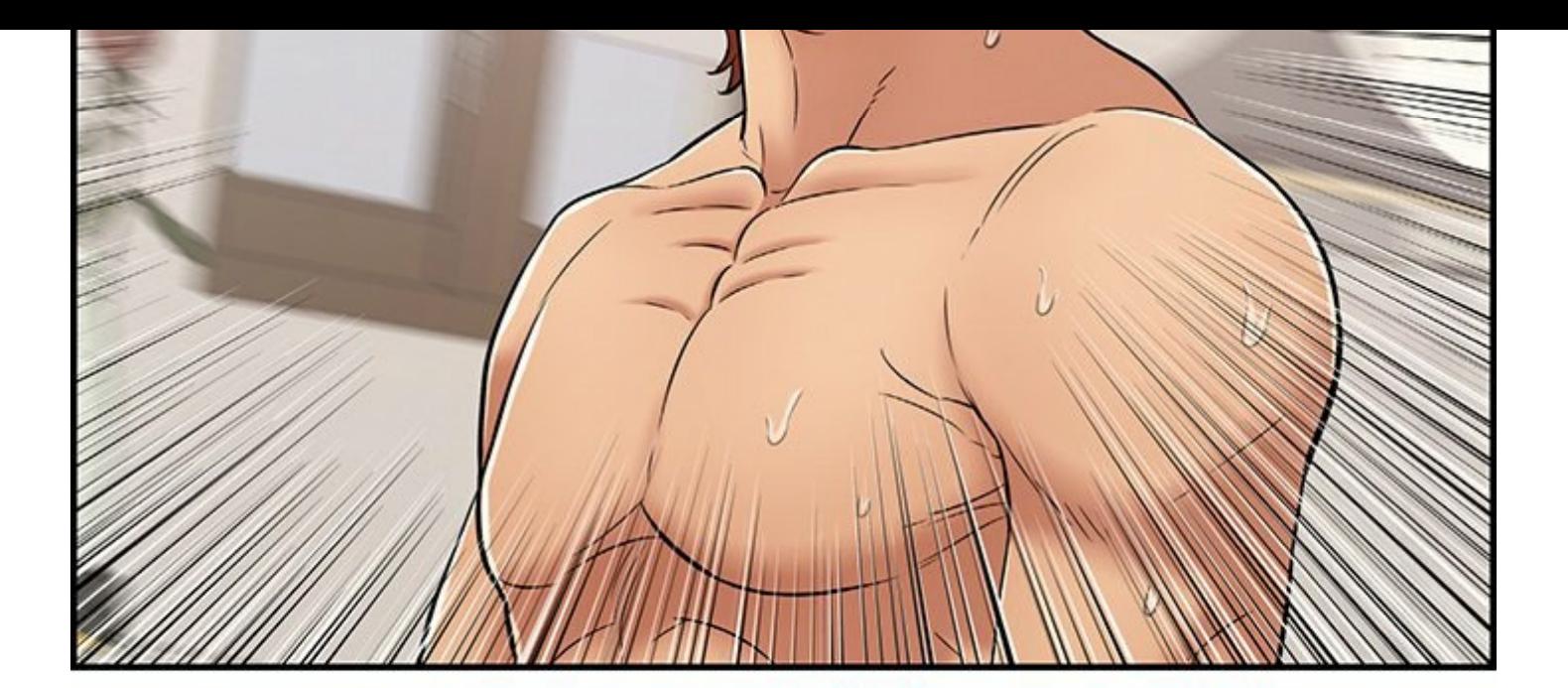

SI CE QUE VOUS DITES EST VRAI, L'HOMME QUI VIT AVEC MLLE CAMILLE DEVRAIT DÉJÀ ÊTRE MORT, DEPUIS LE TEMPS !

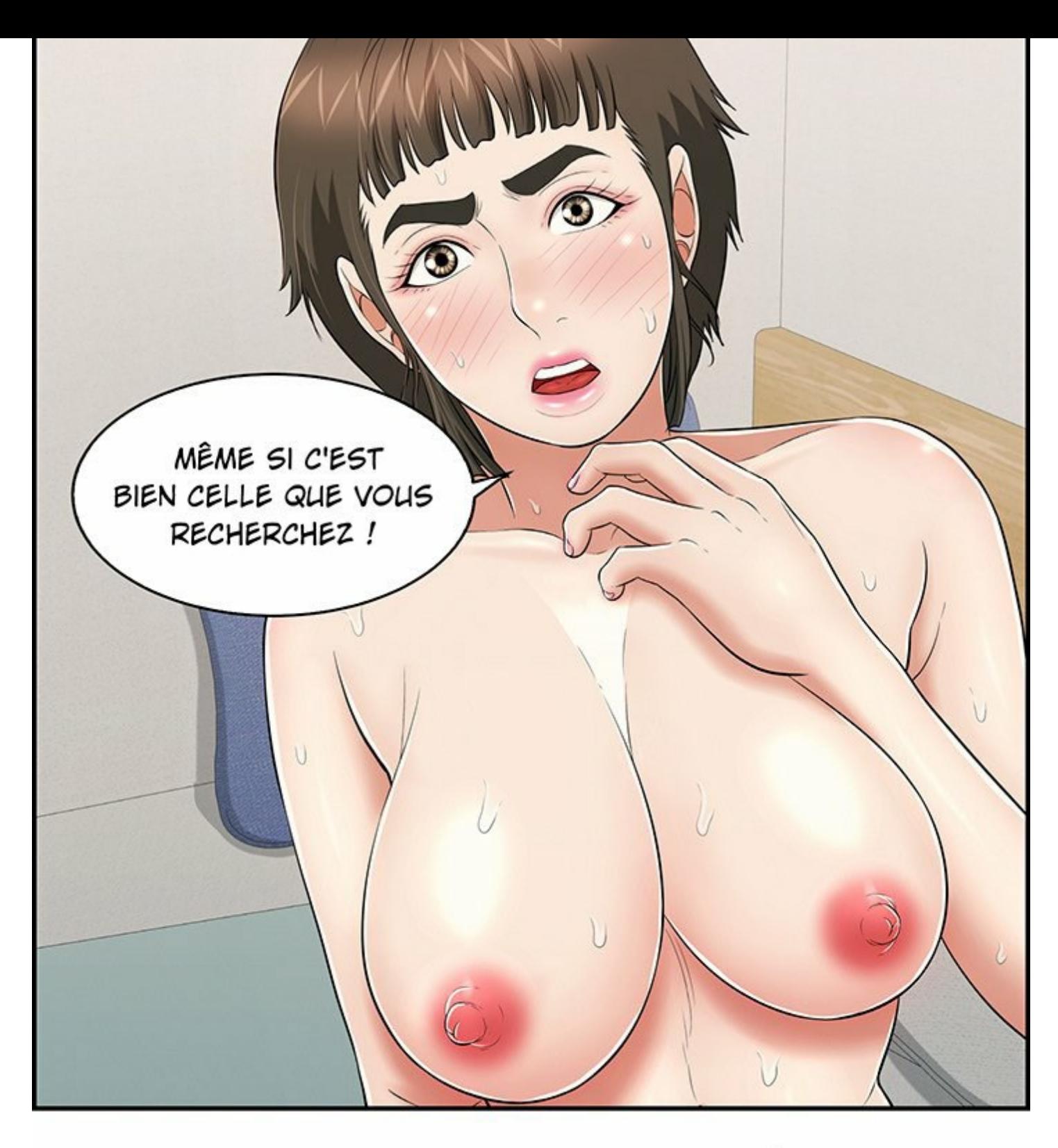

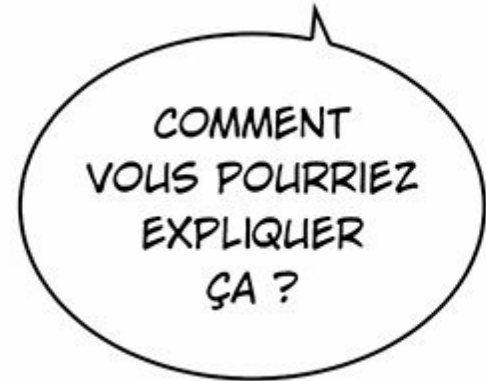

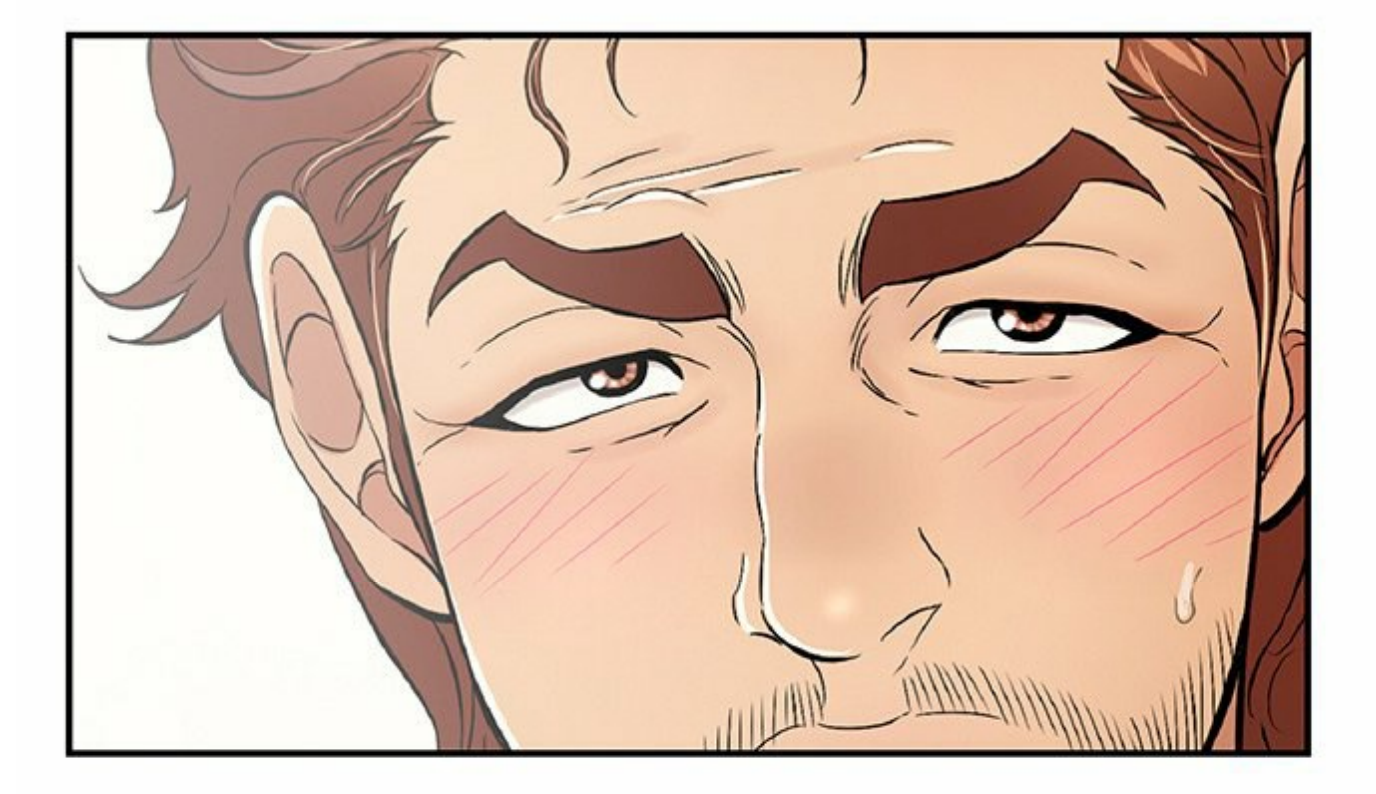

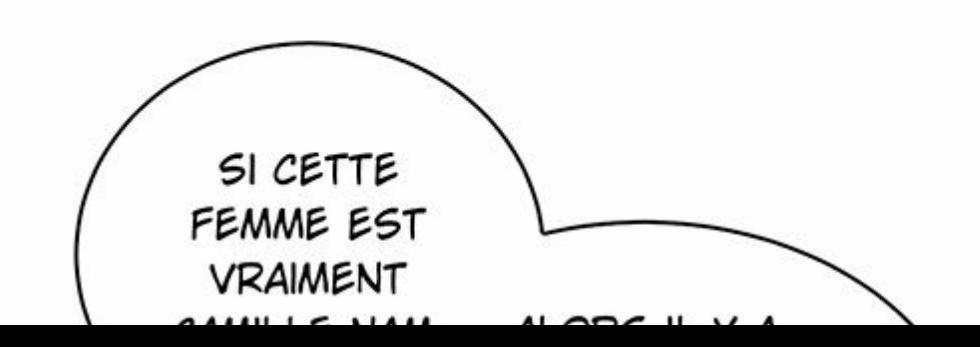

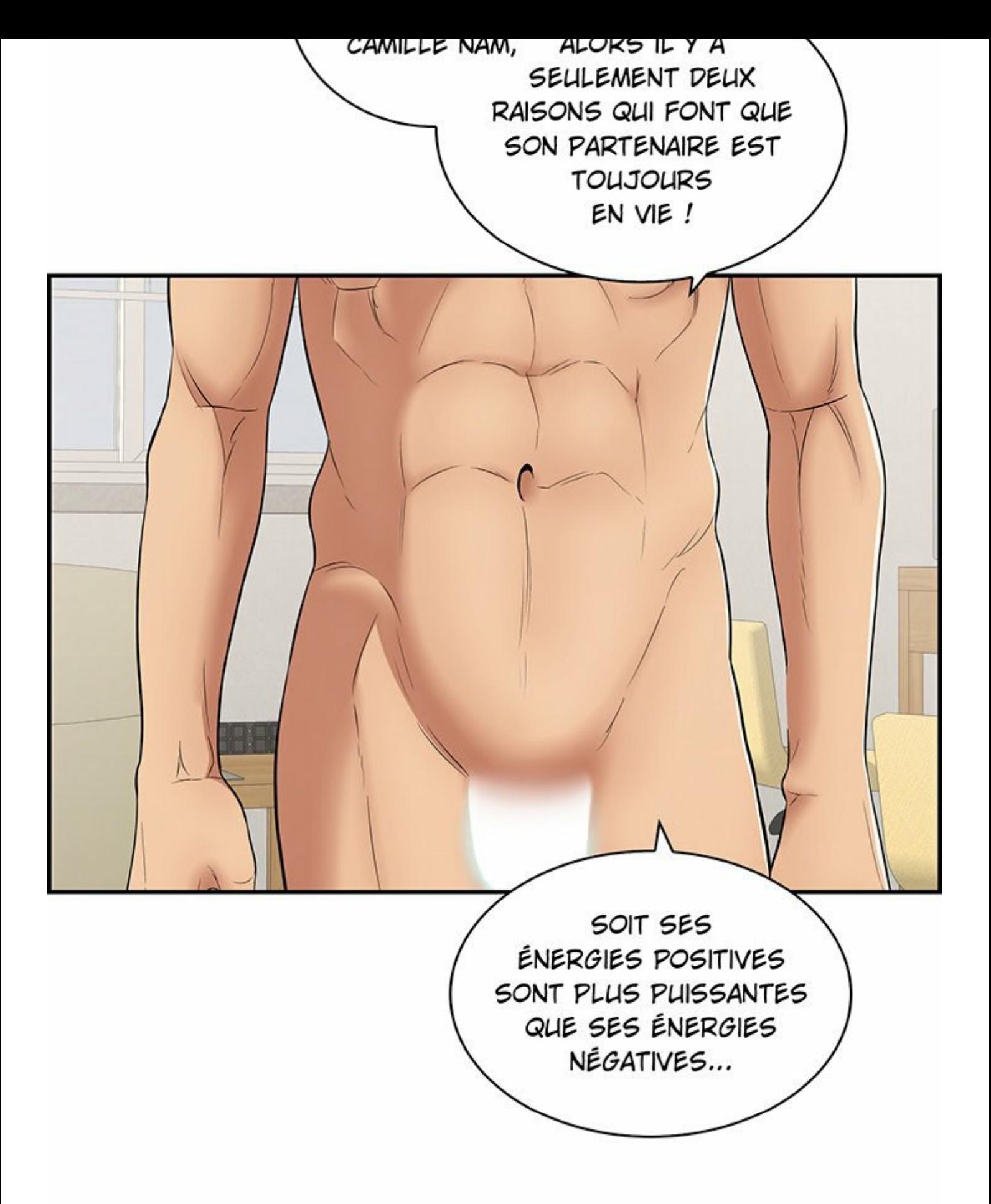

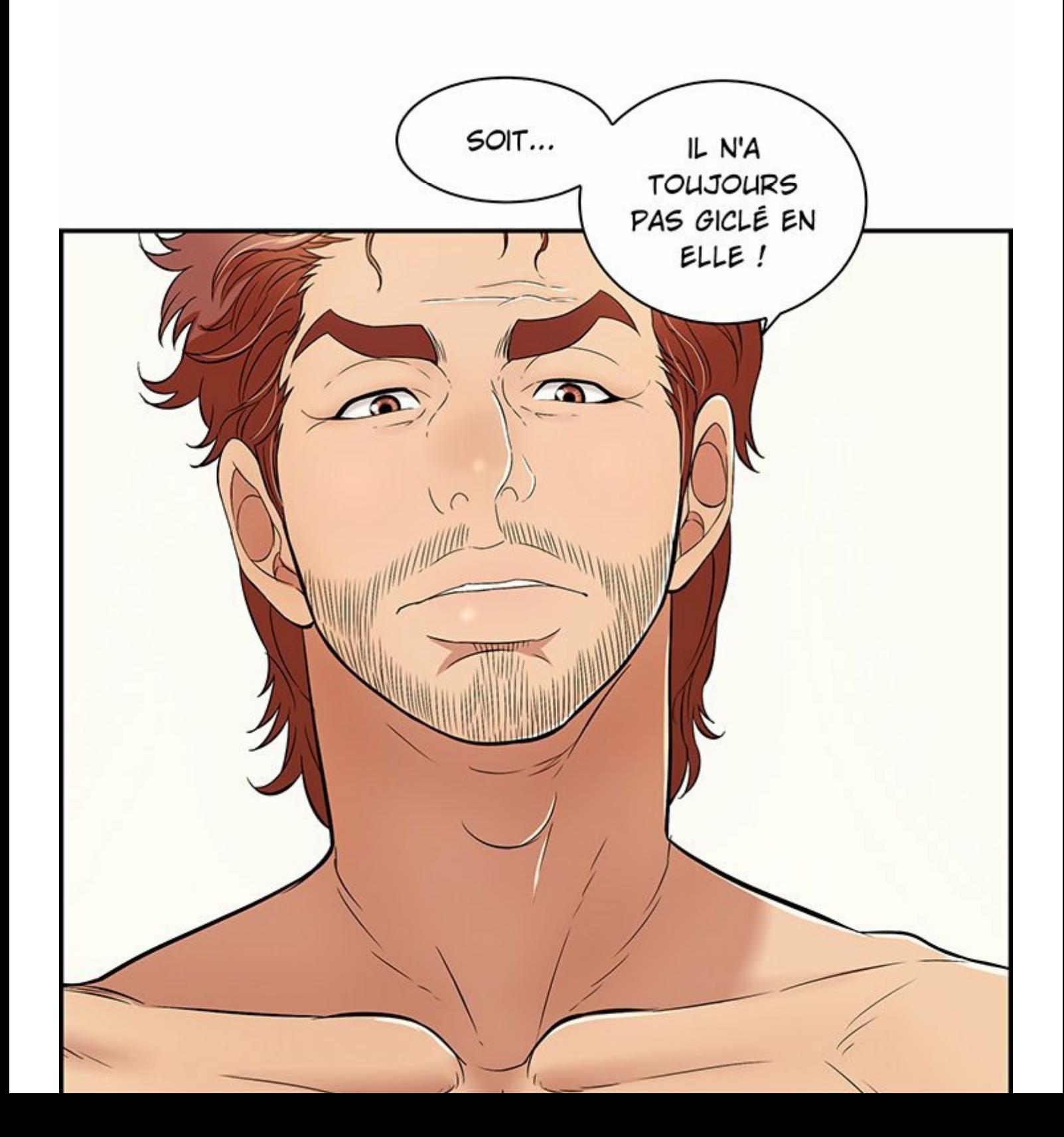

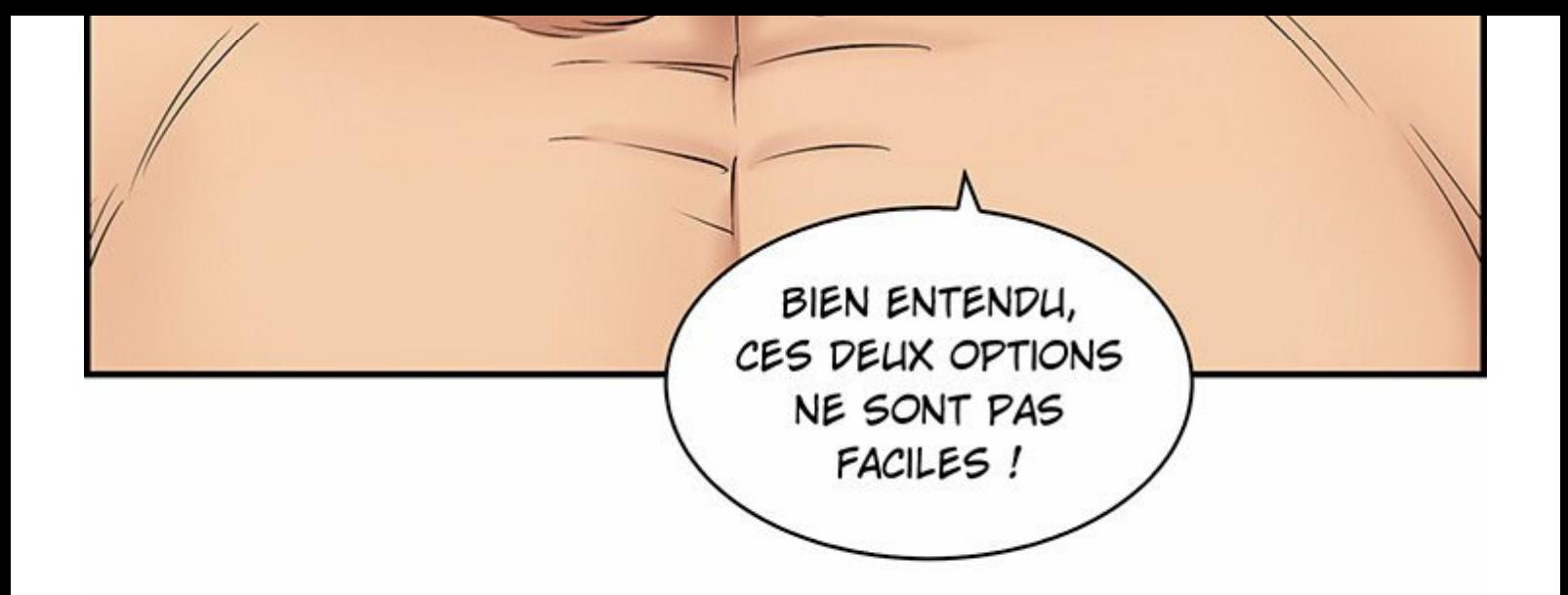

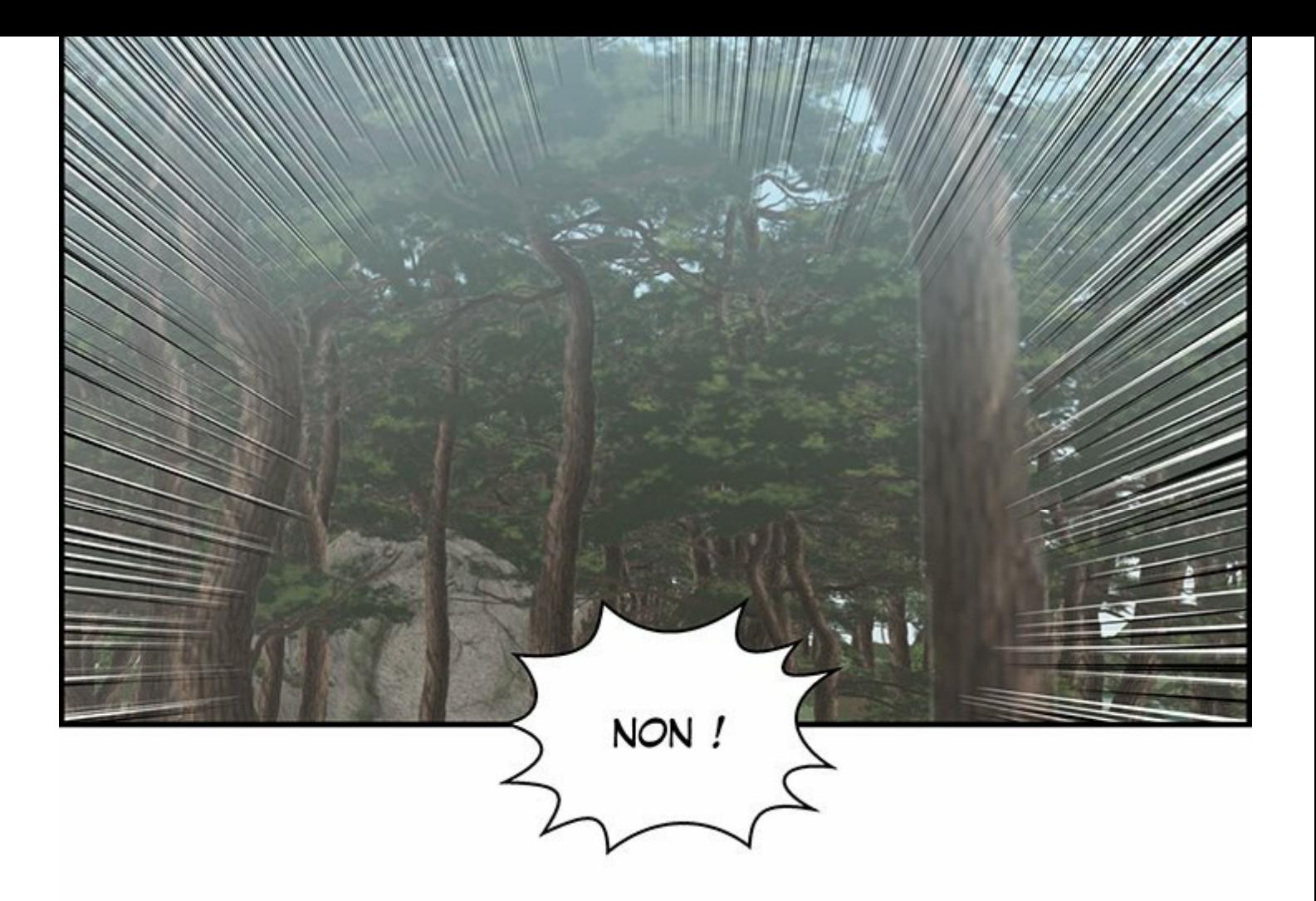

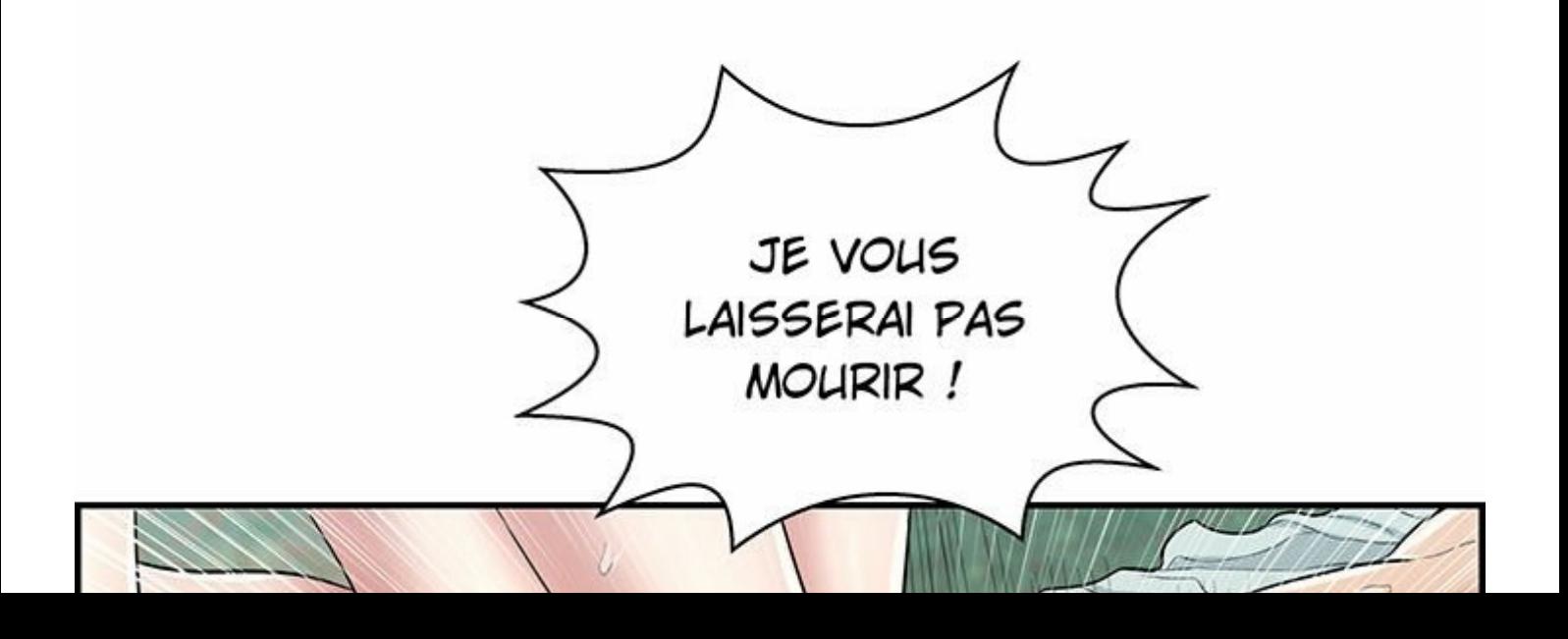

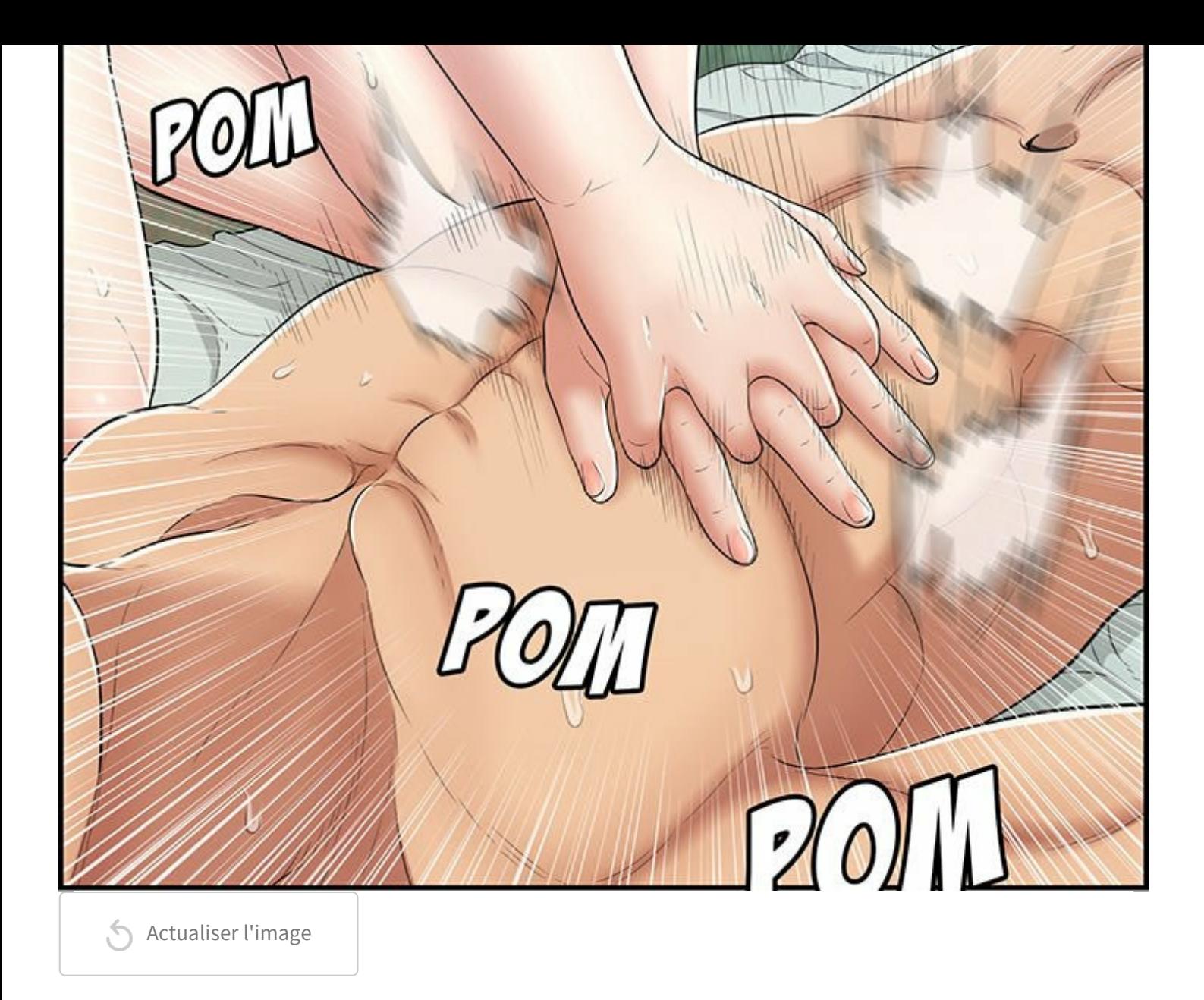

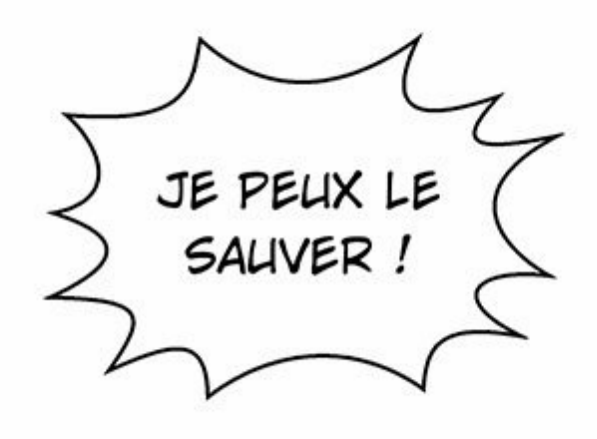

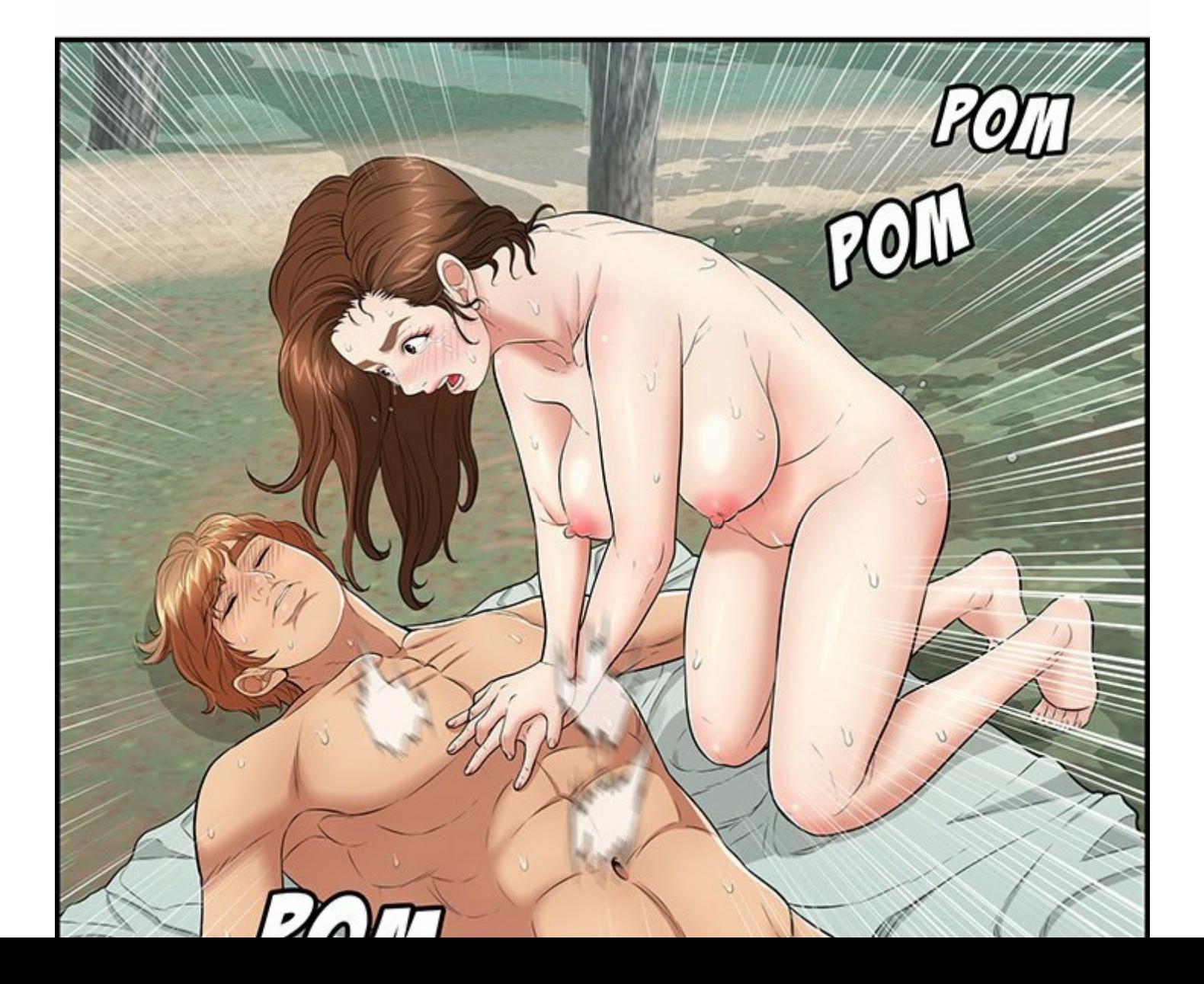

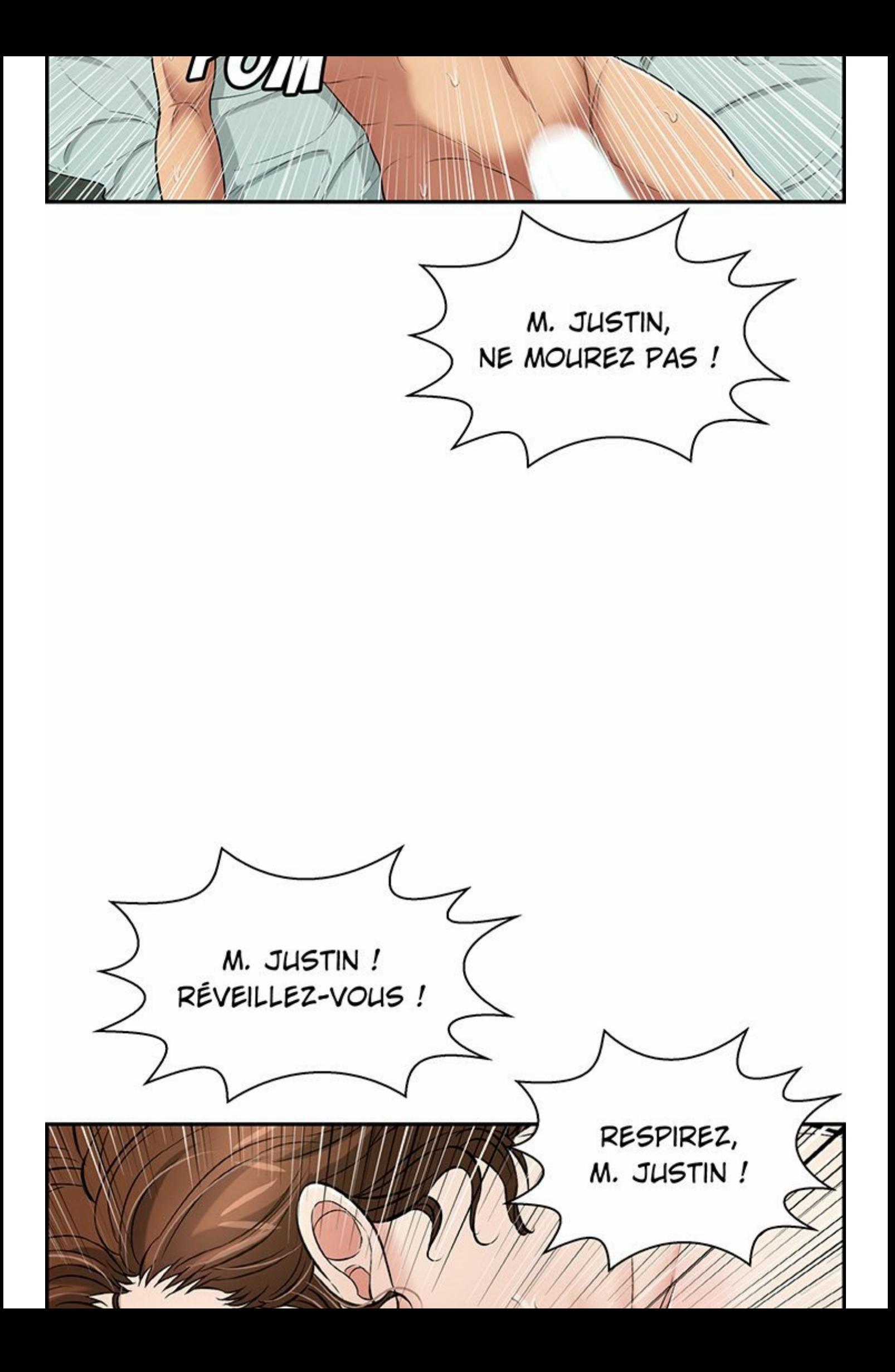

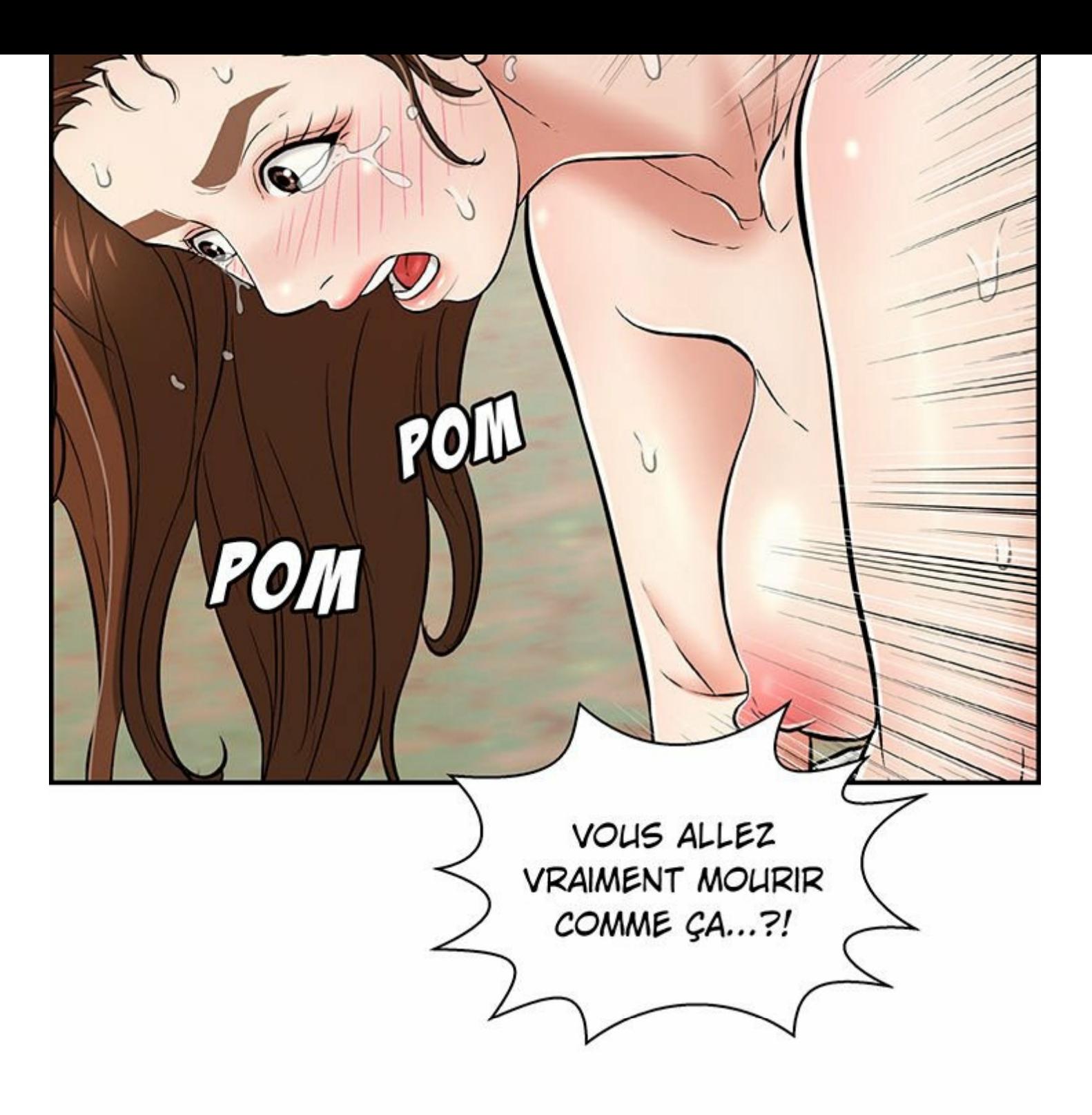

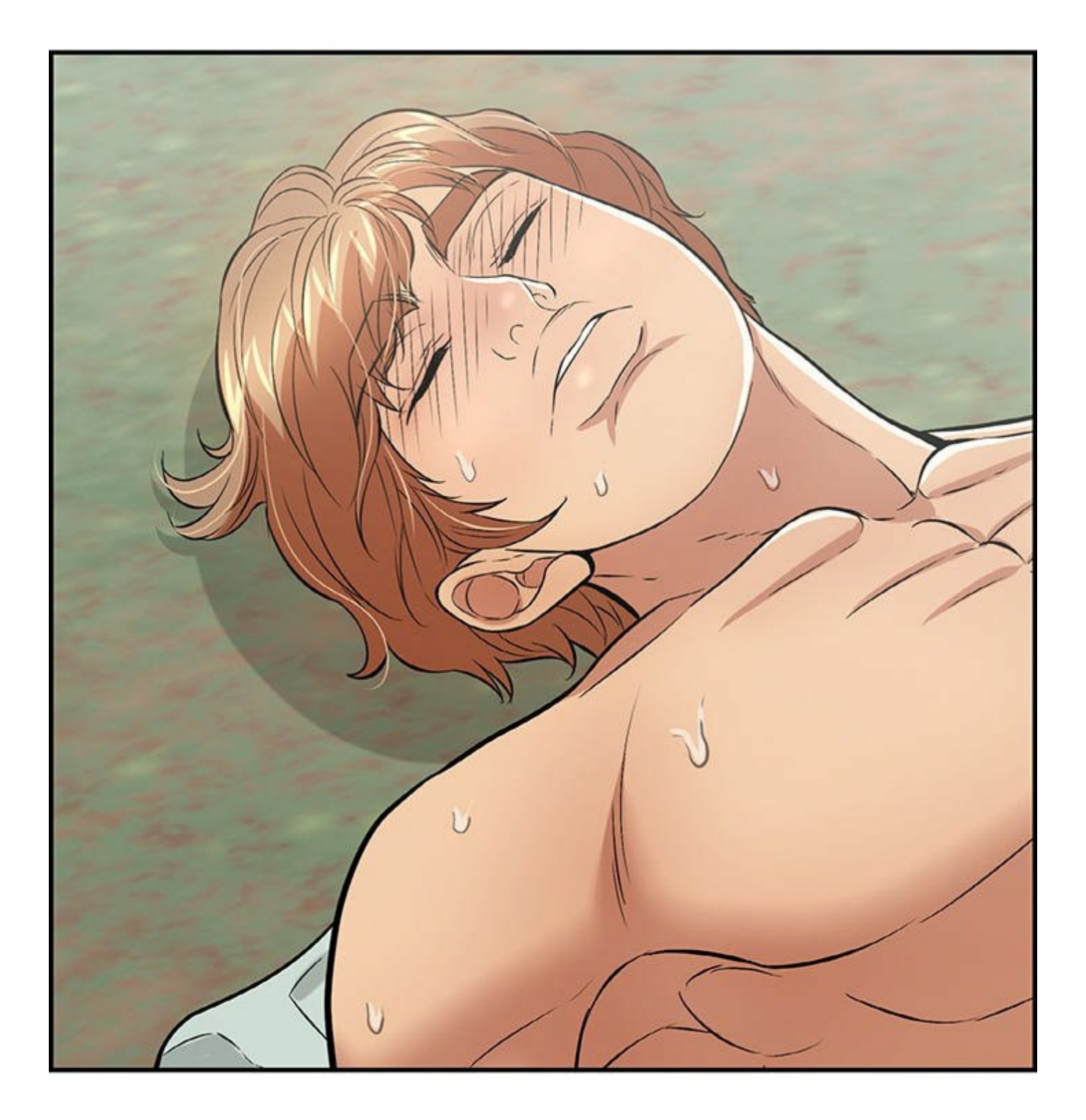

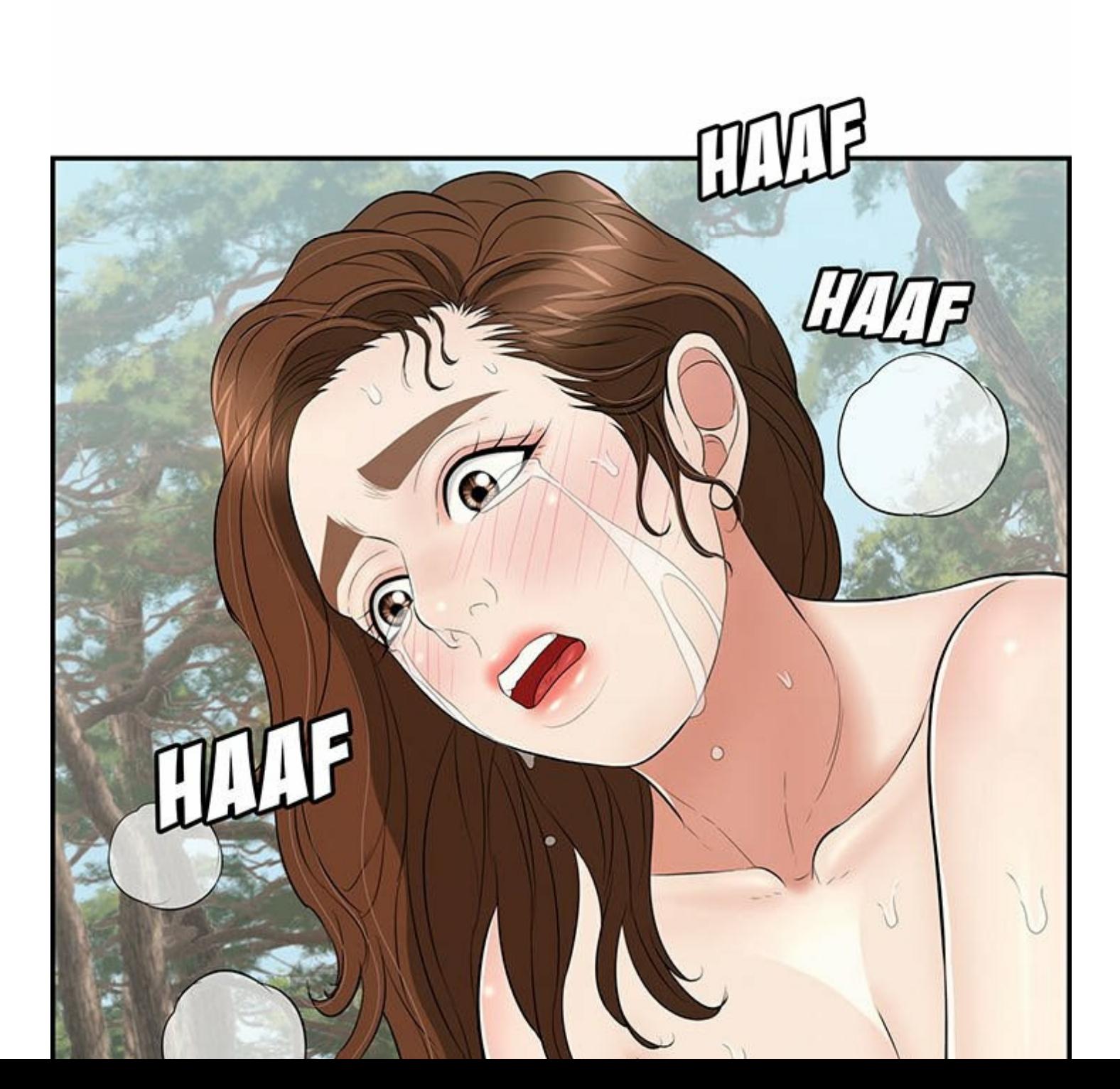

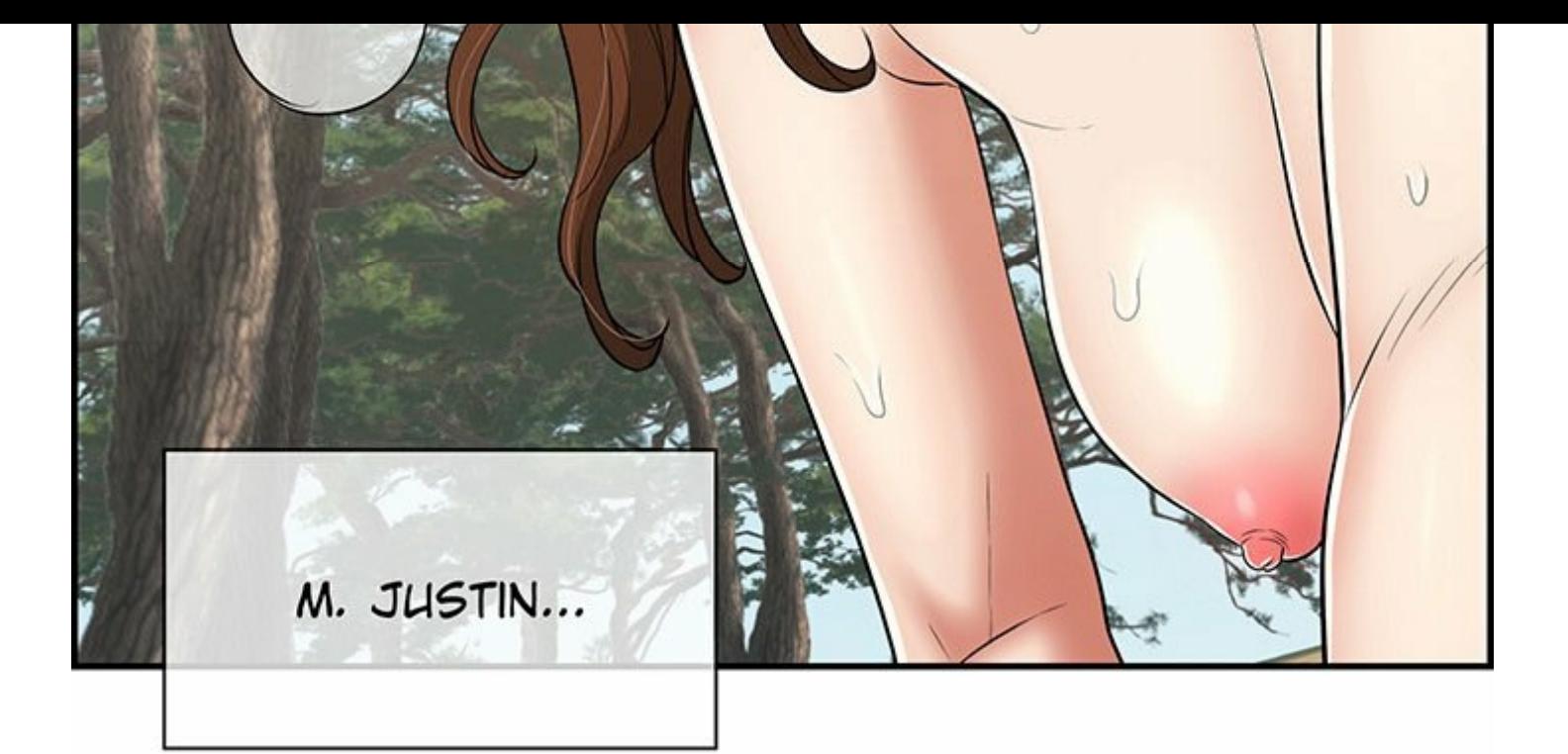

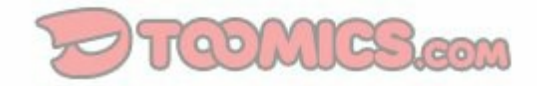

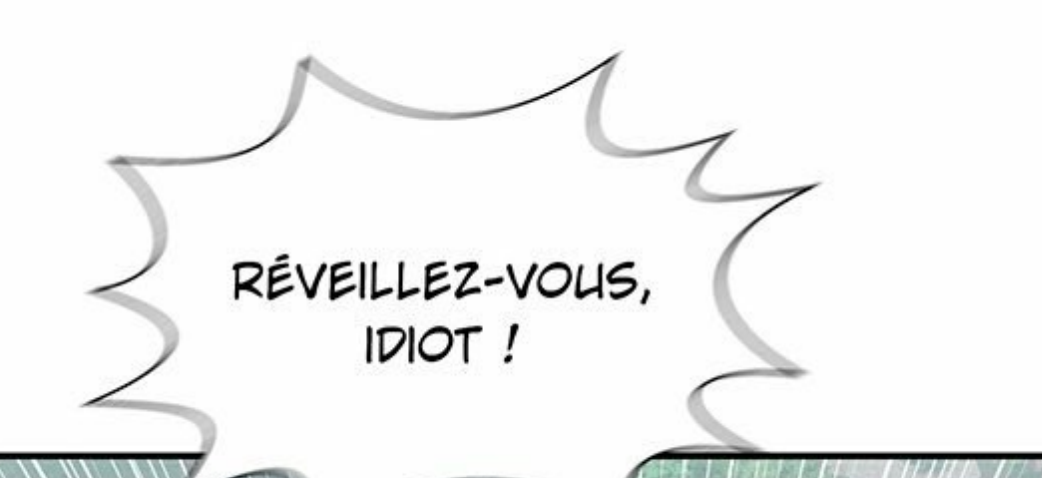

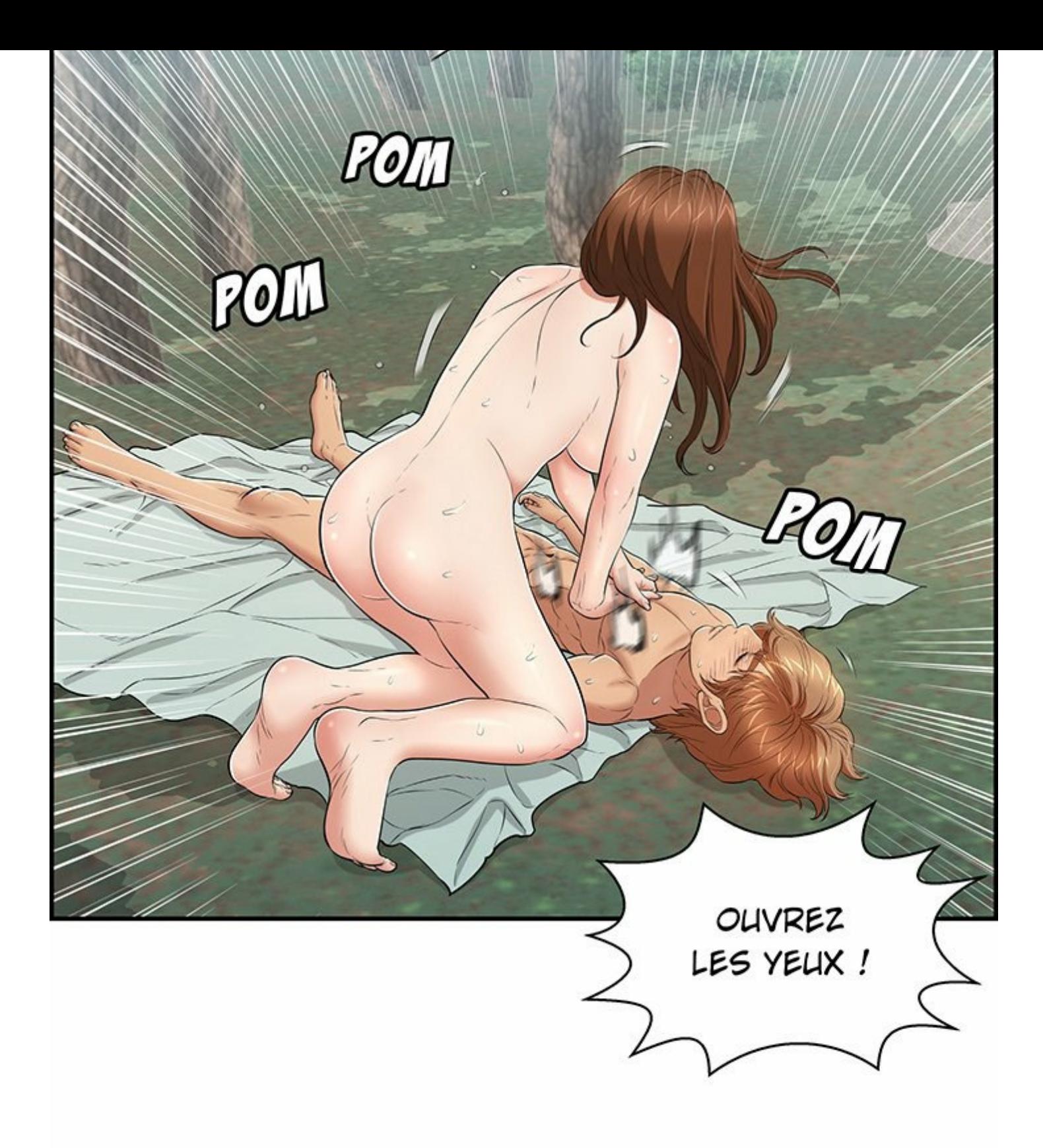
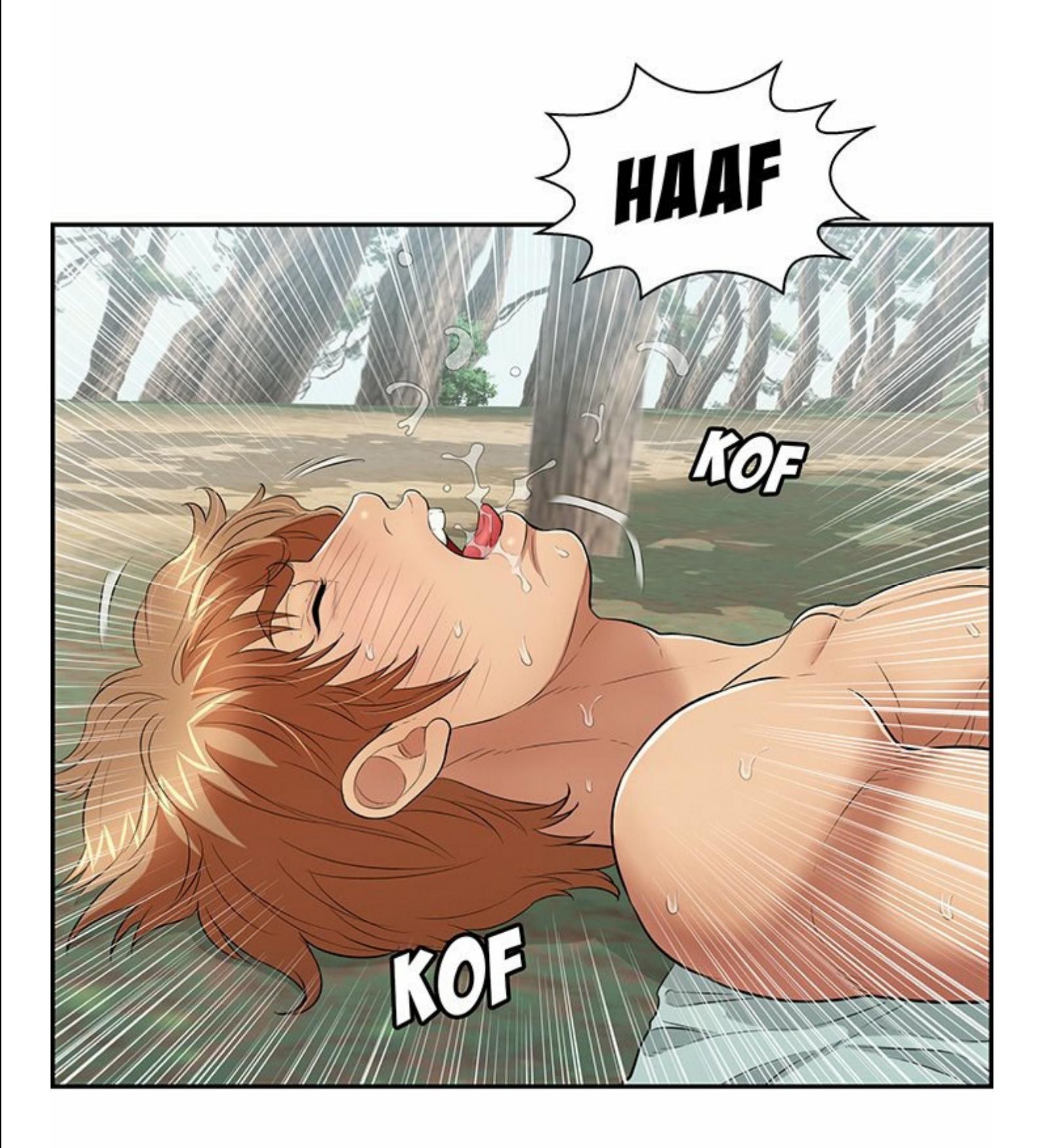

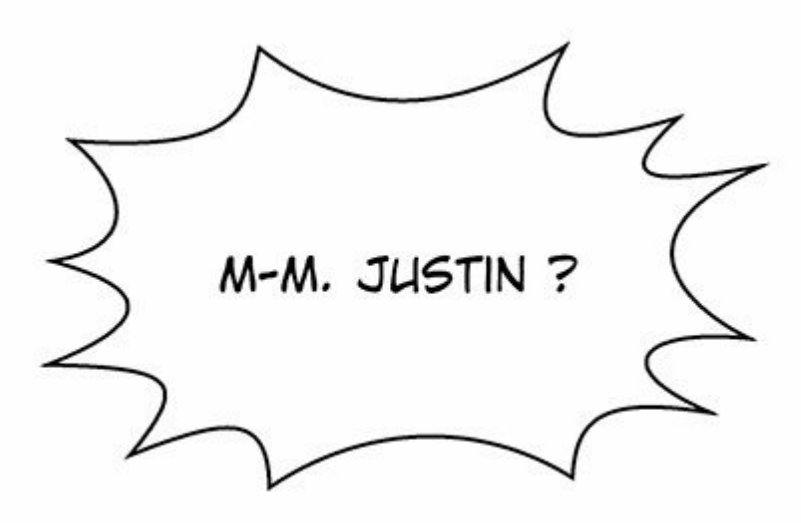

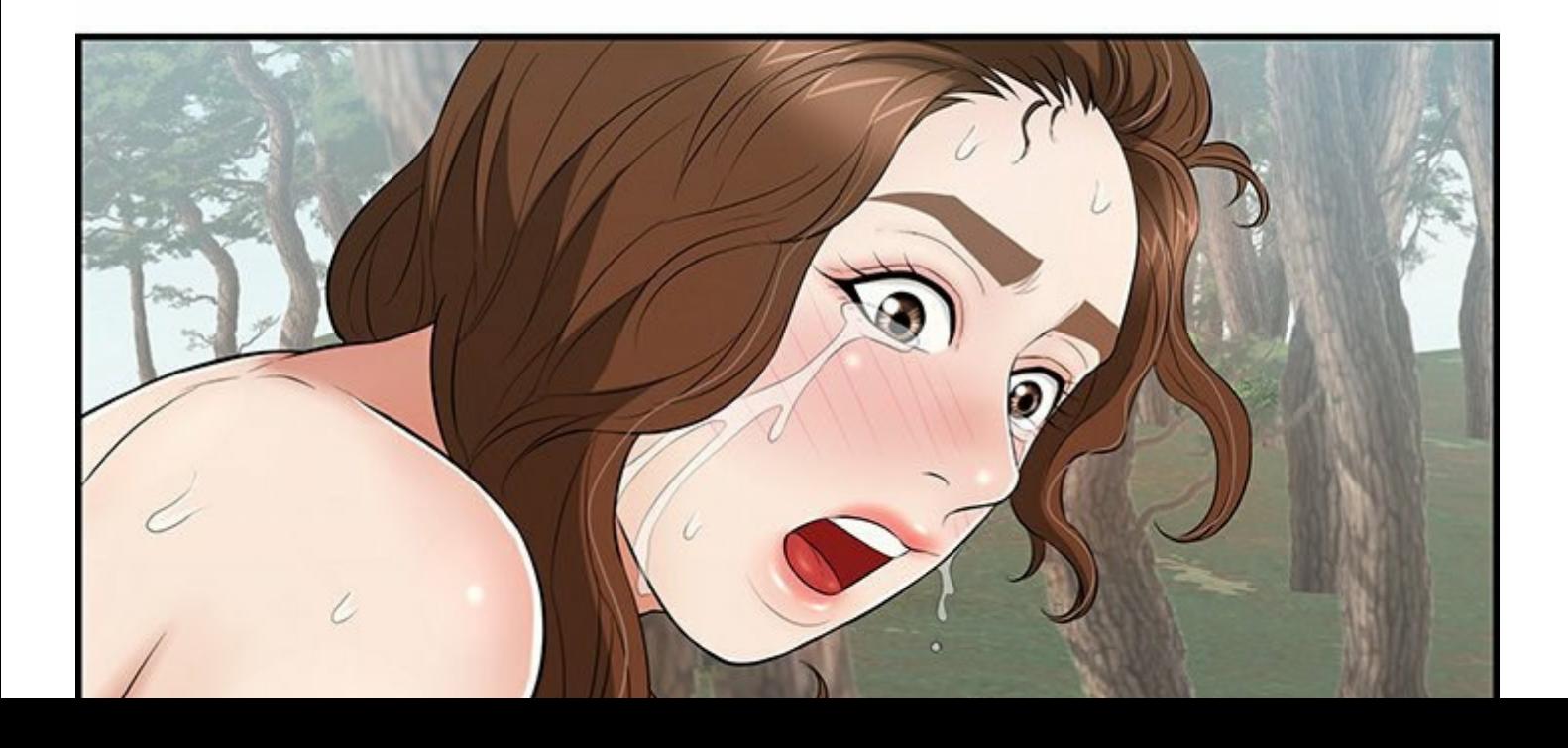

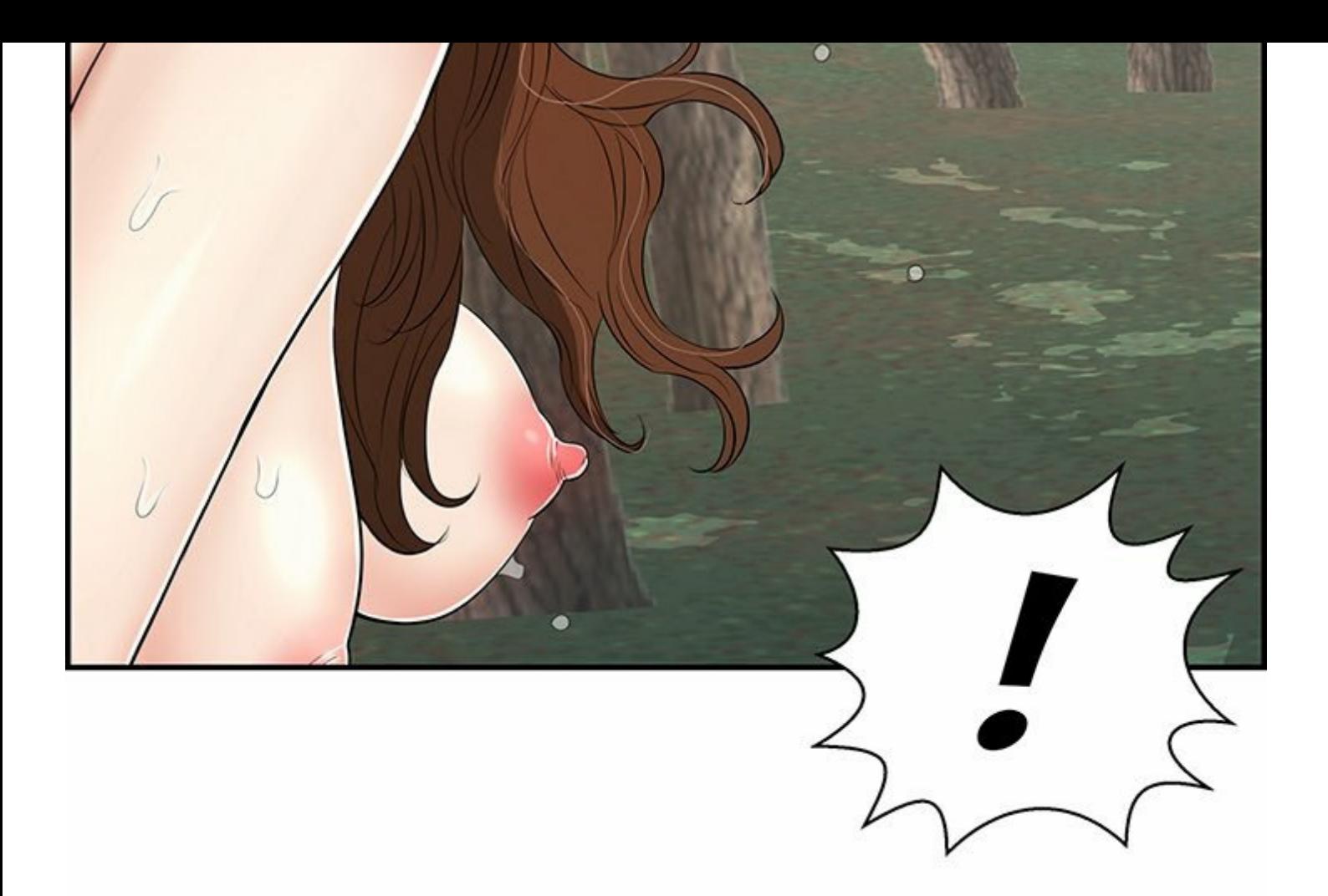

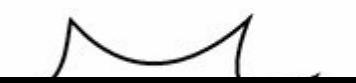

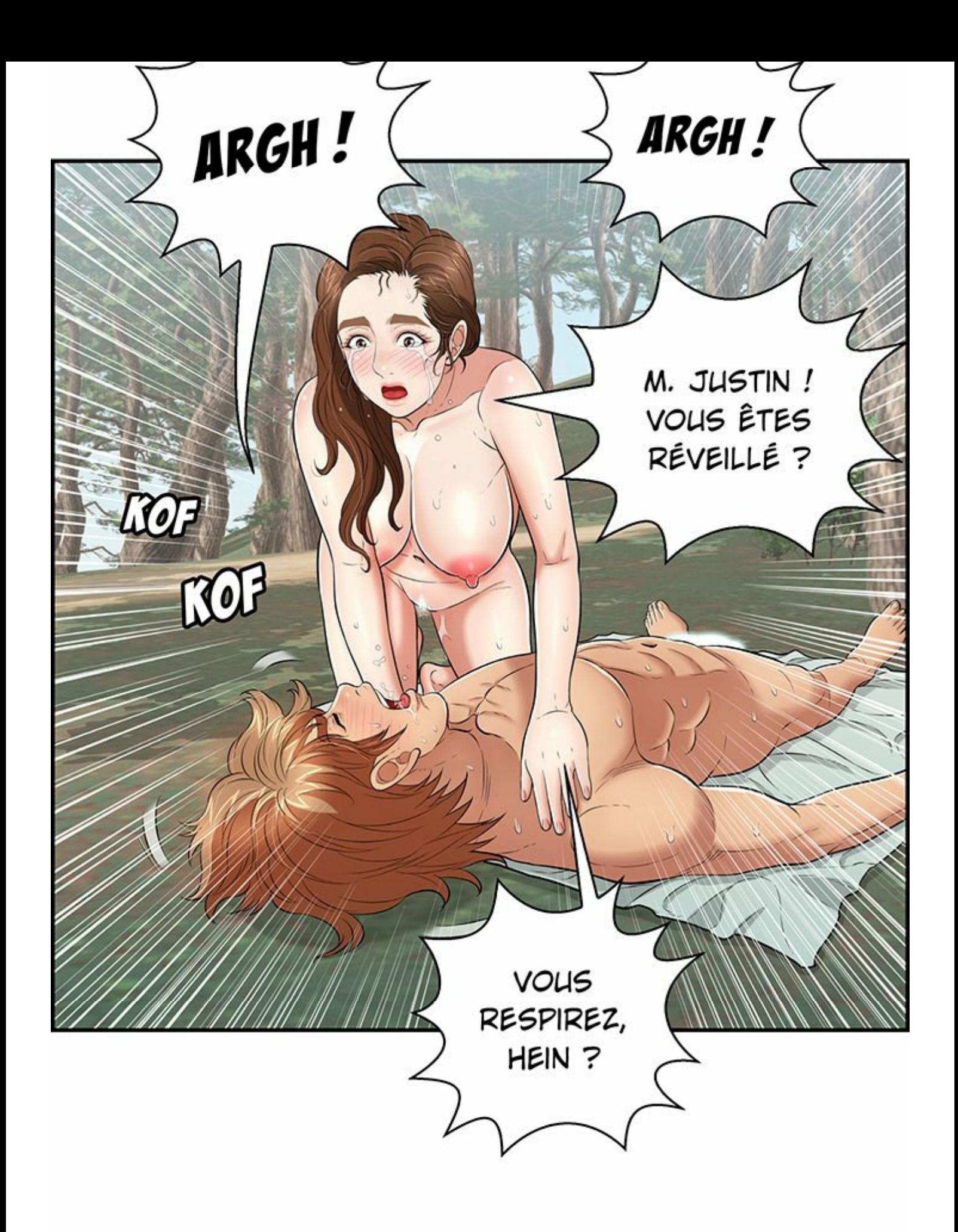

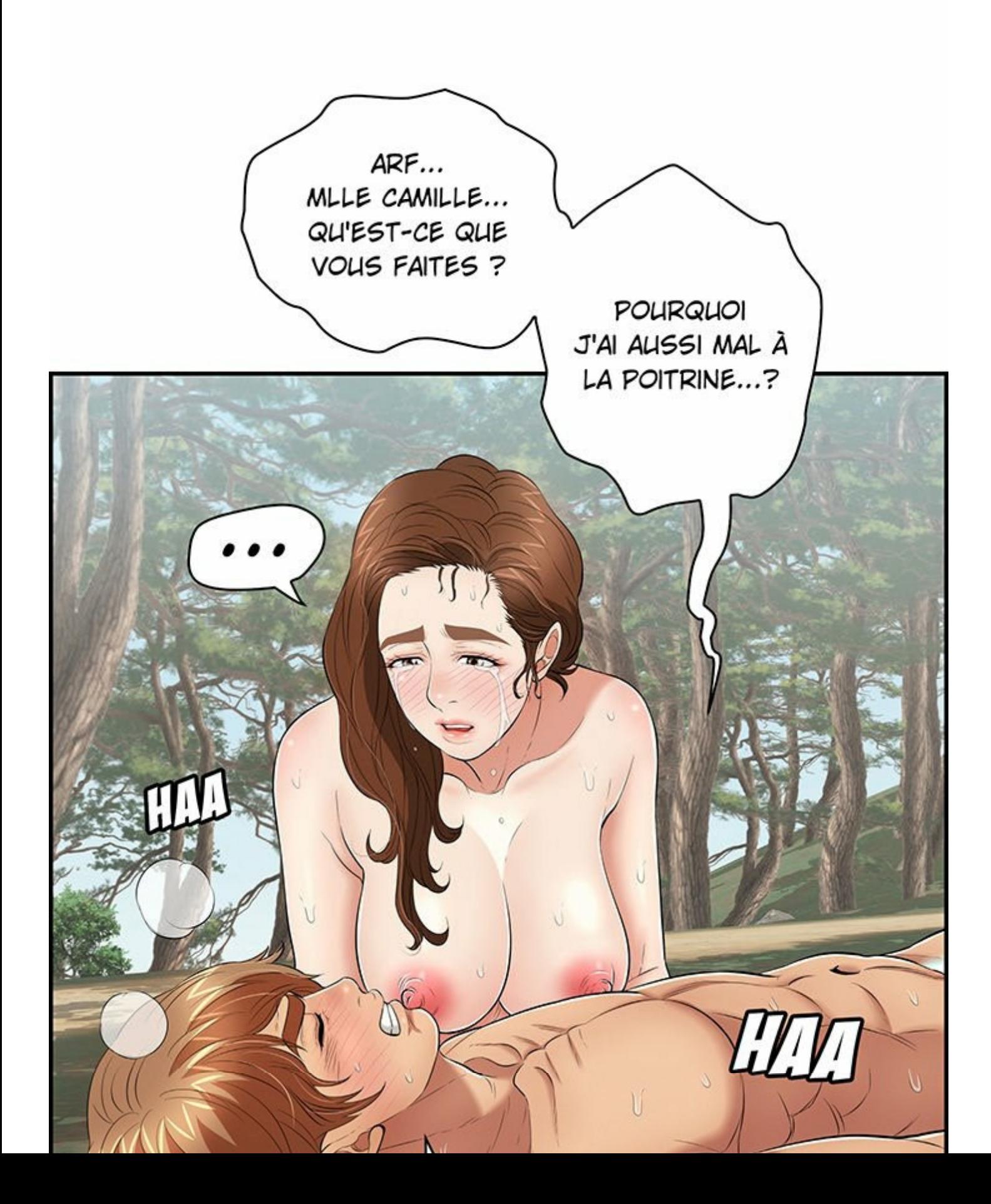

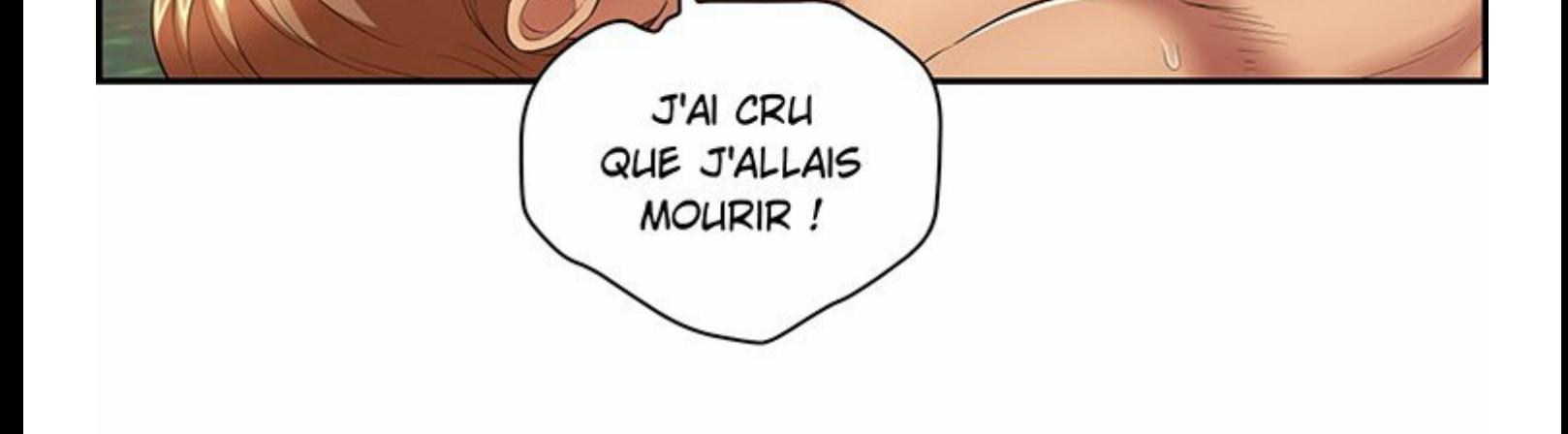

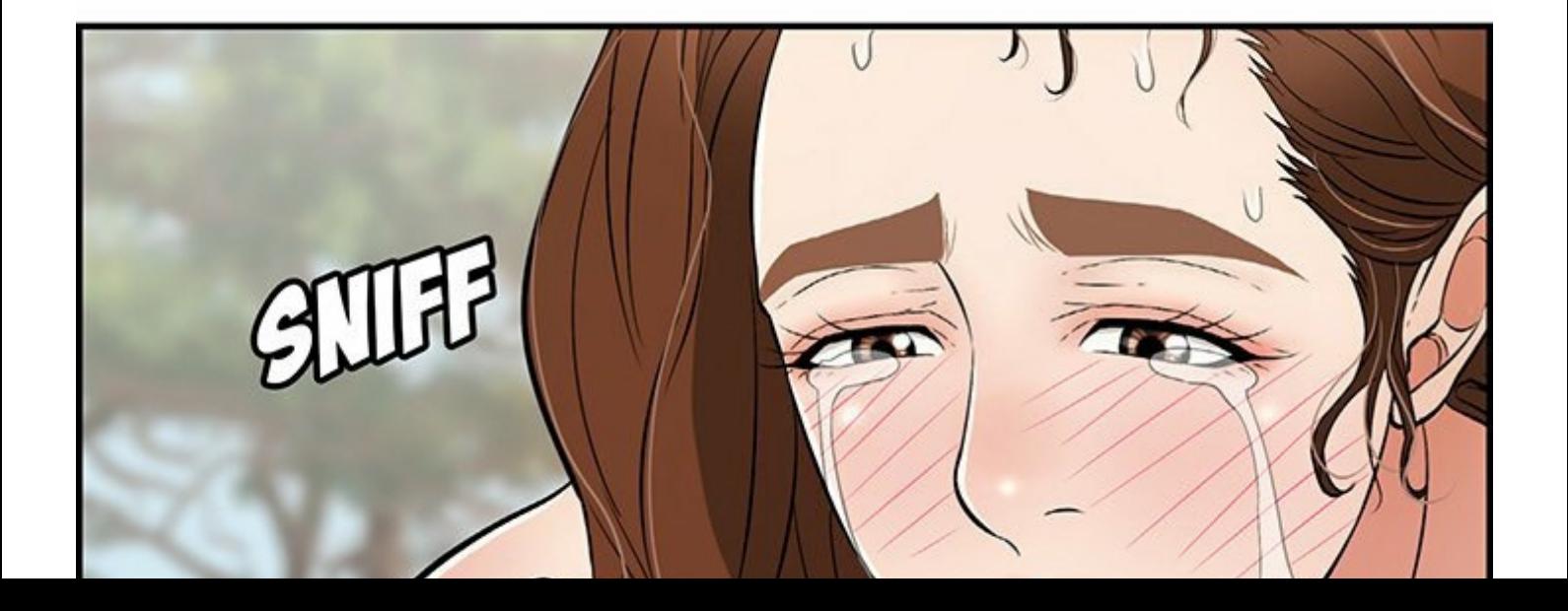

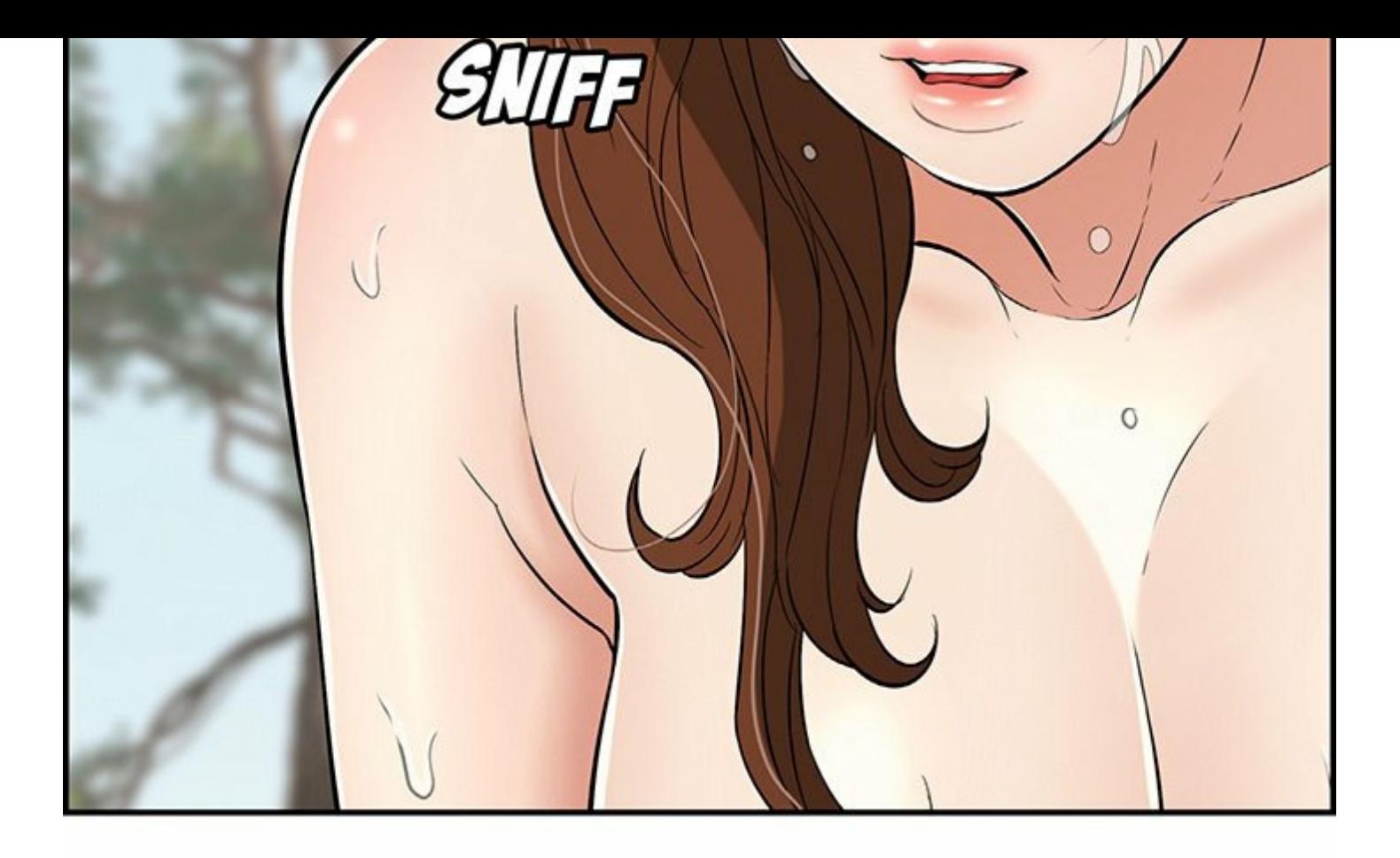

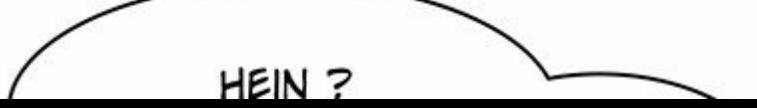

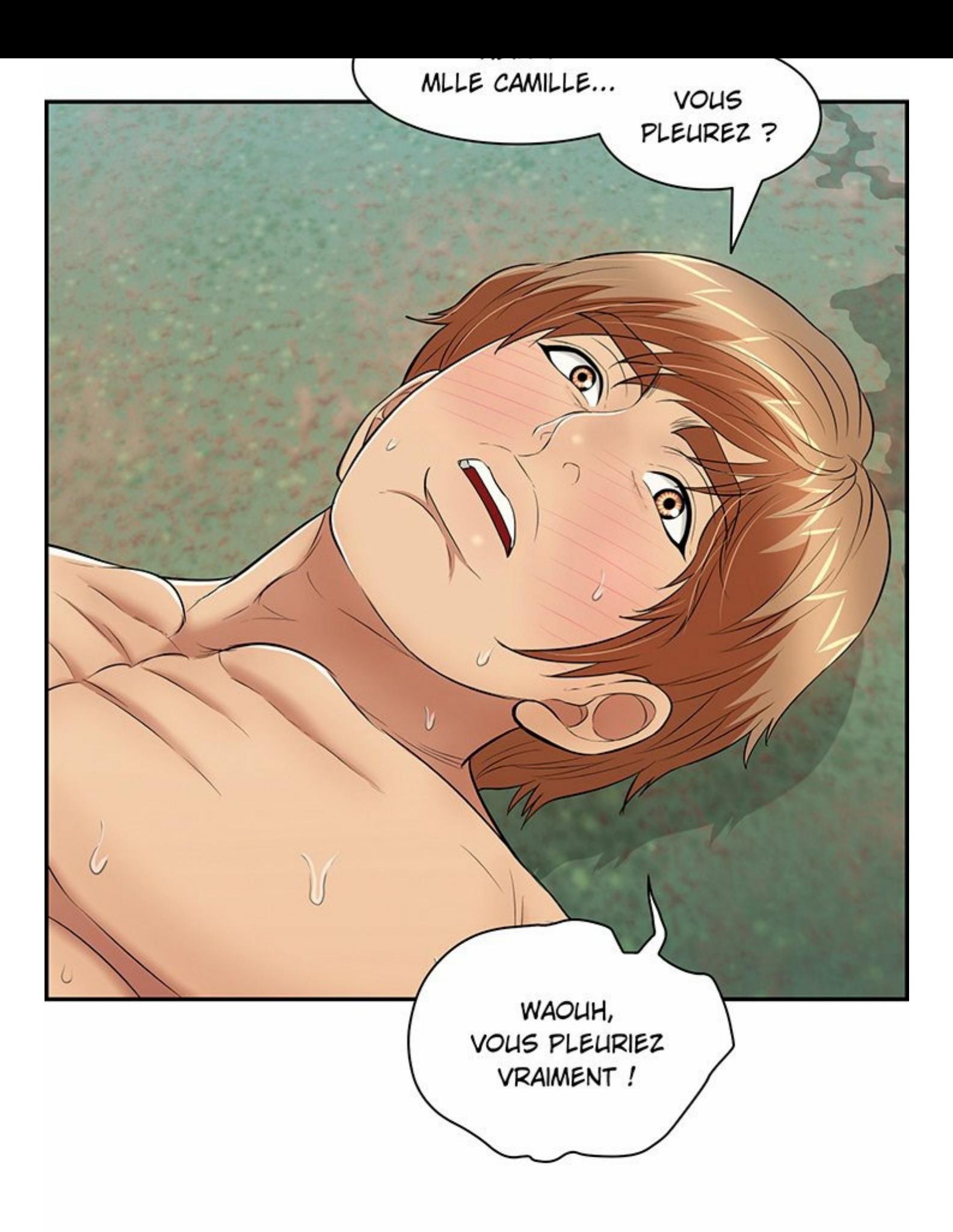

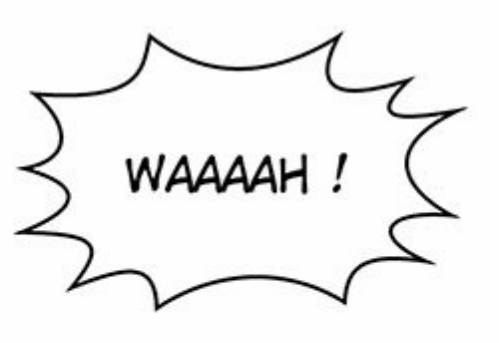

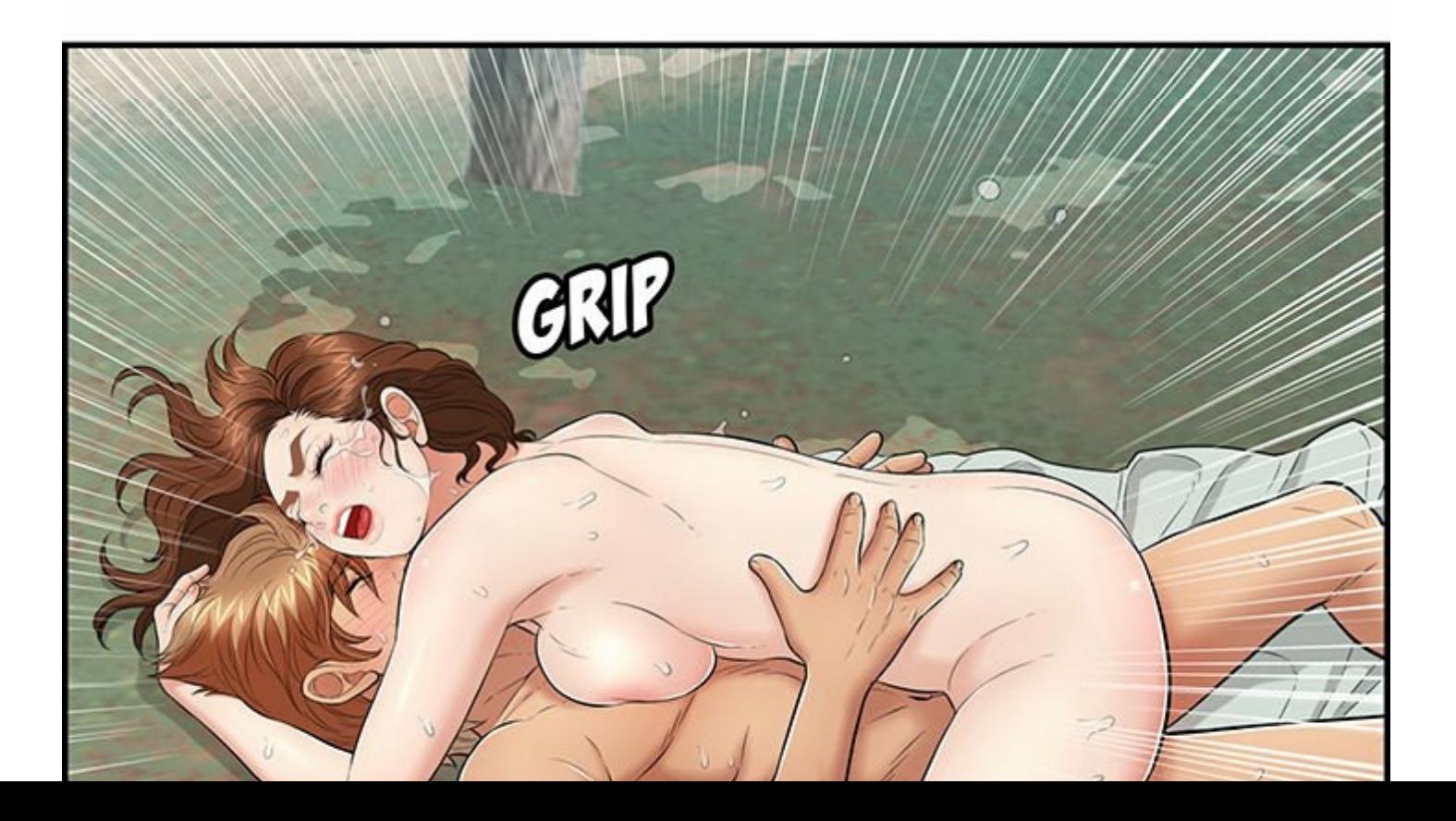

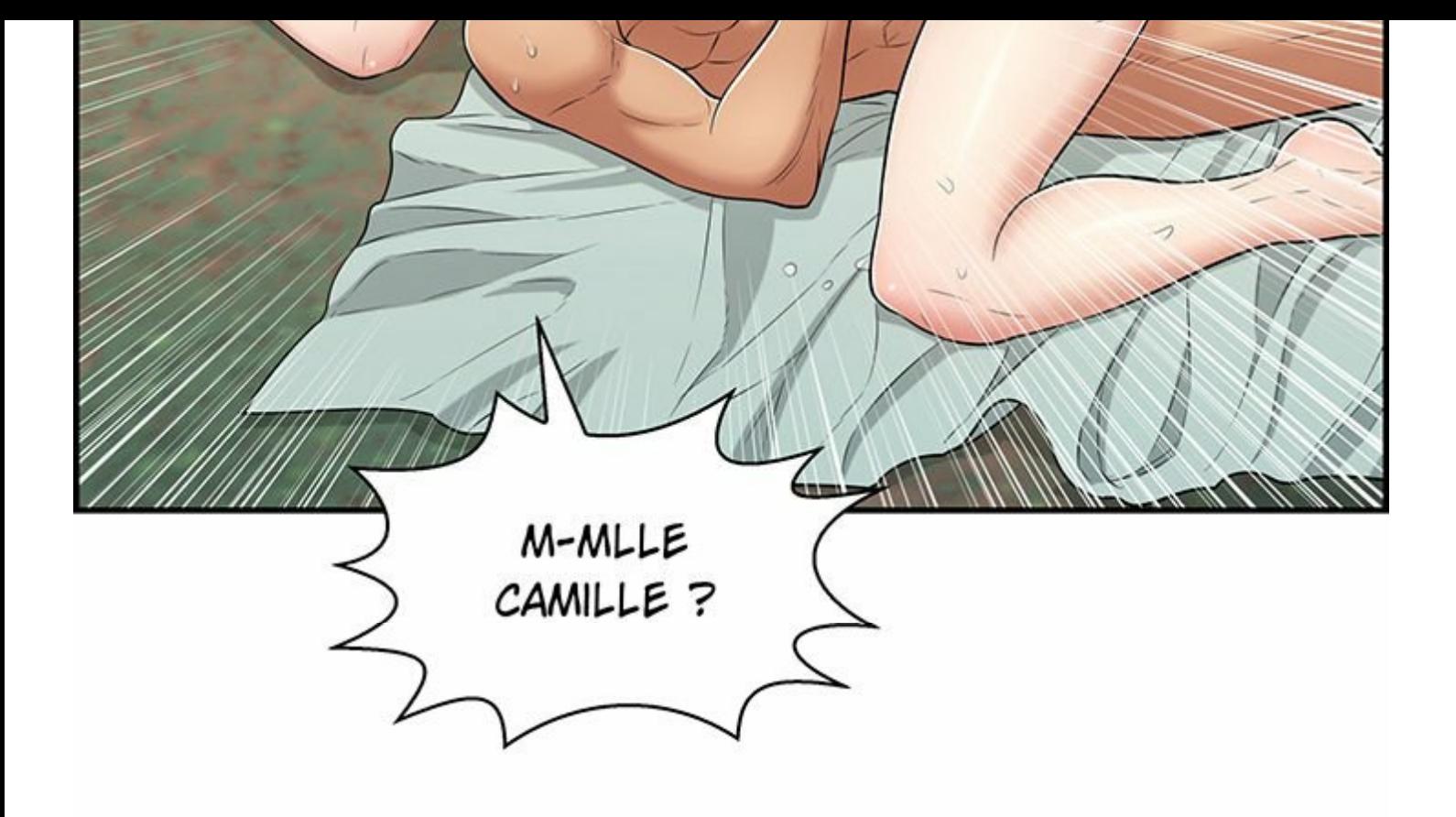

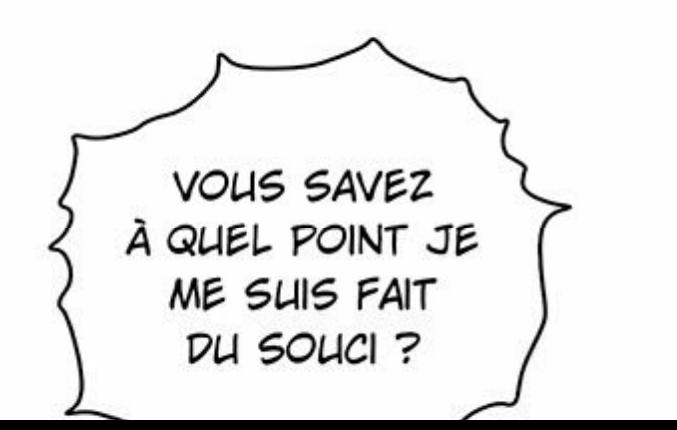

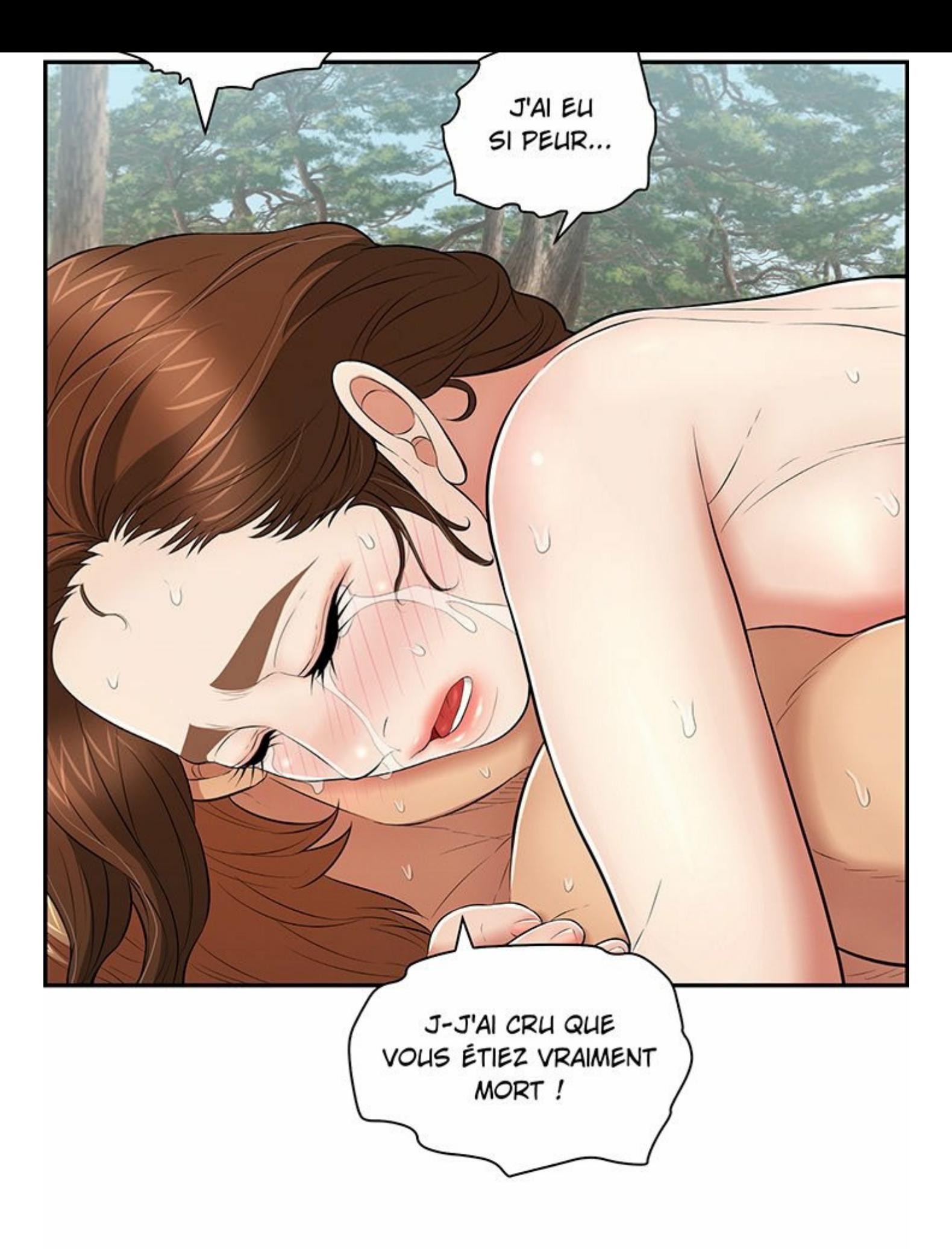

## MLLE CAMILLE...

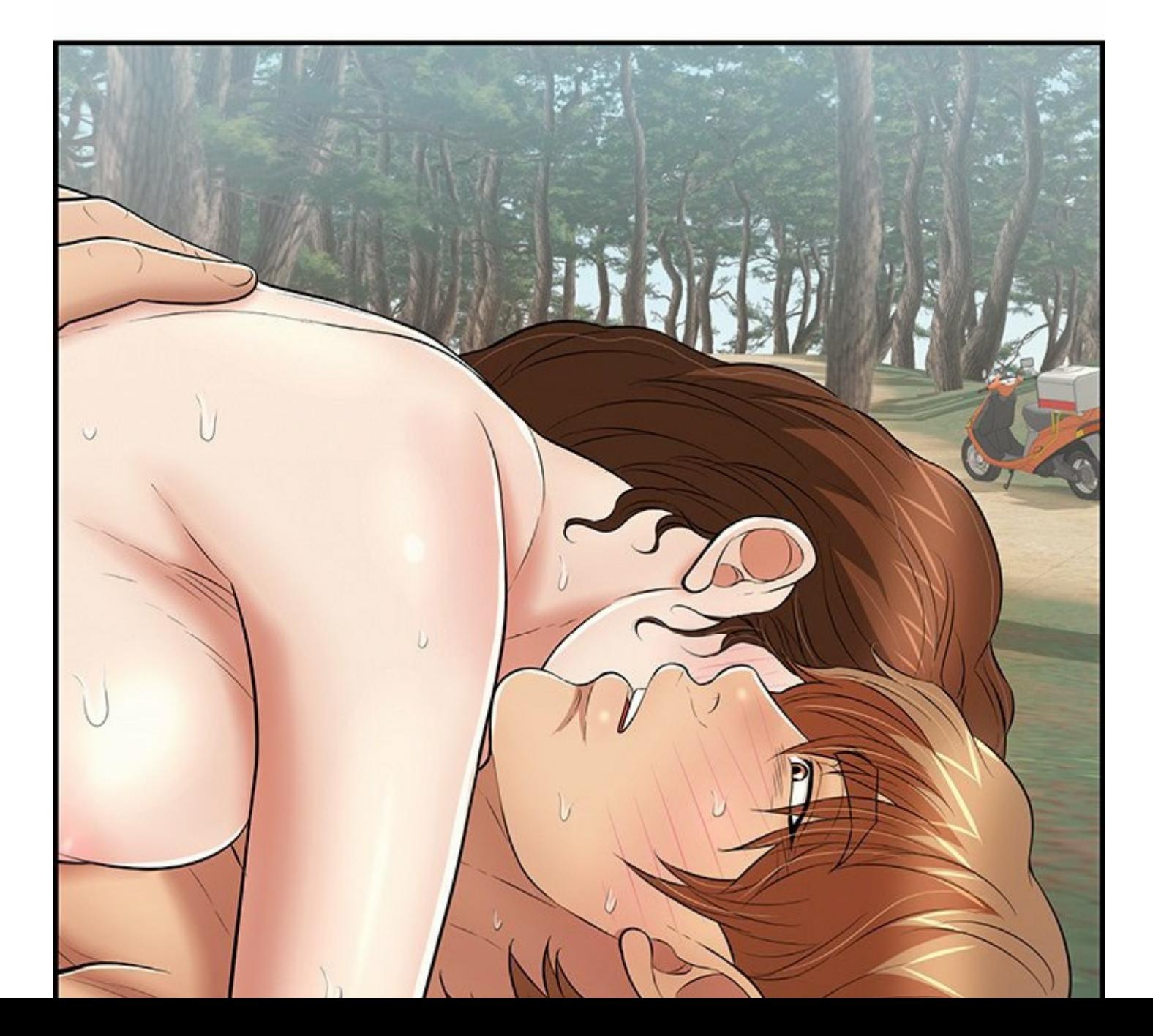

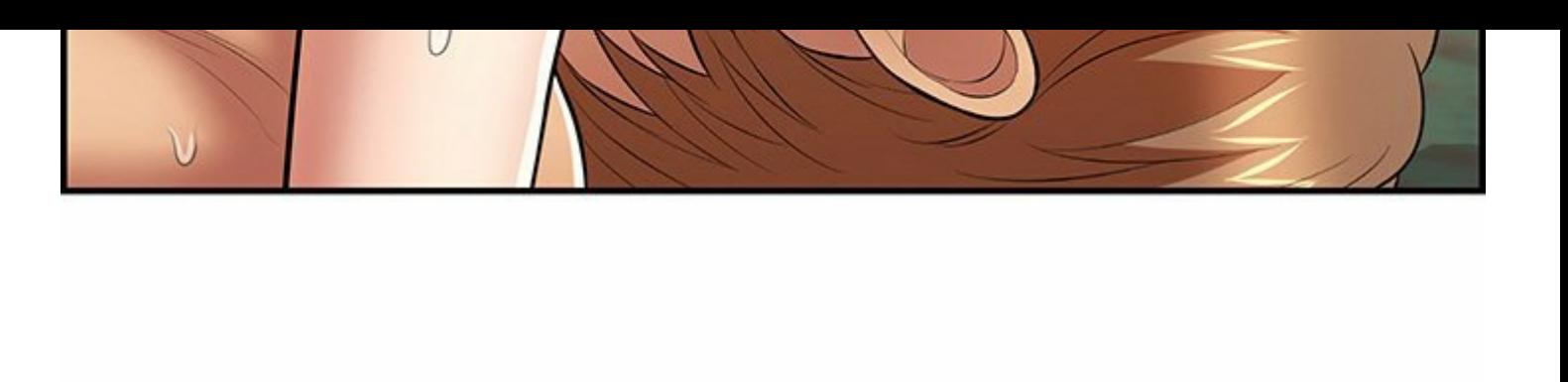

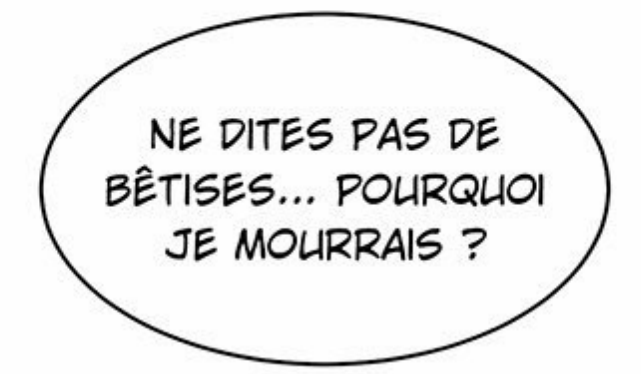

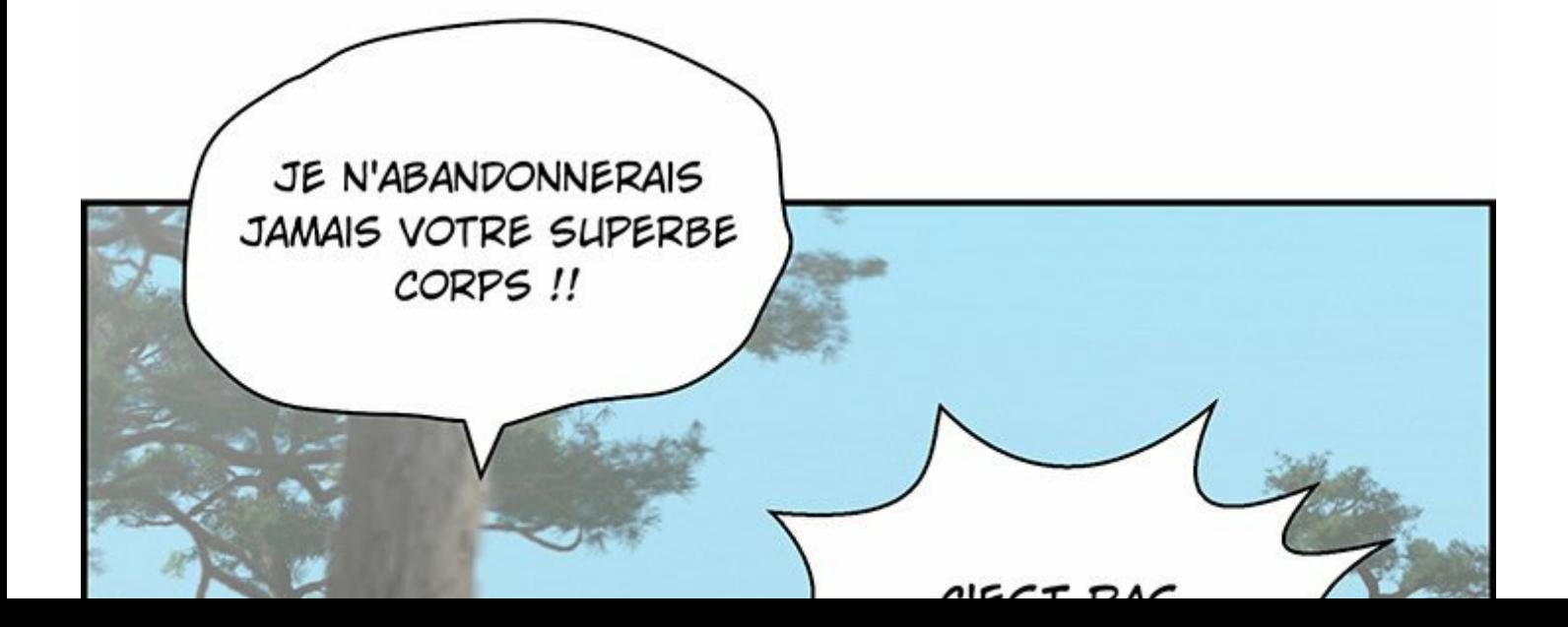

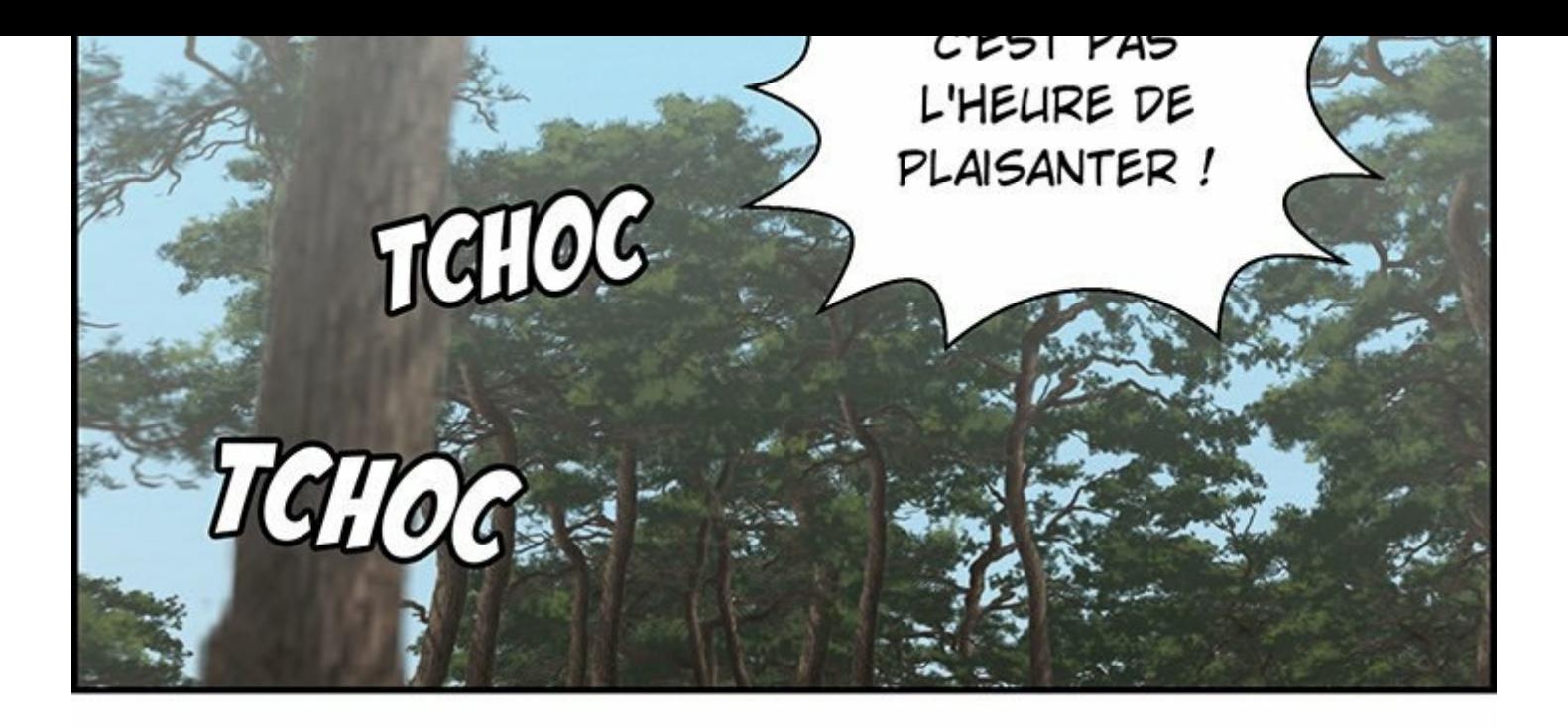

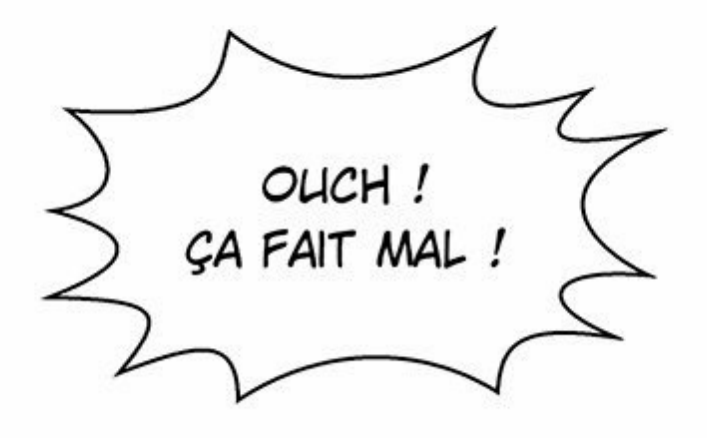

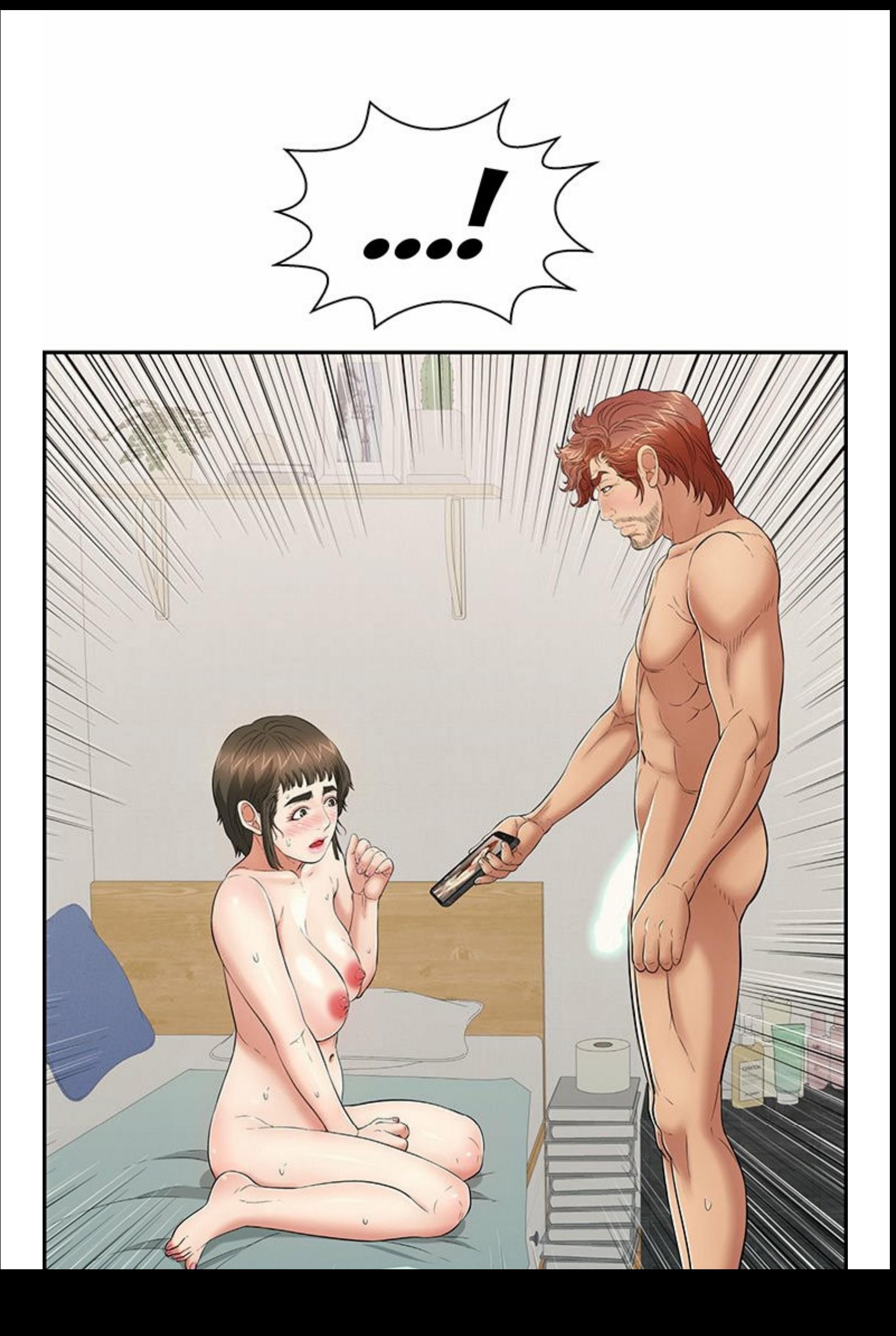

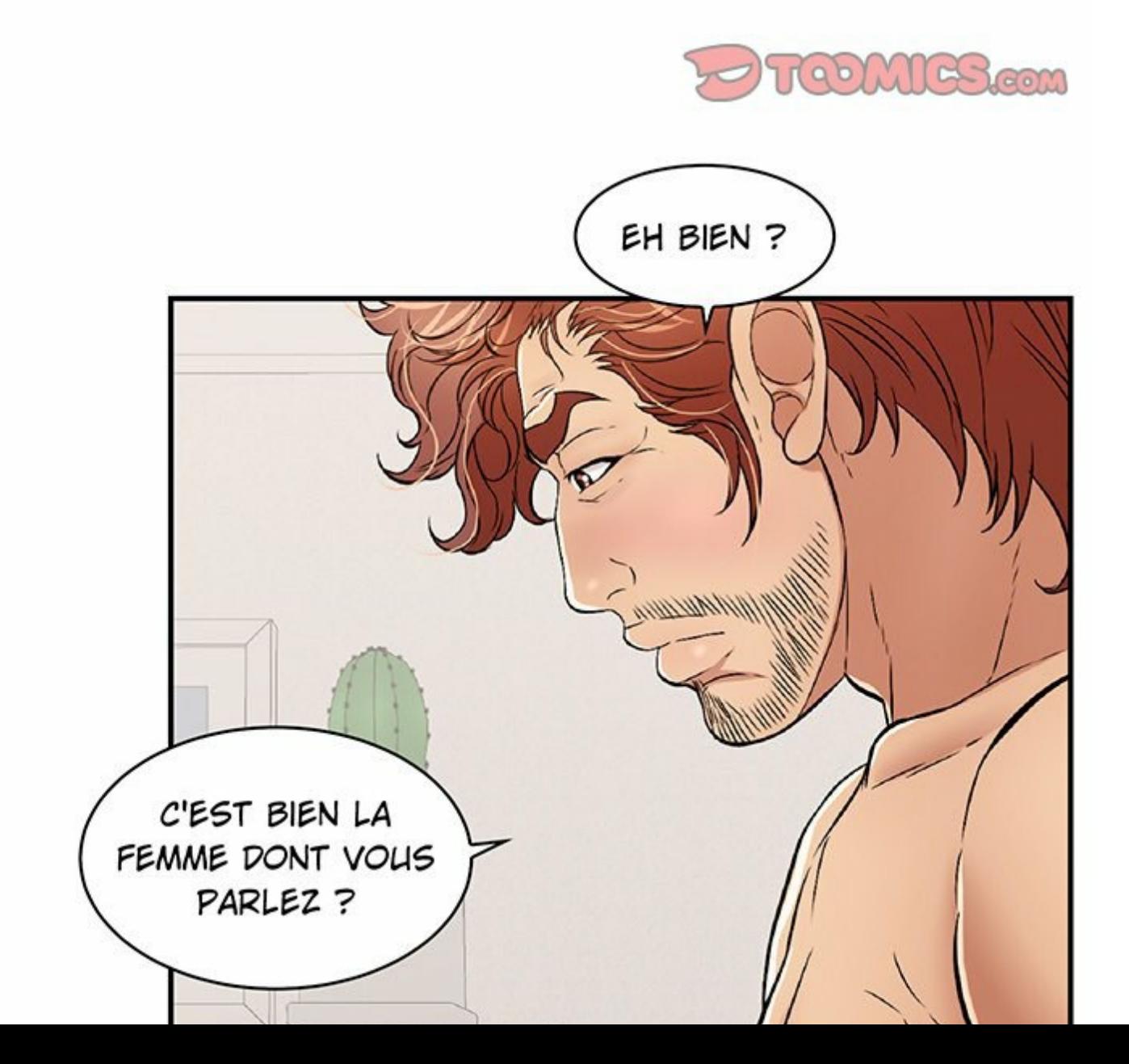

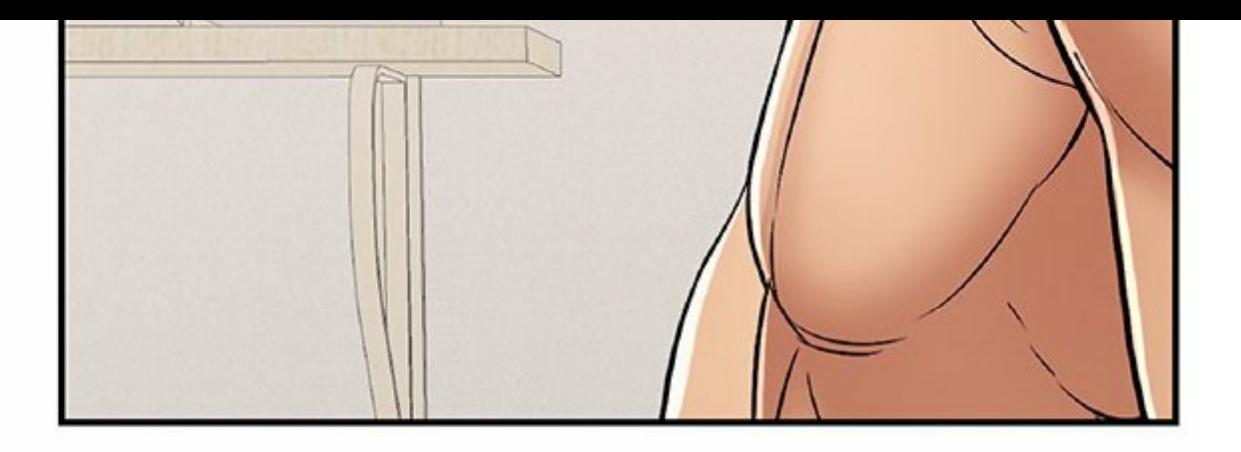

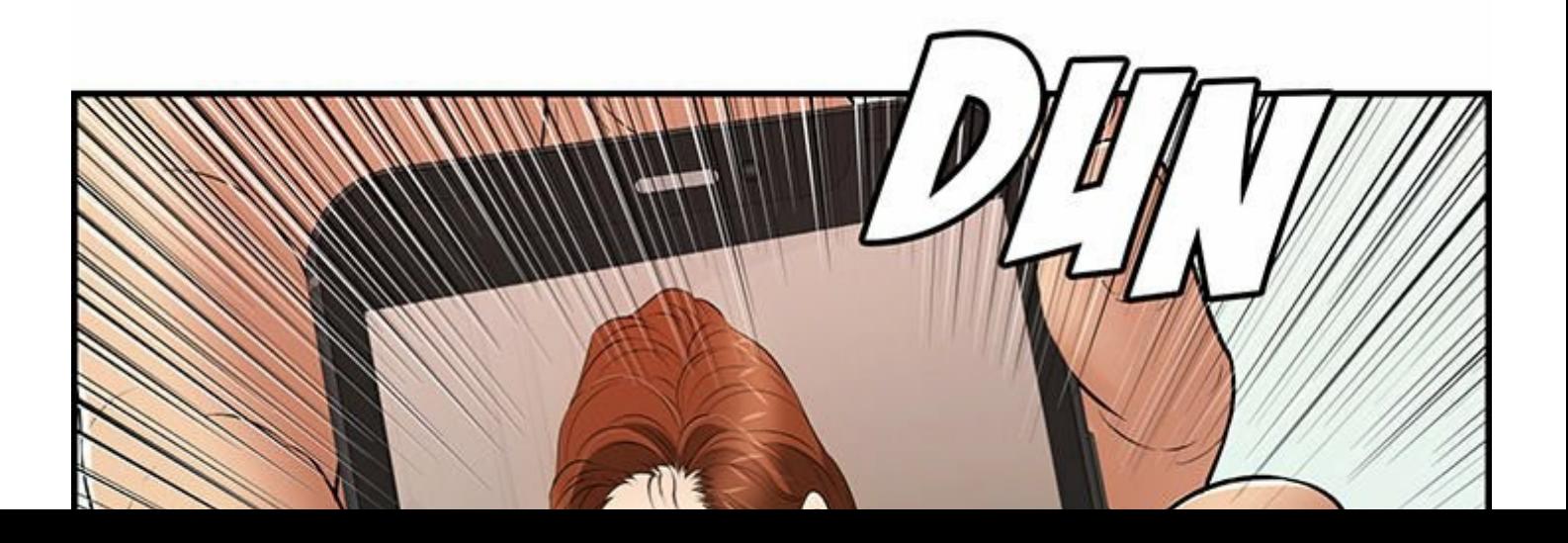

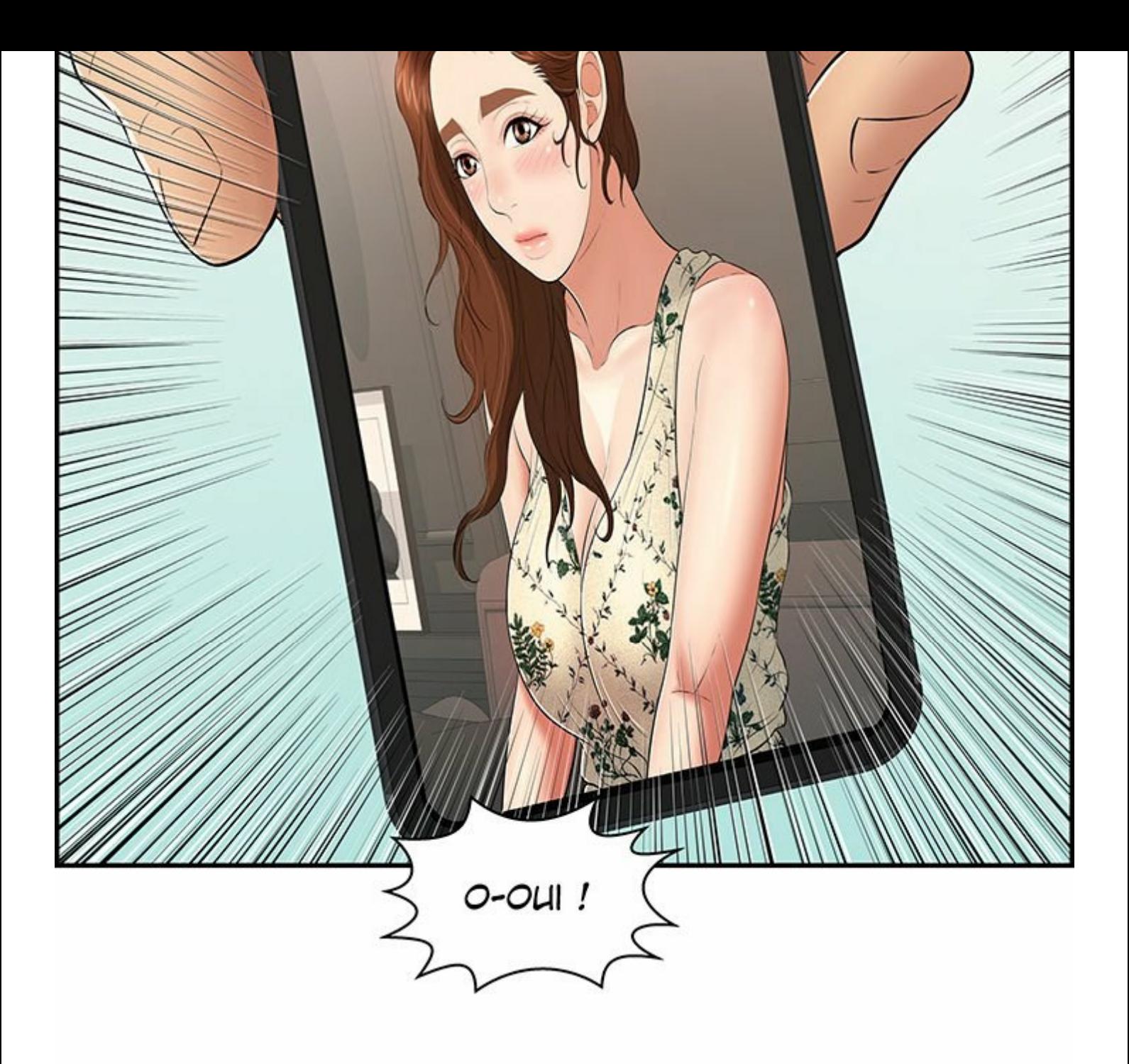

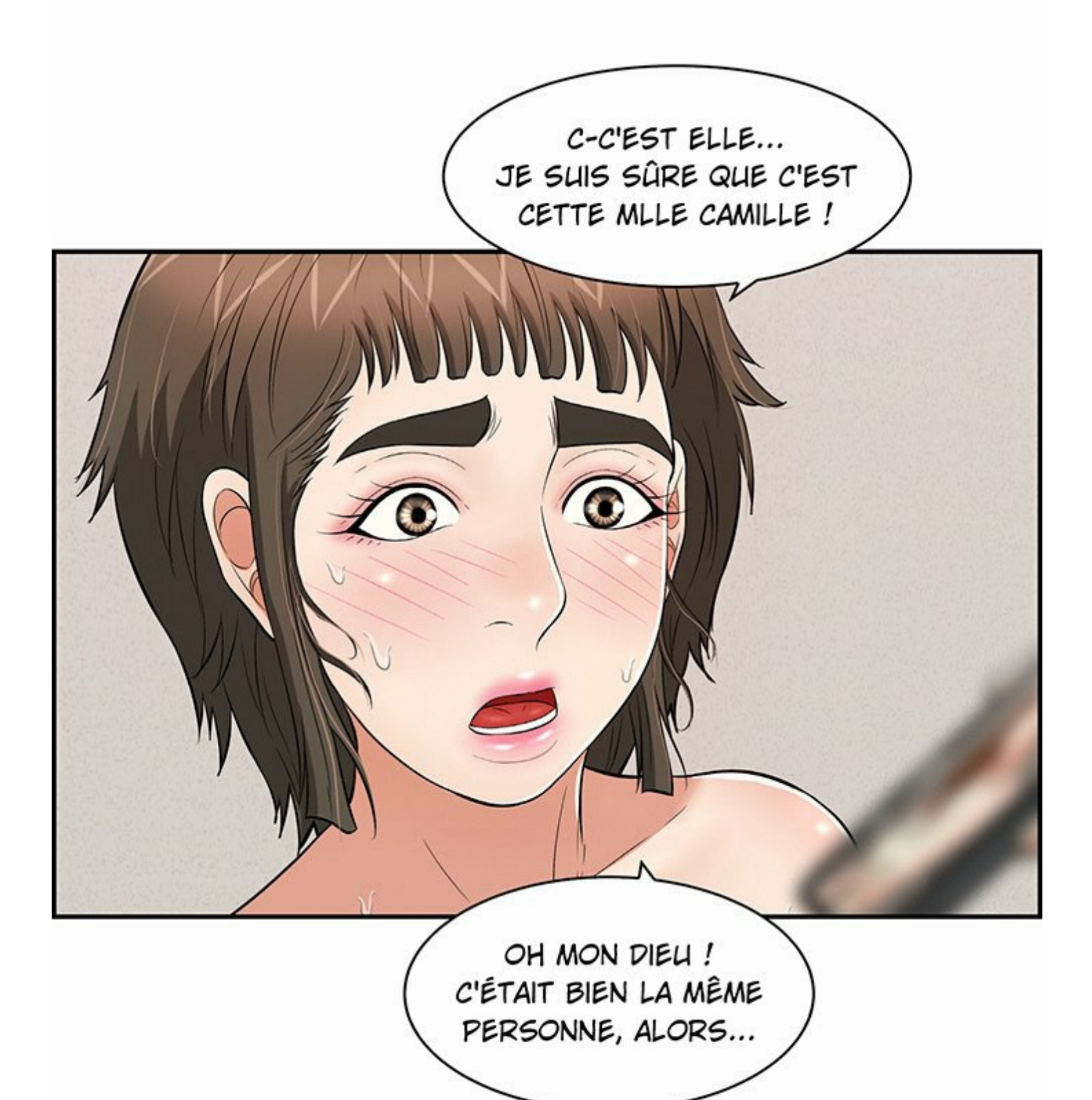

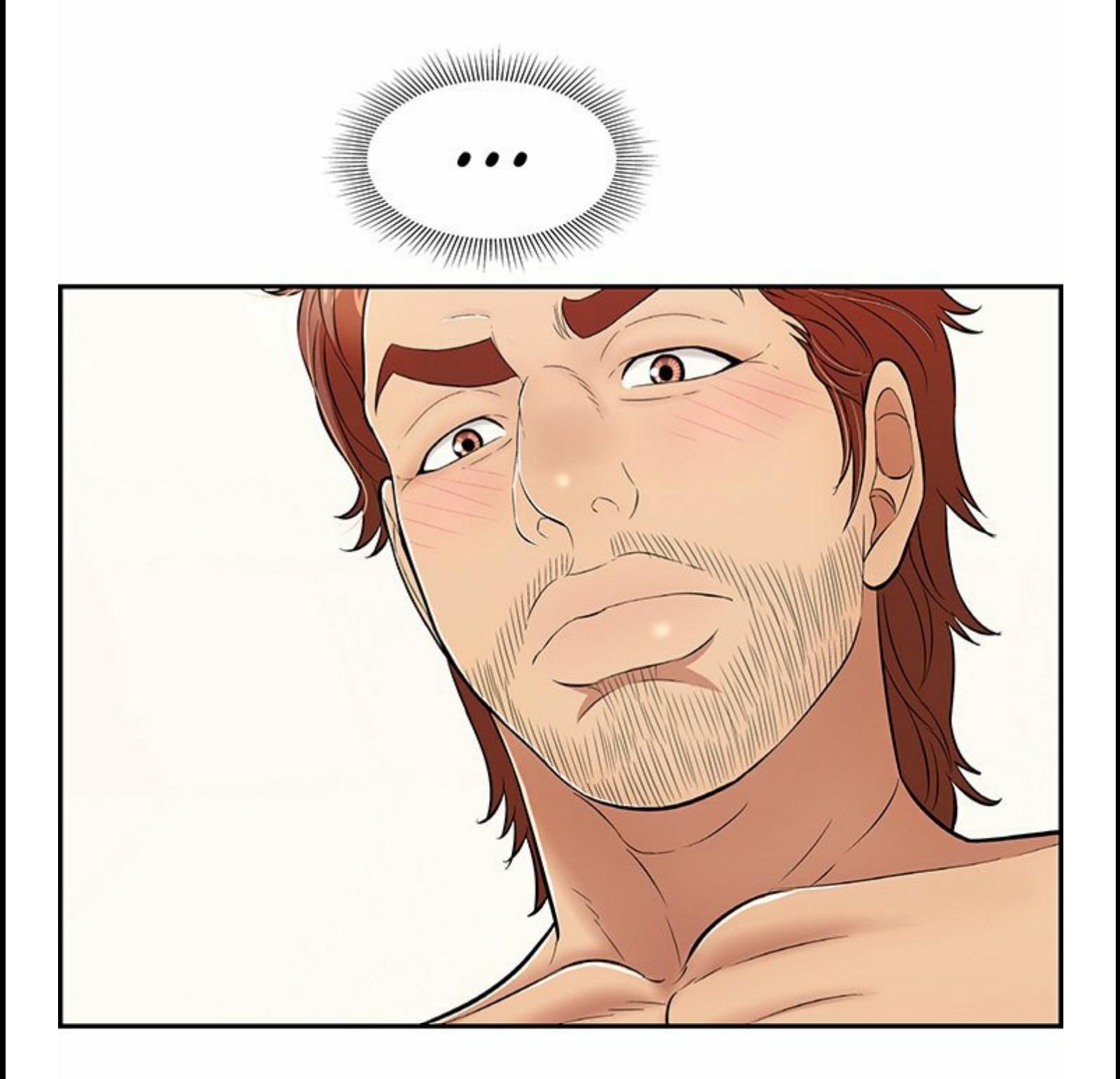

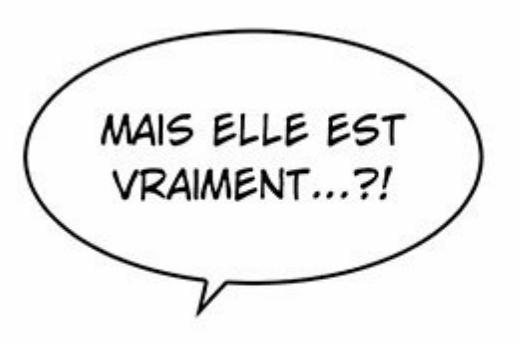

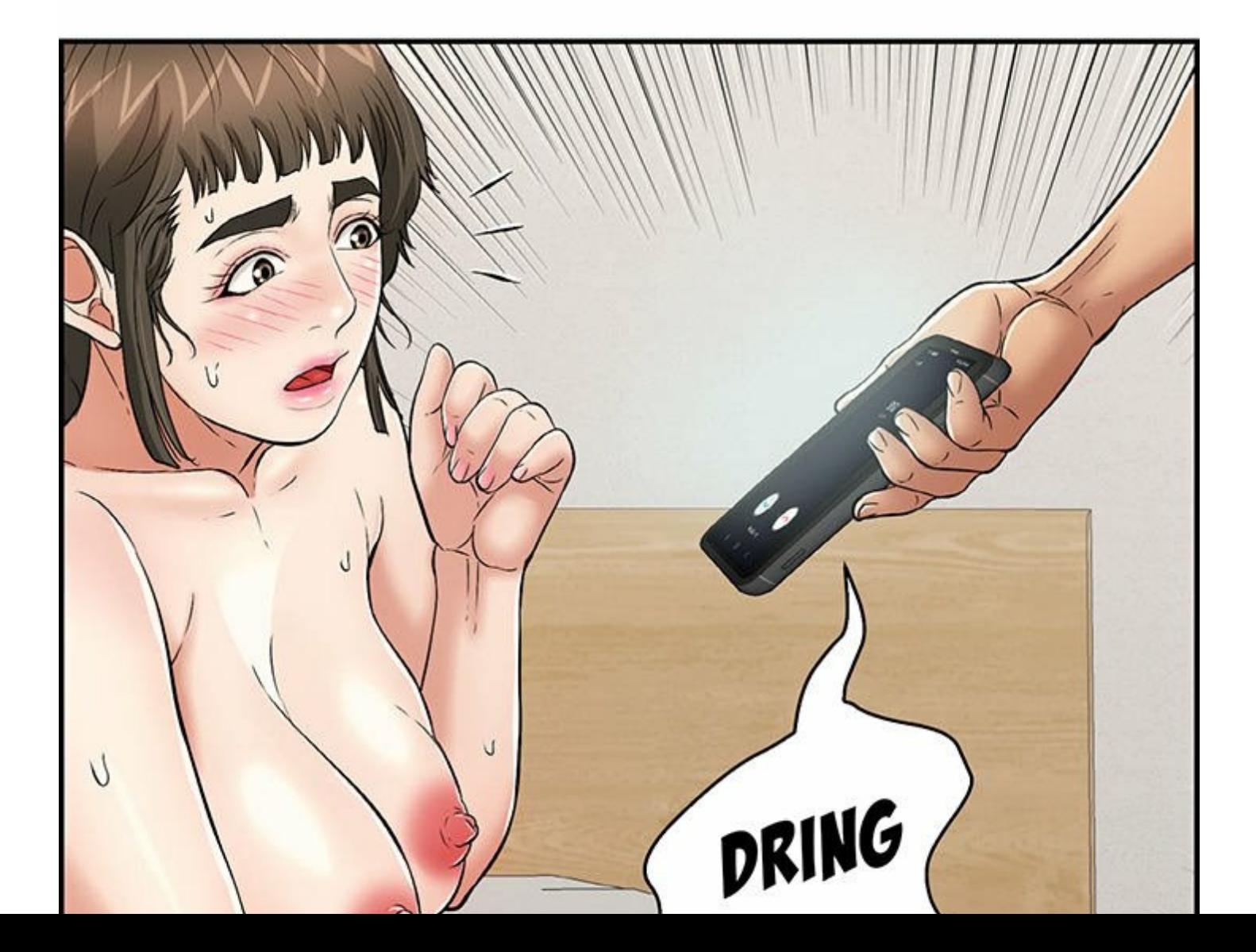

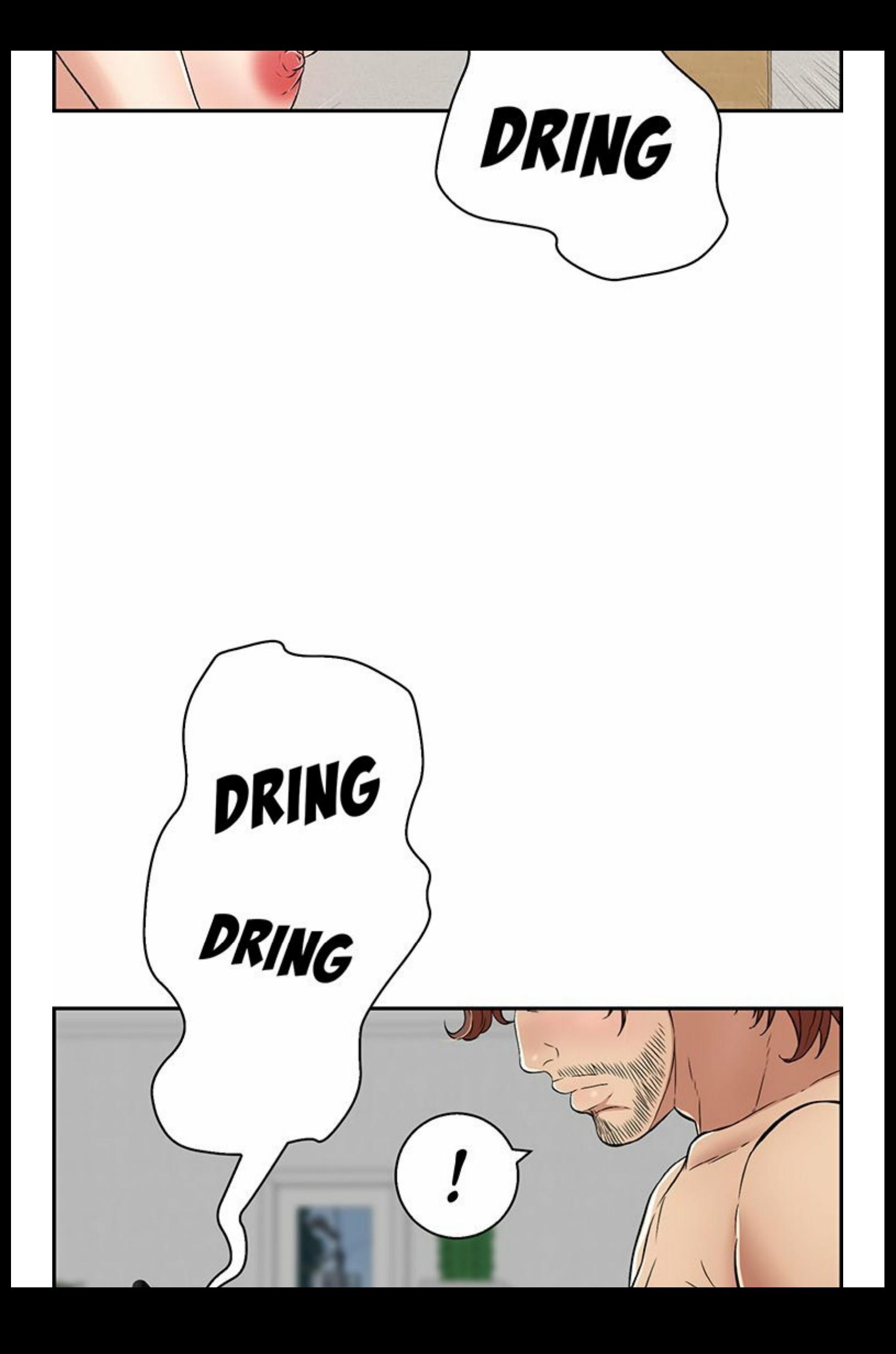

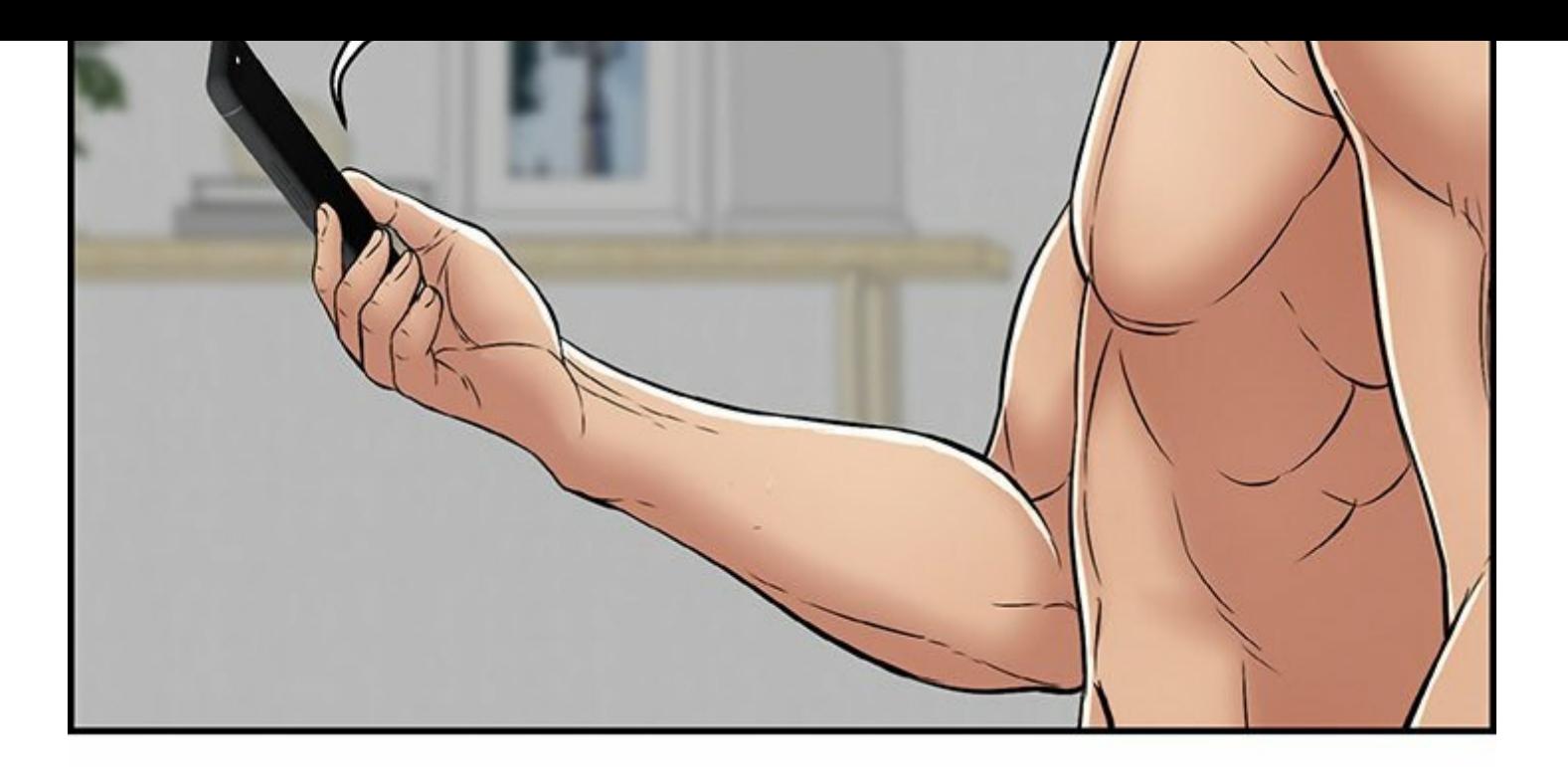

EXCUSEZ-MOI UN INSTANT.

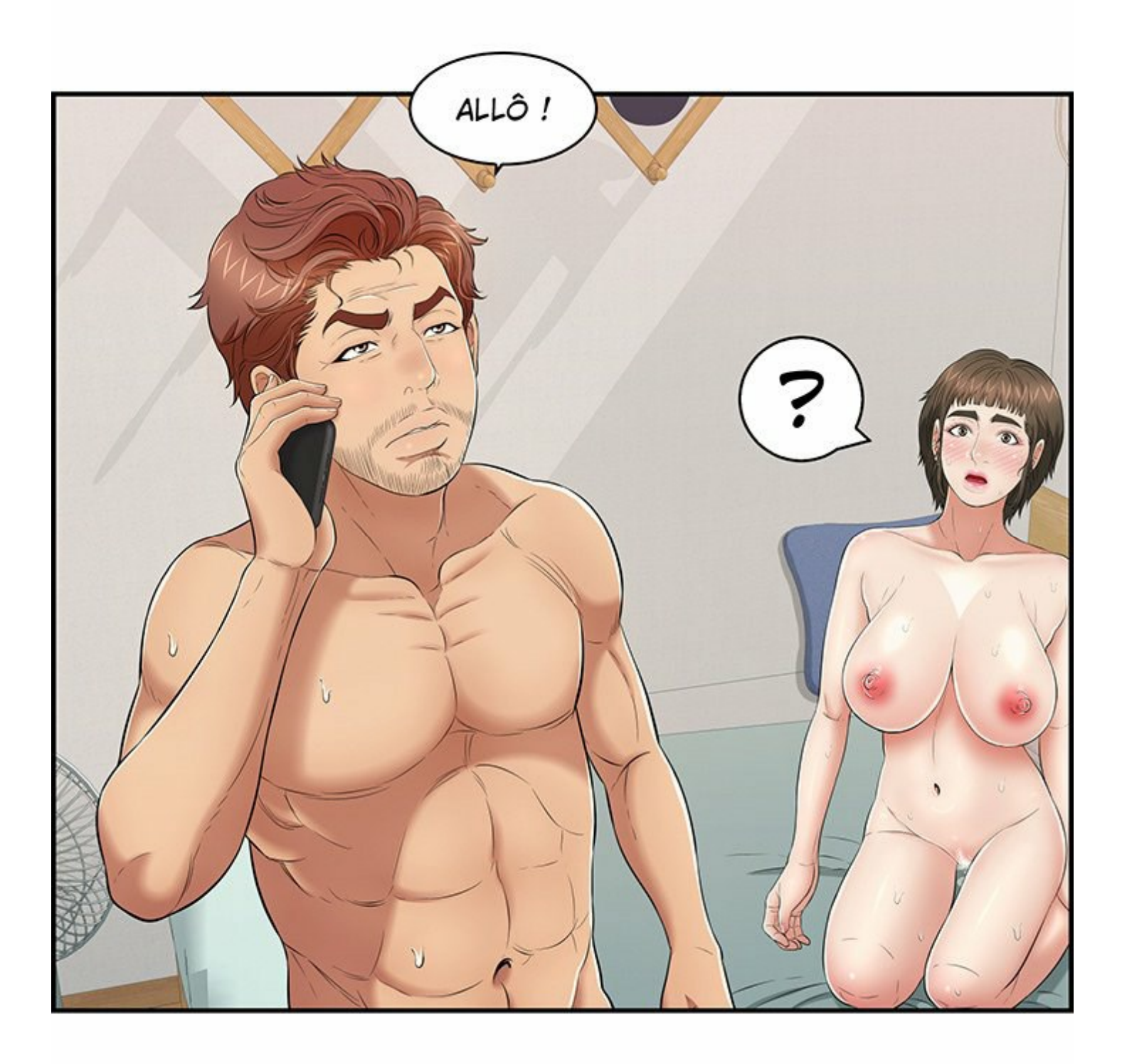

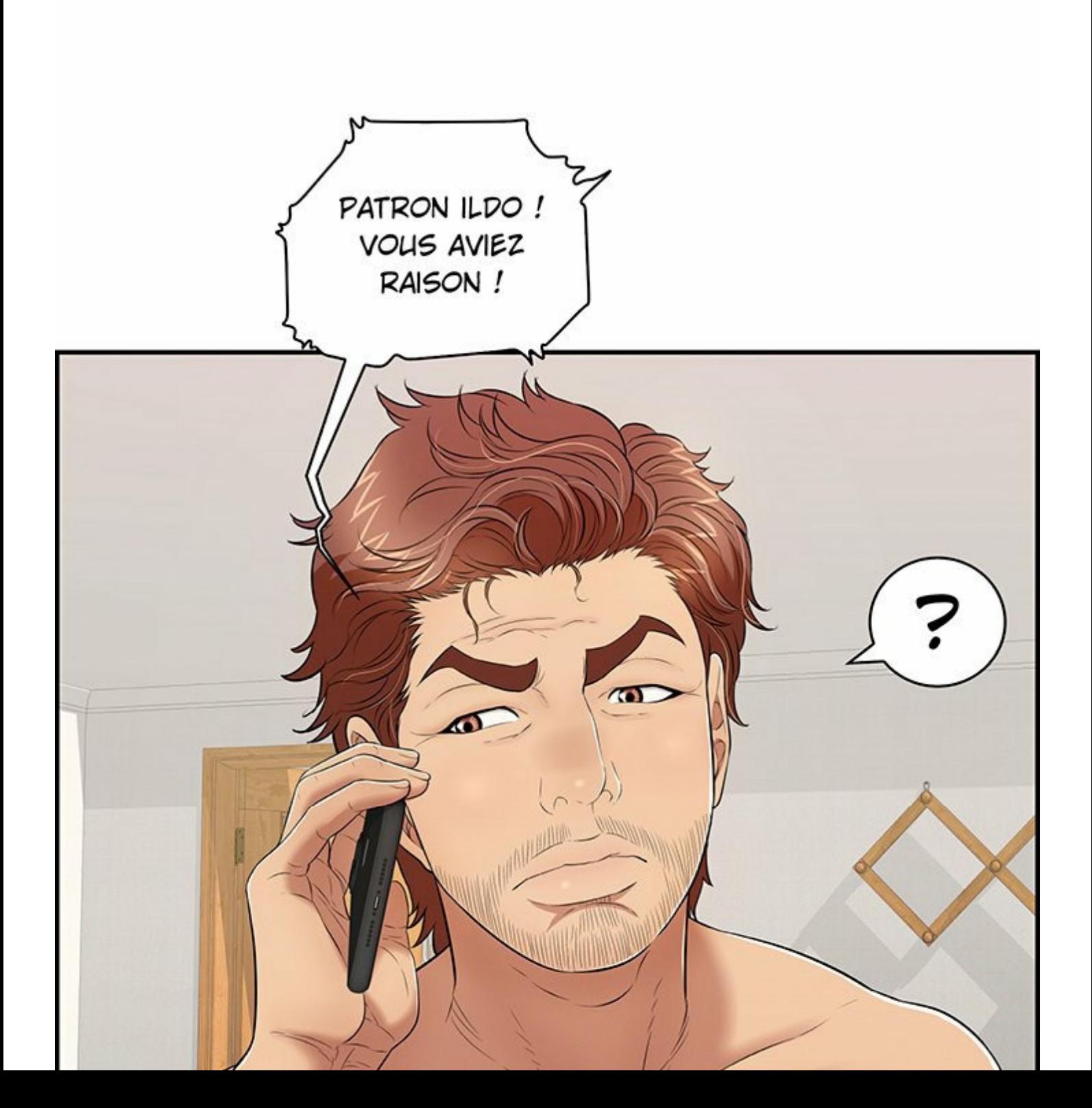

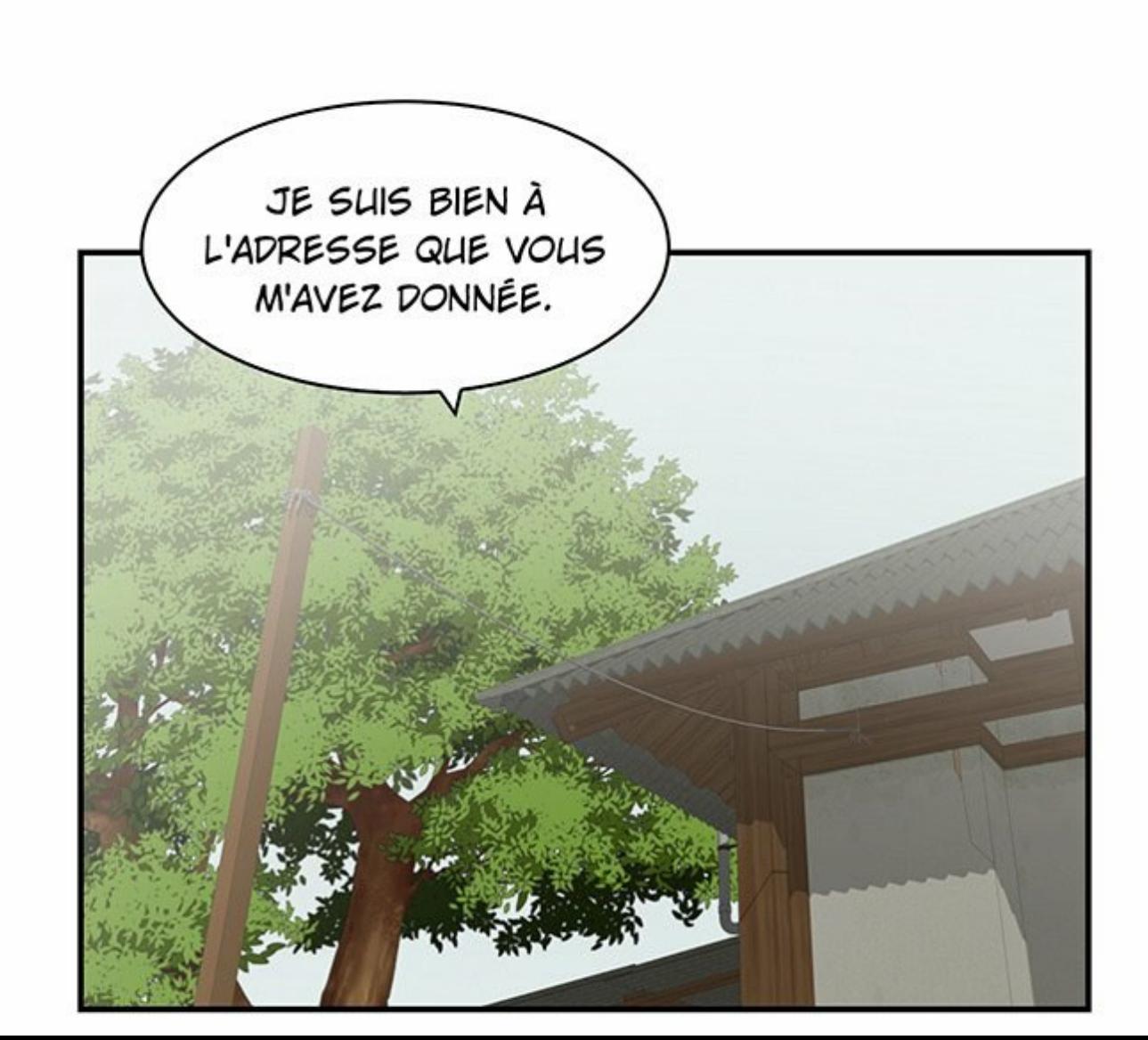

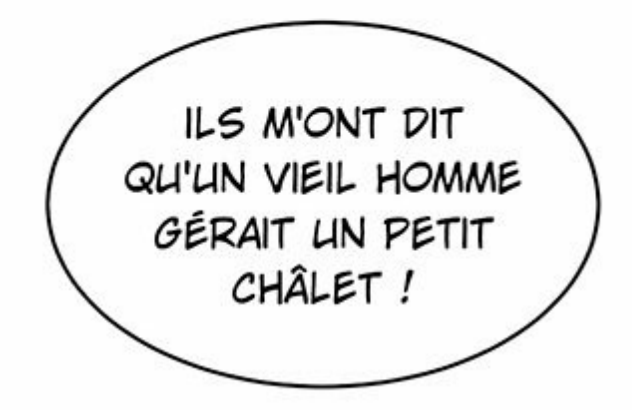

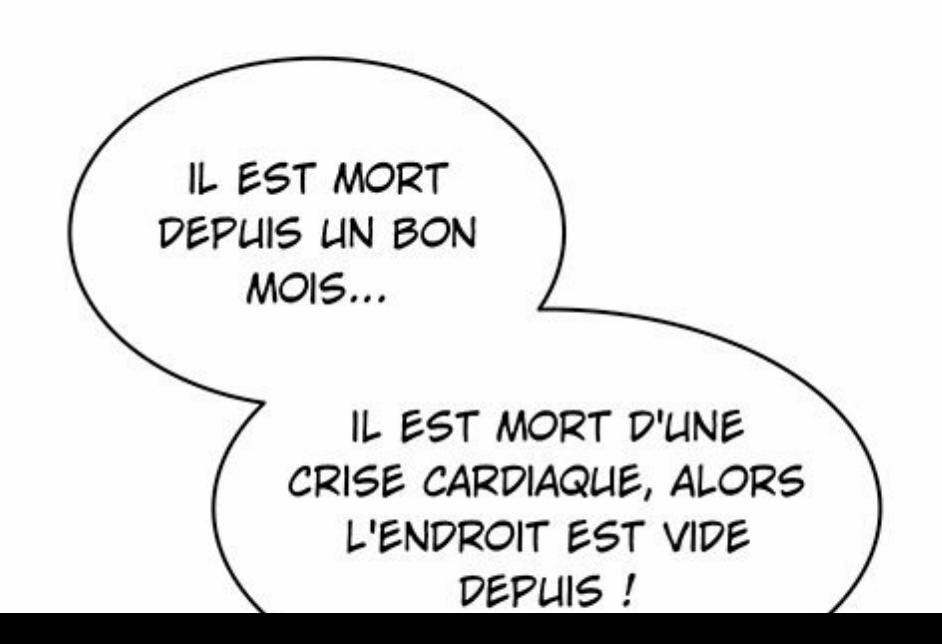

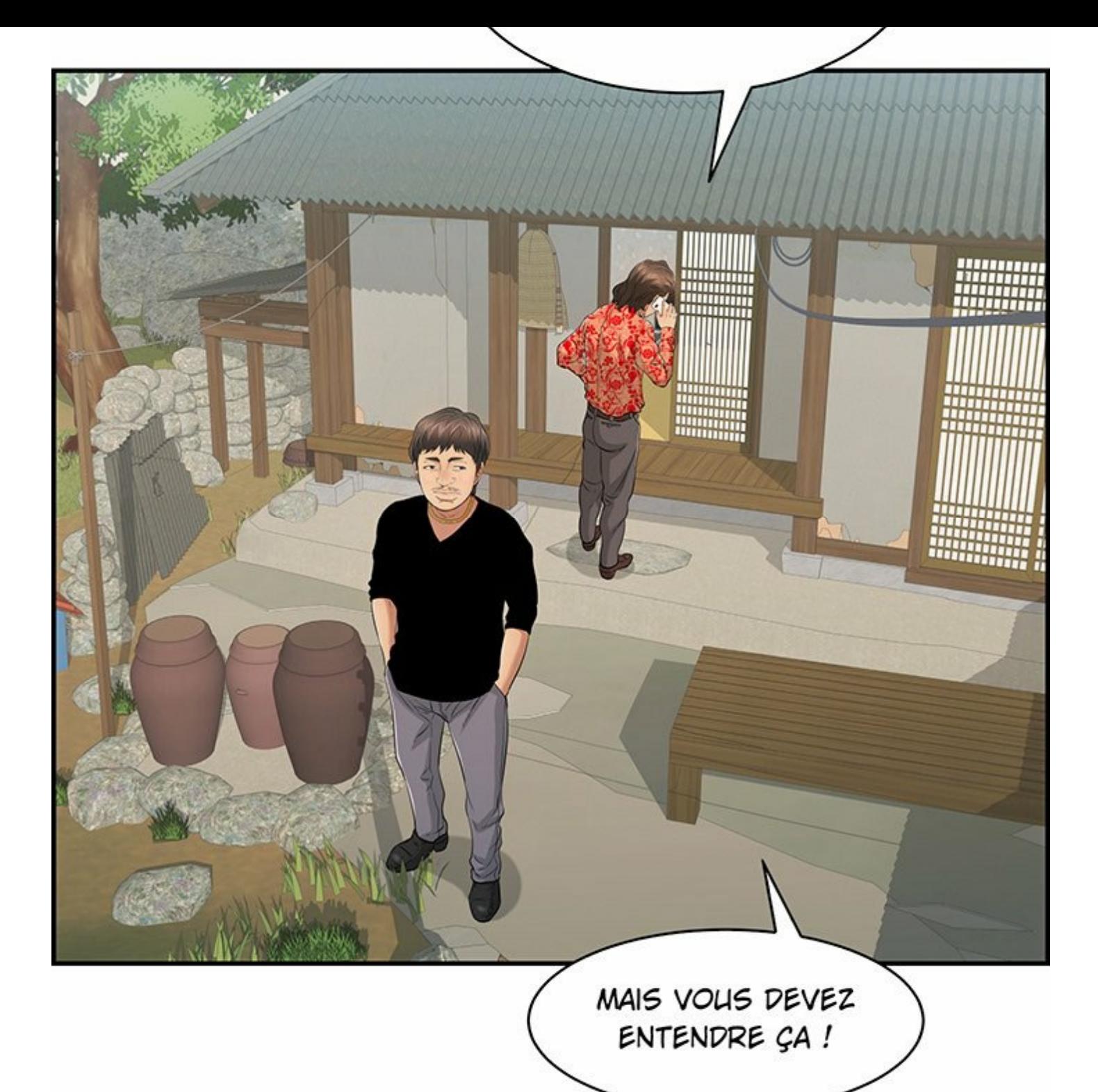

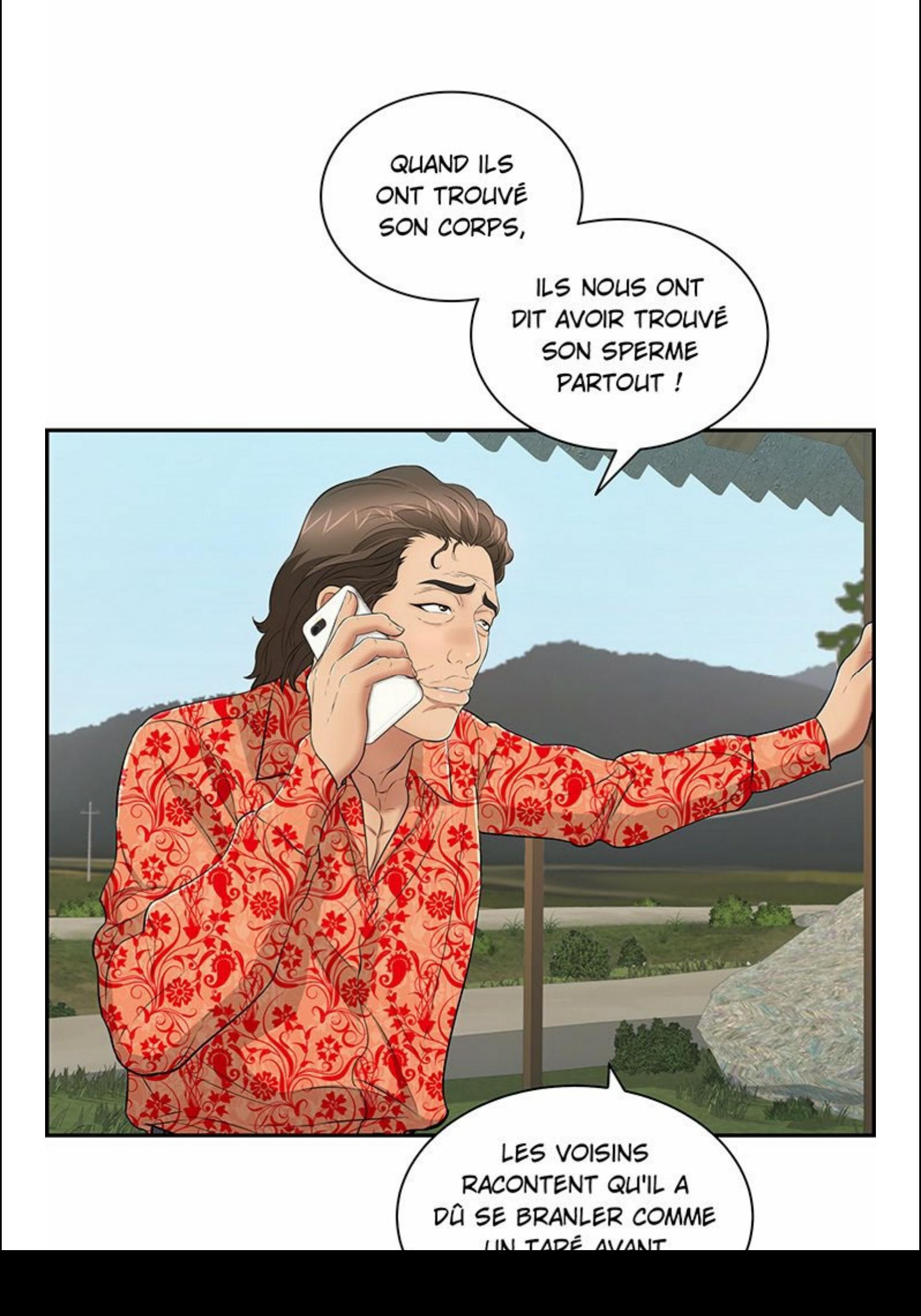

*WIN IMMY MANINI* DE MOURIR...

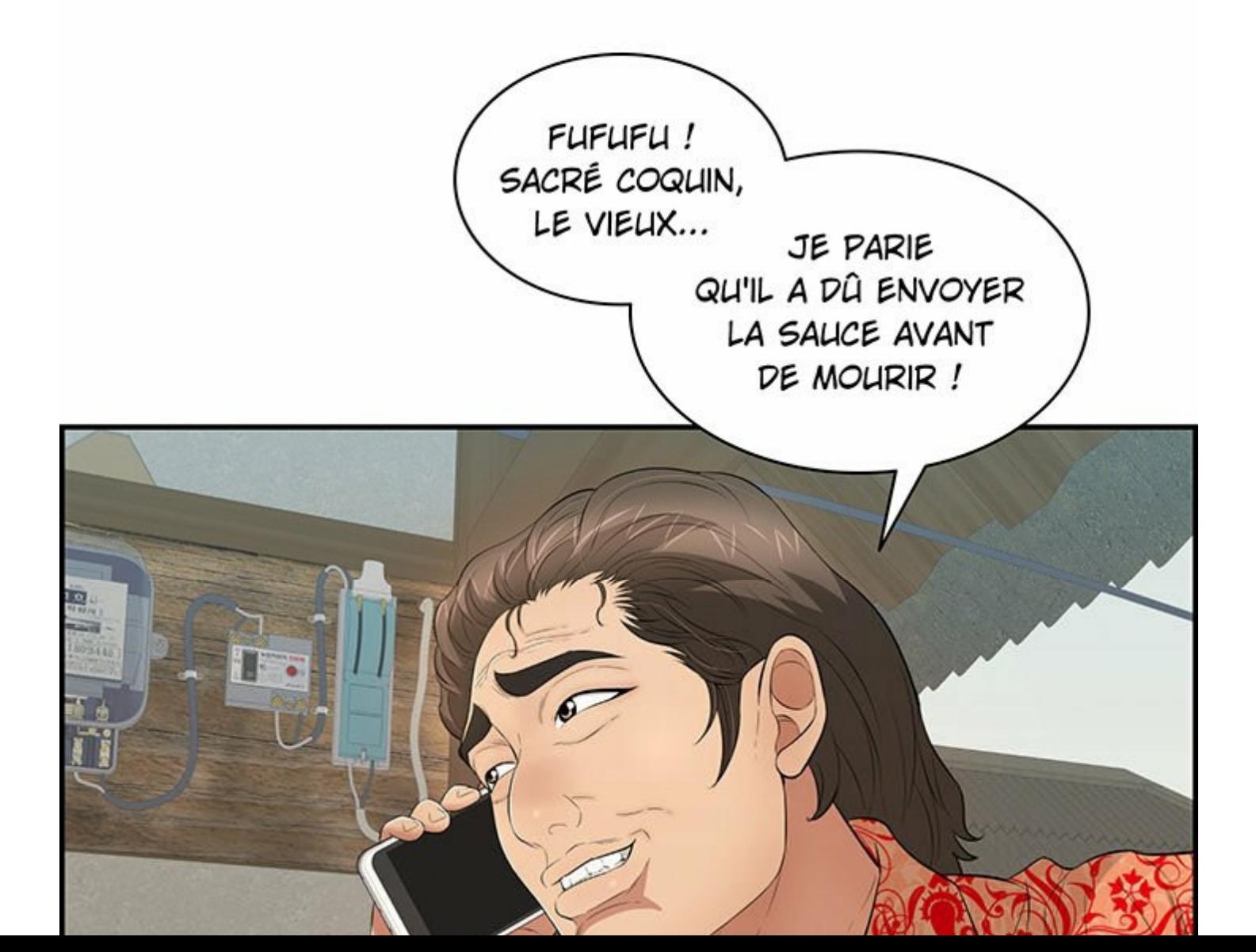

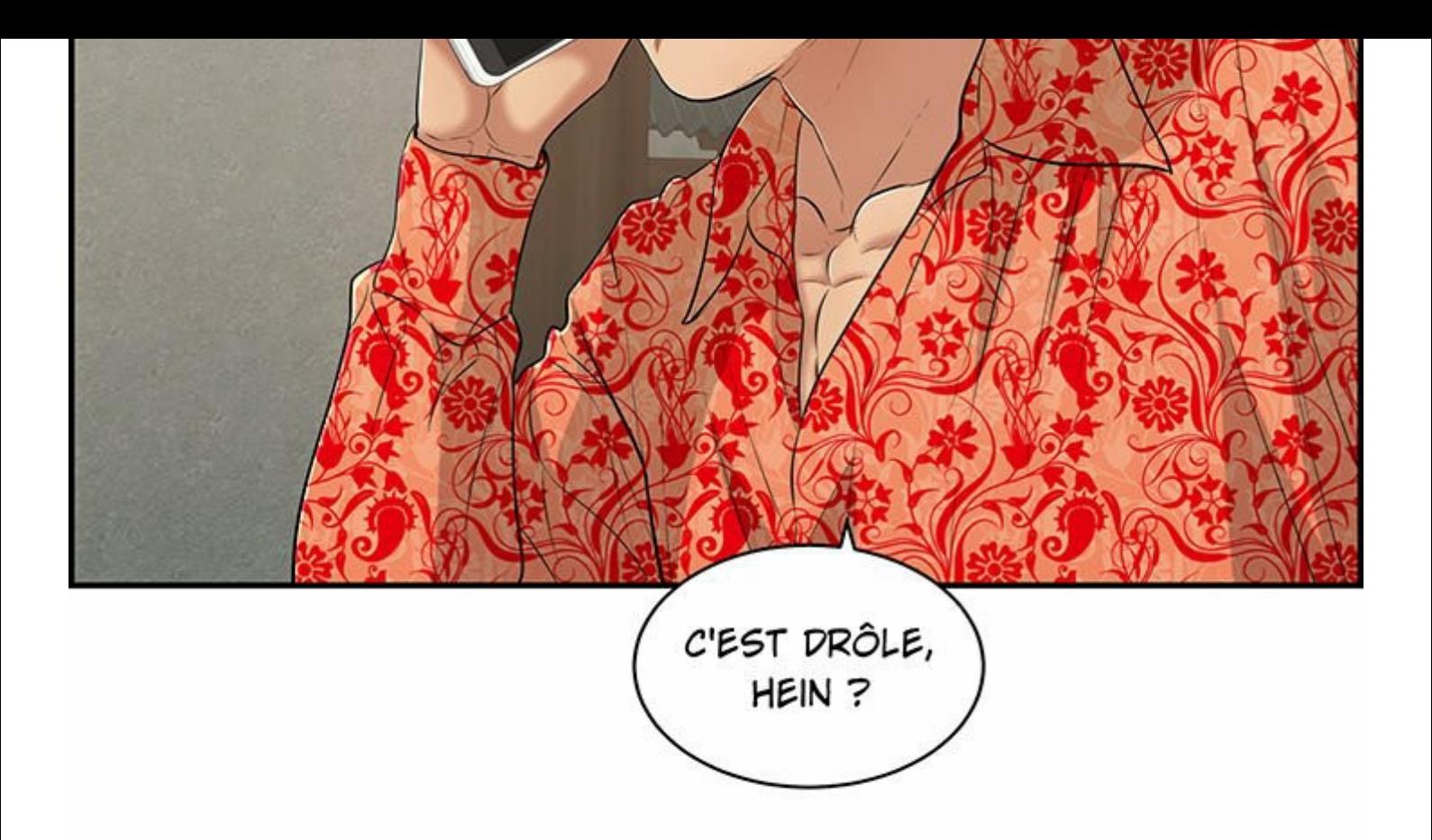

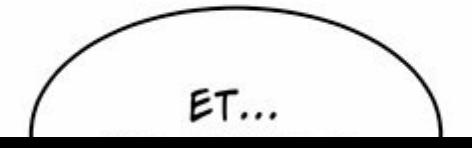

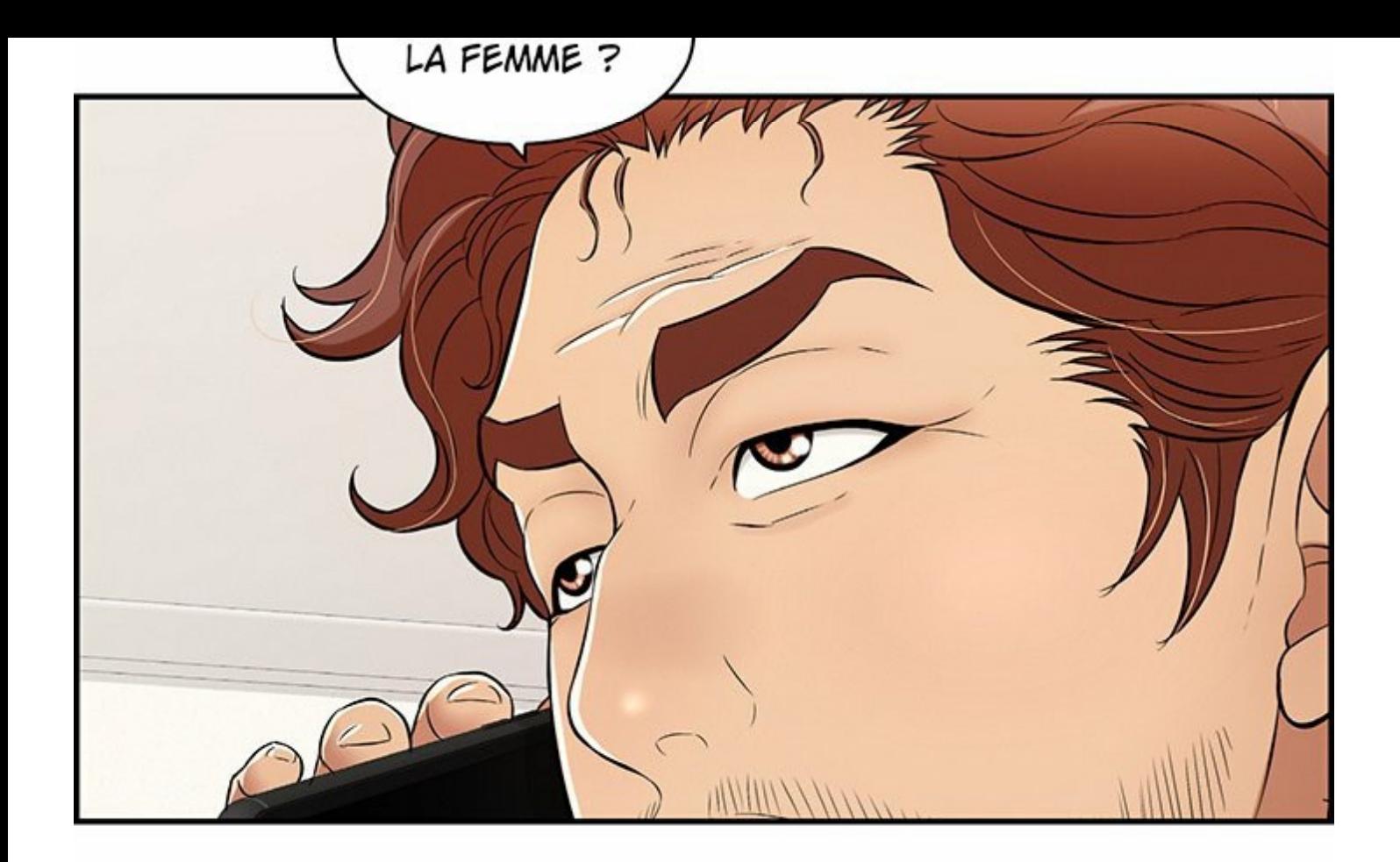

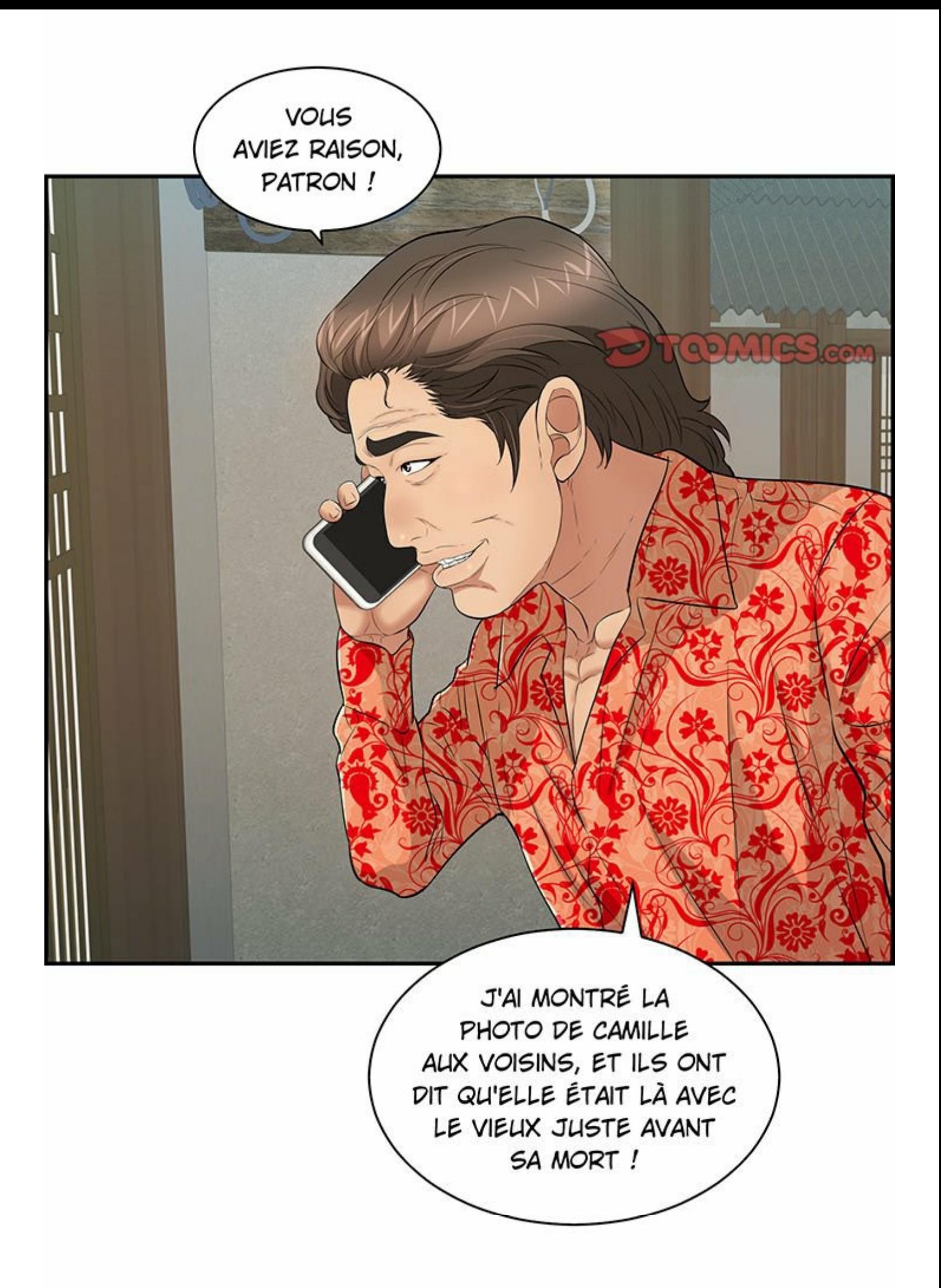

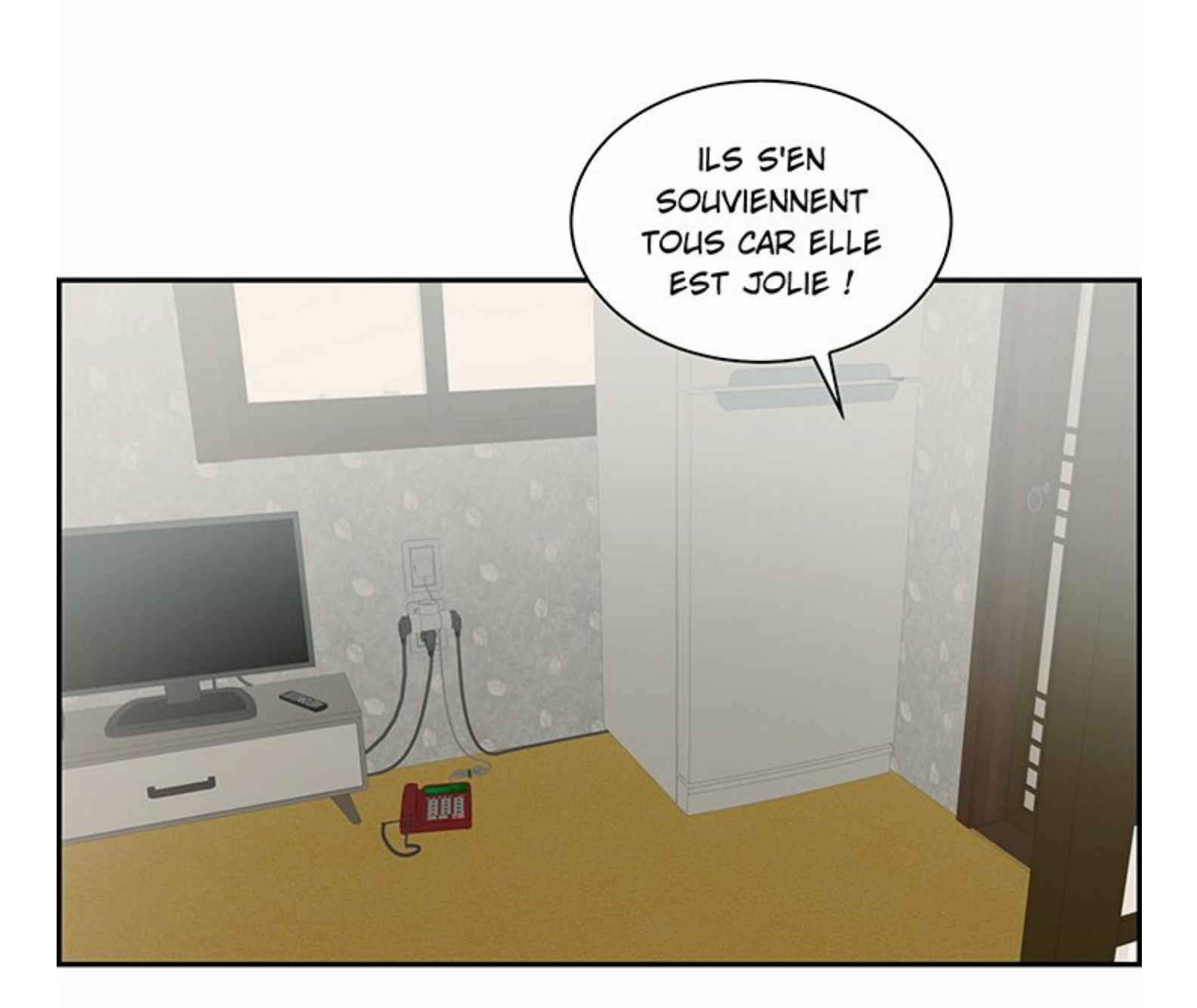

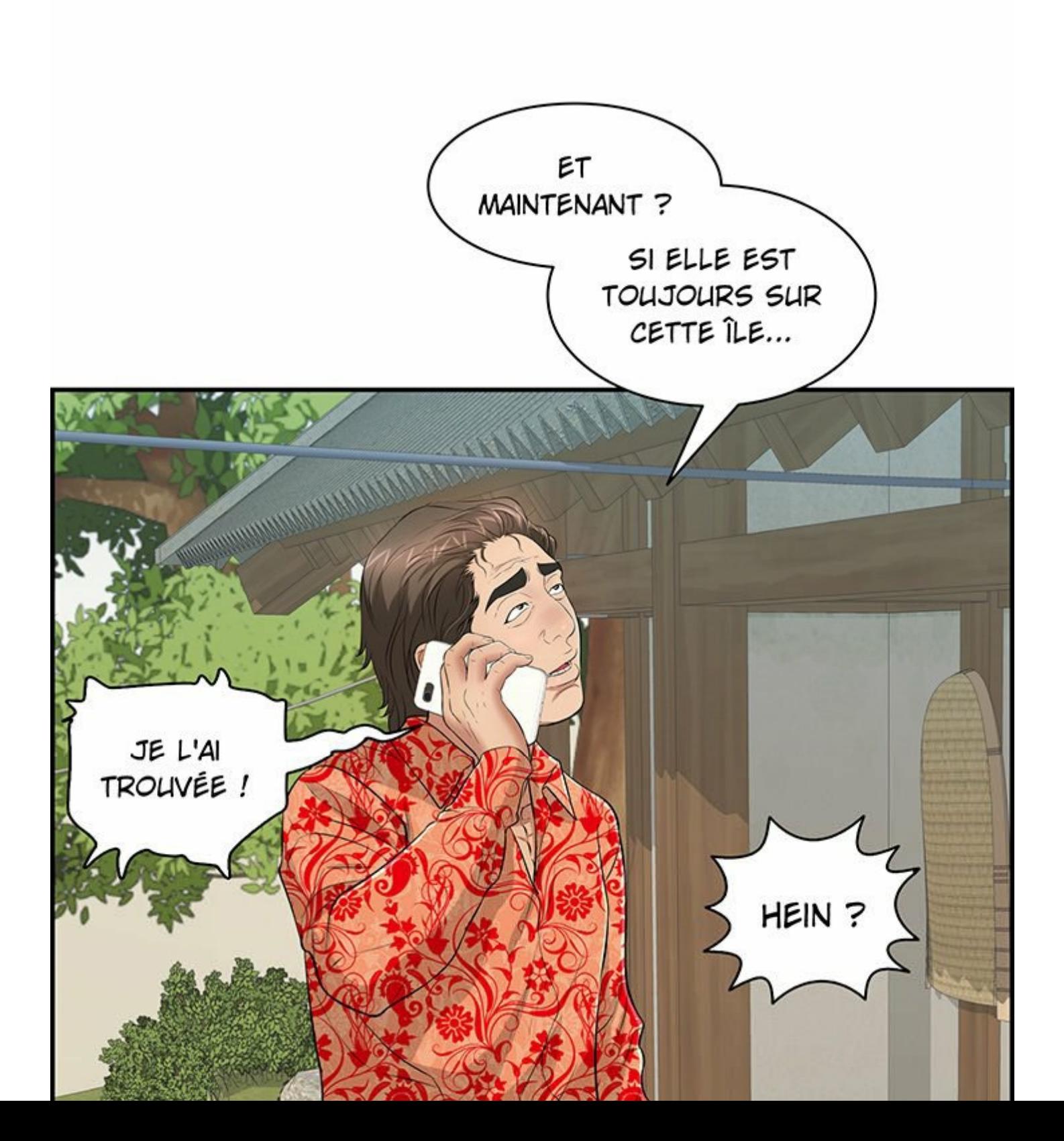

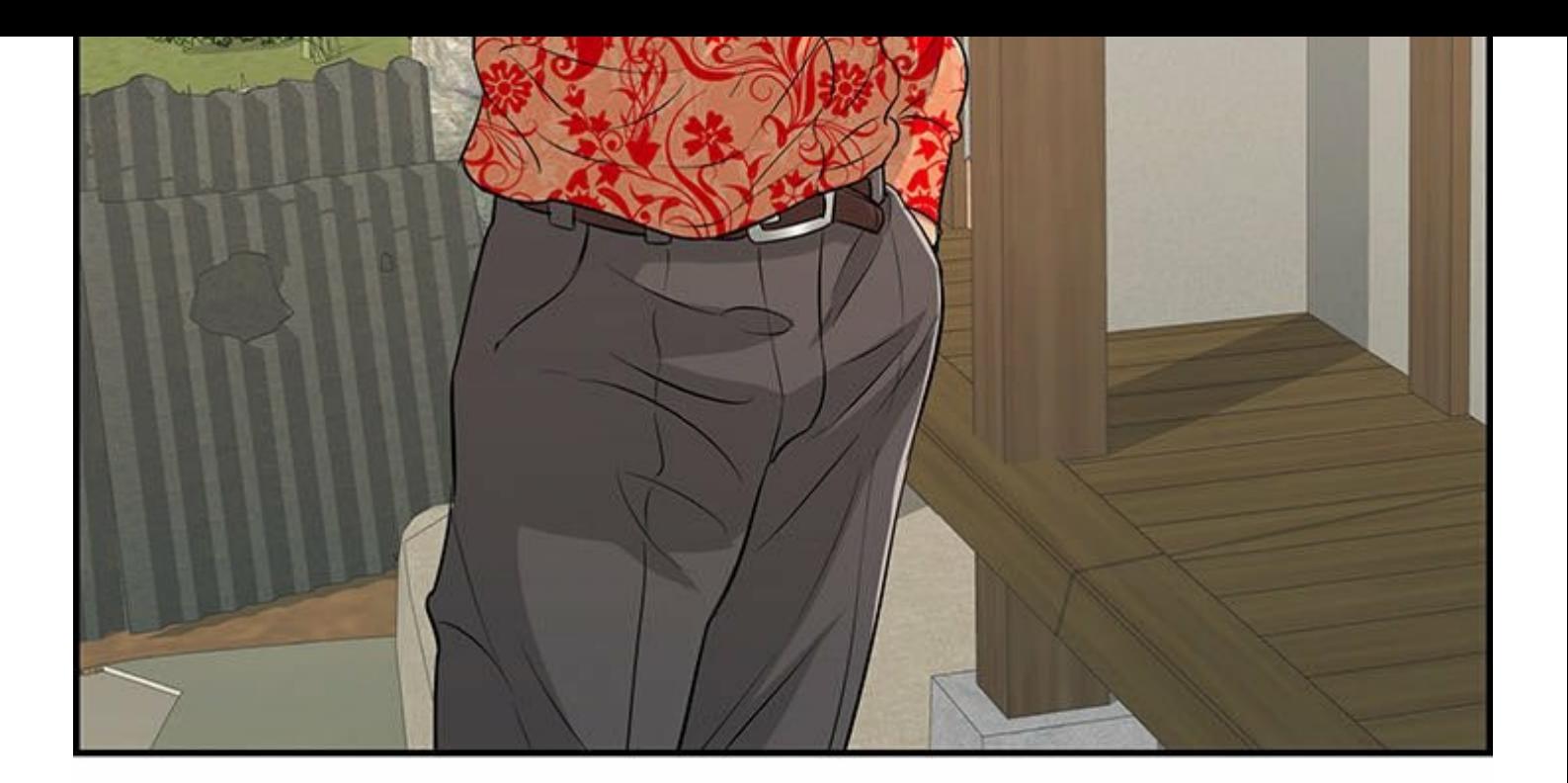

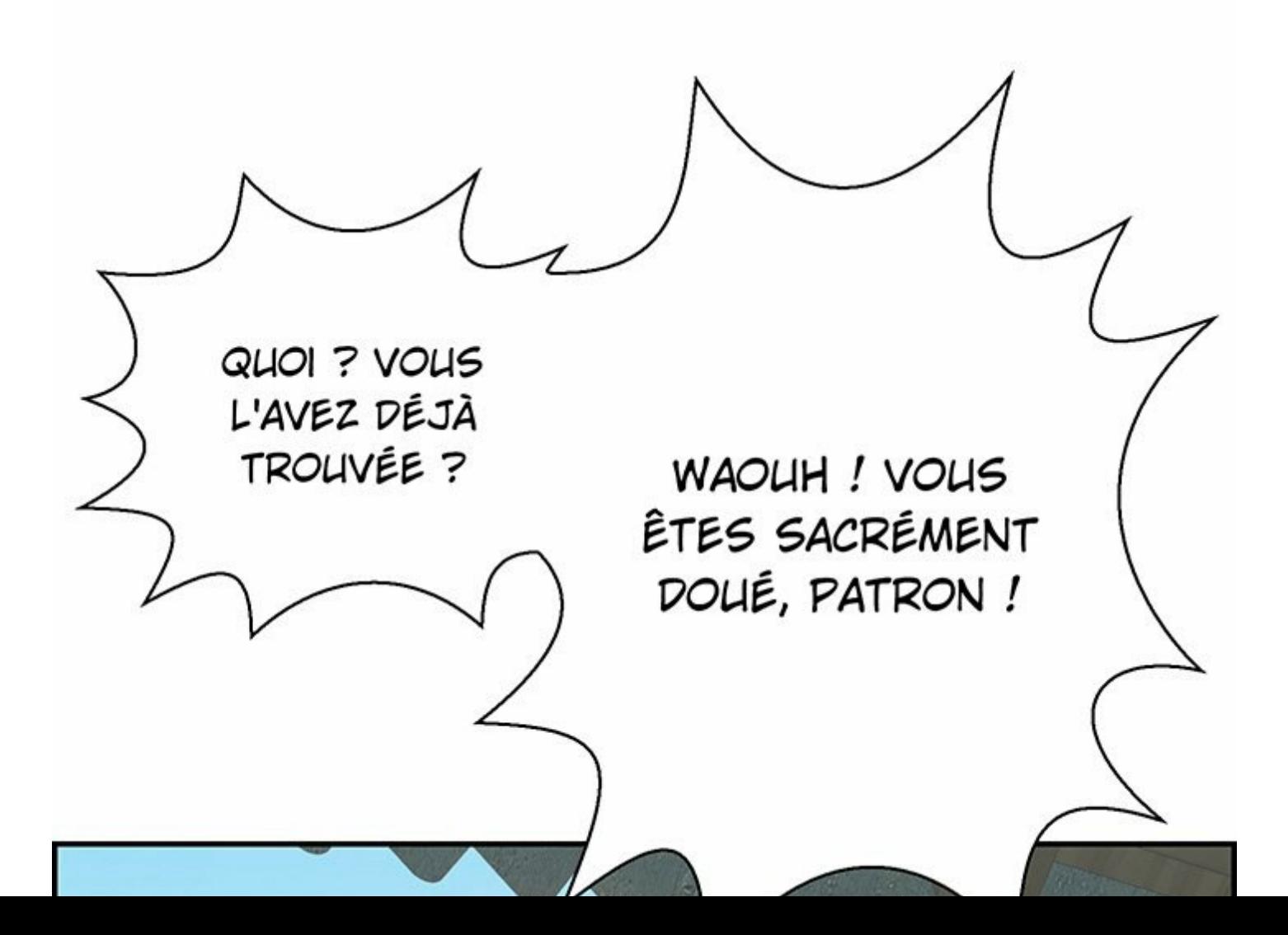
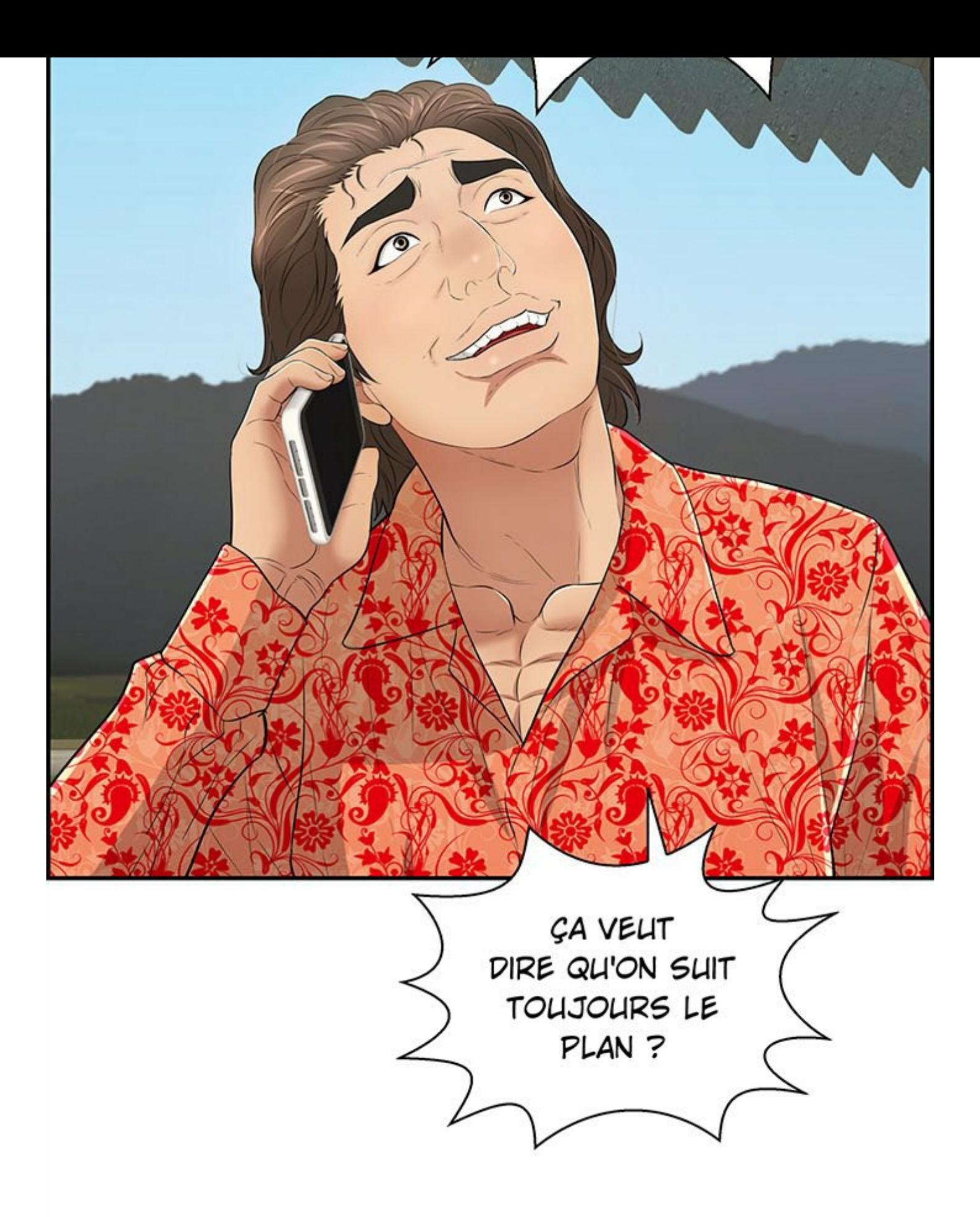

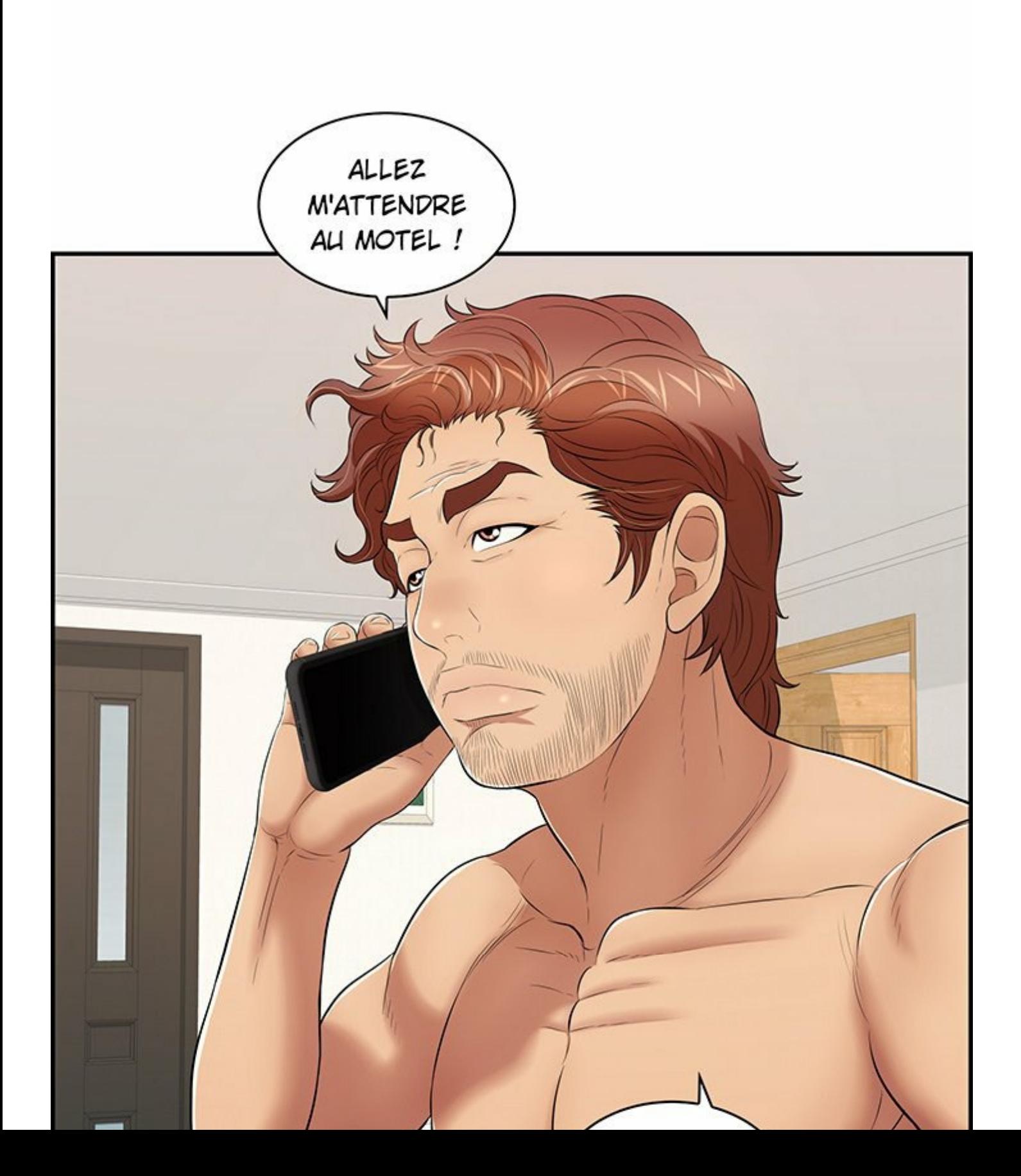

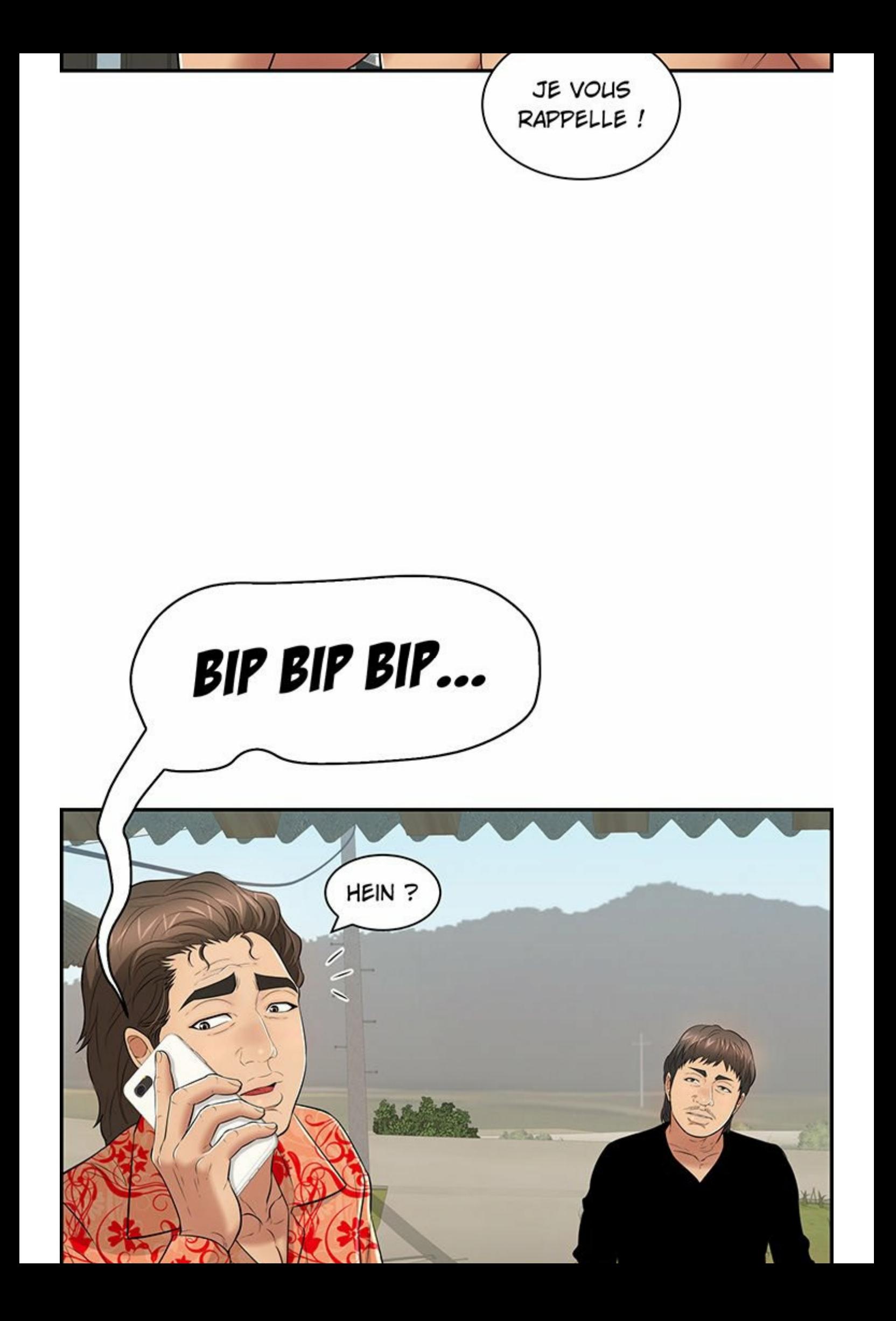

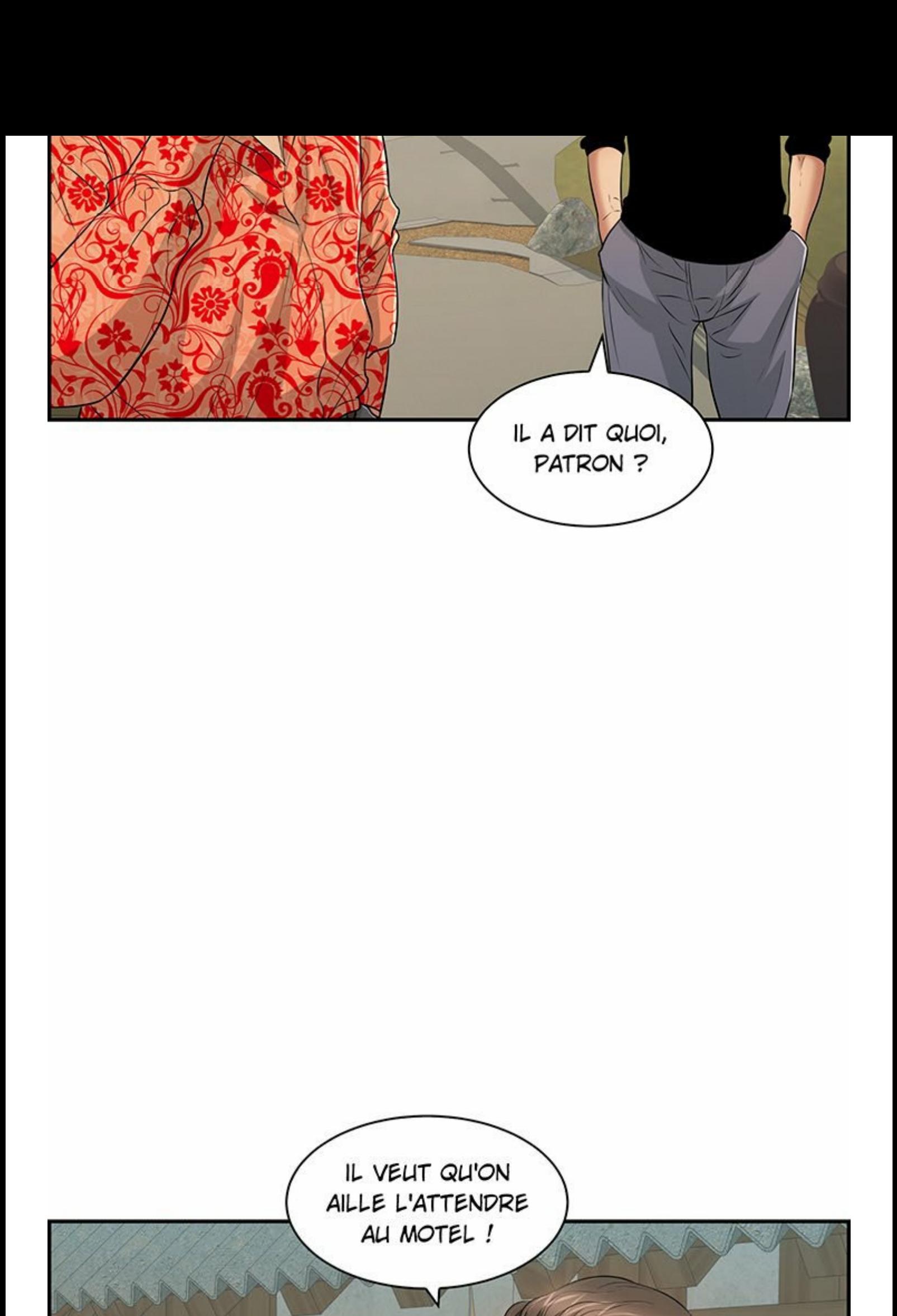

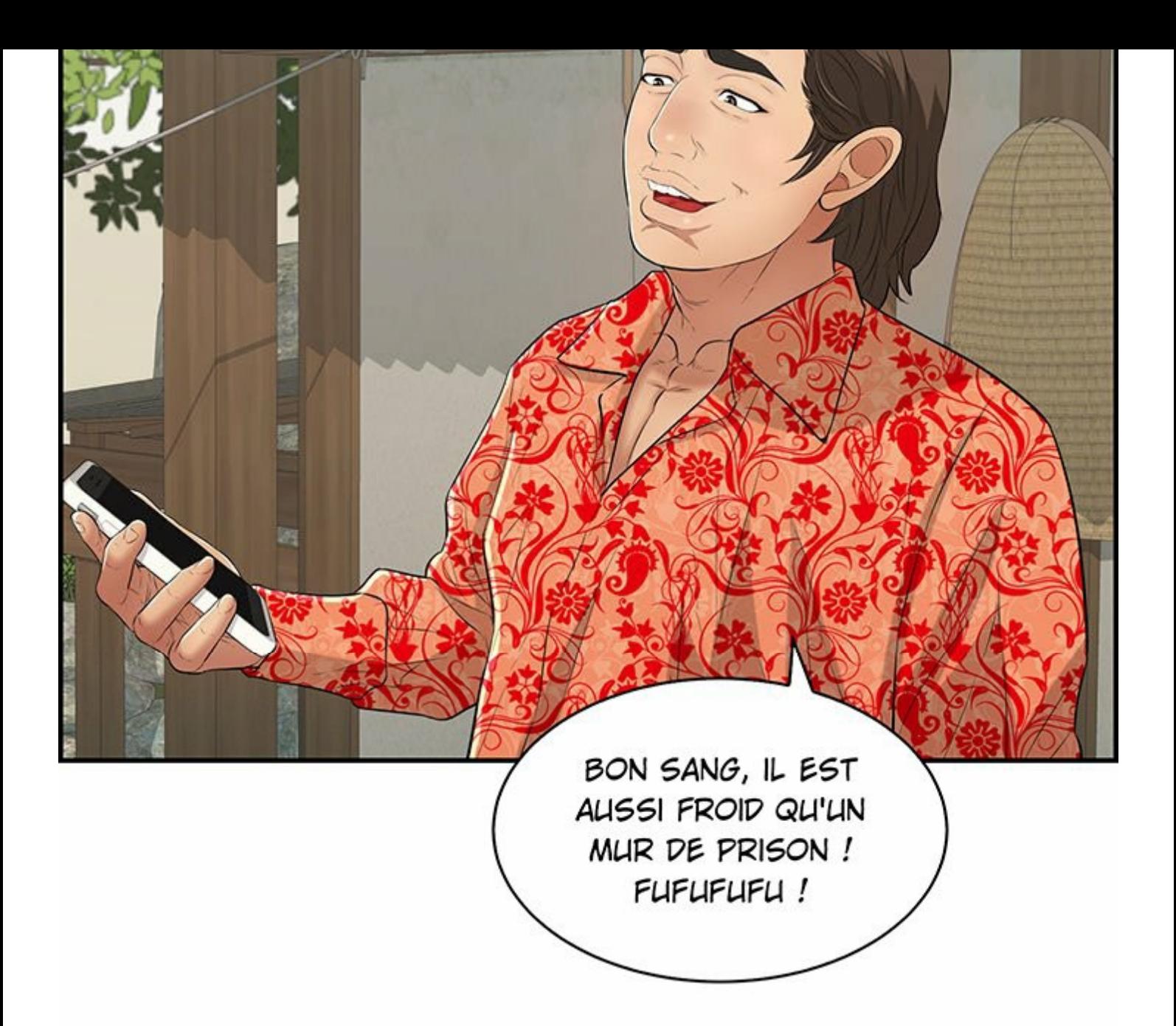

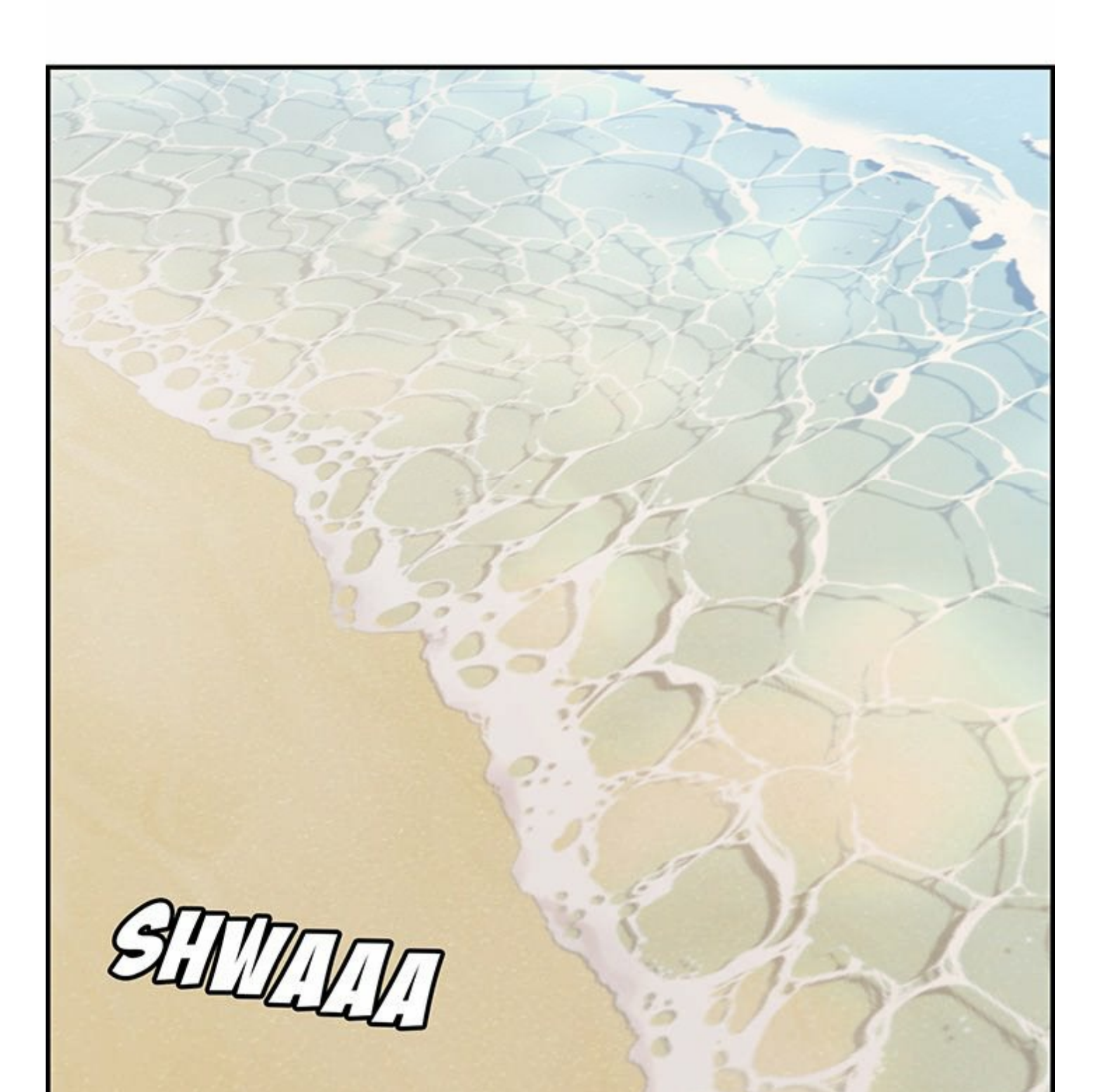

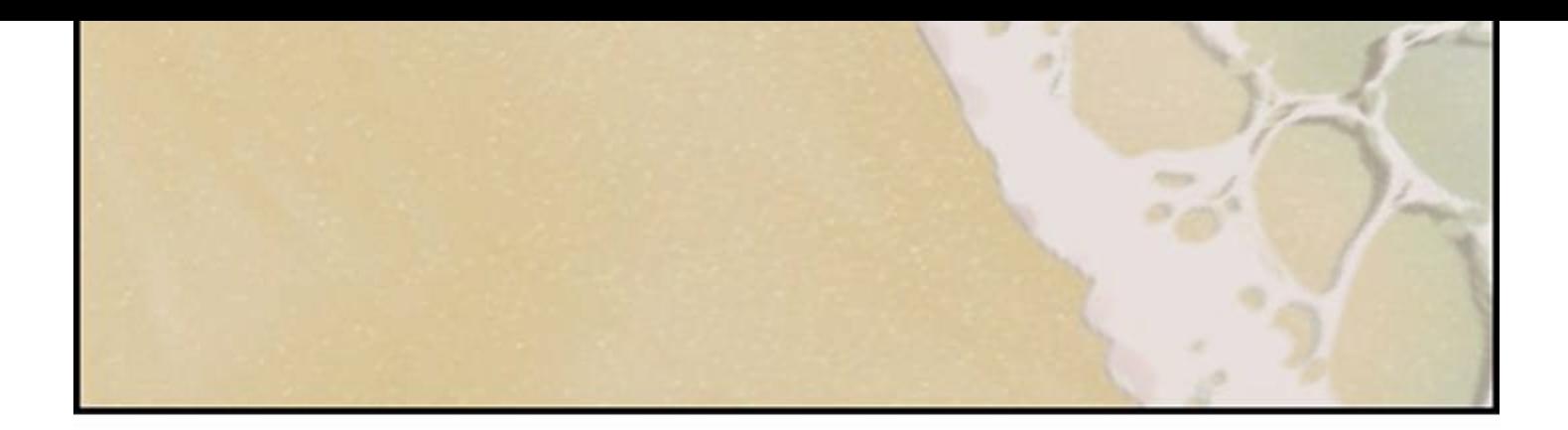

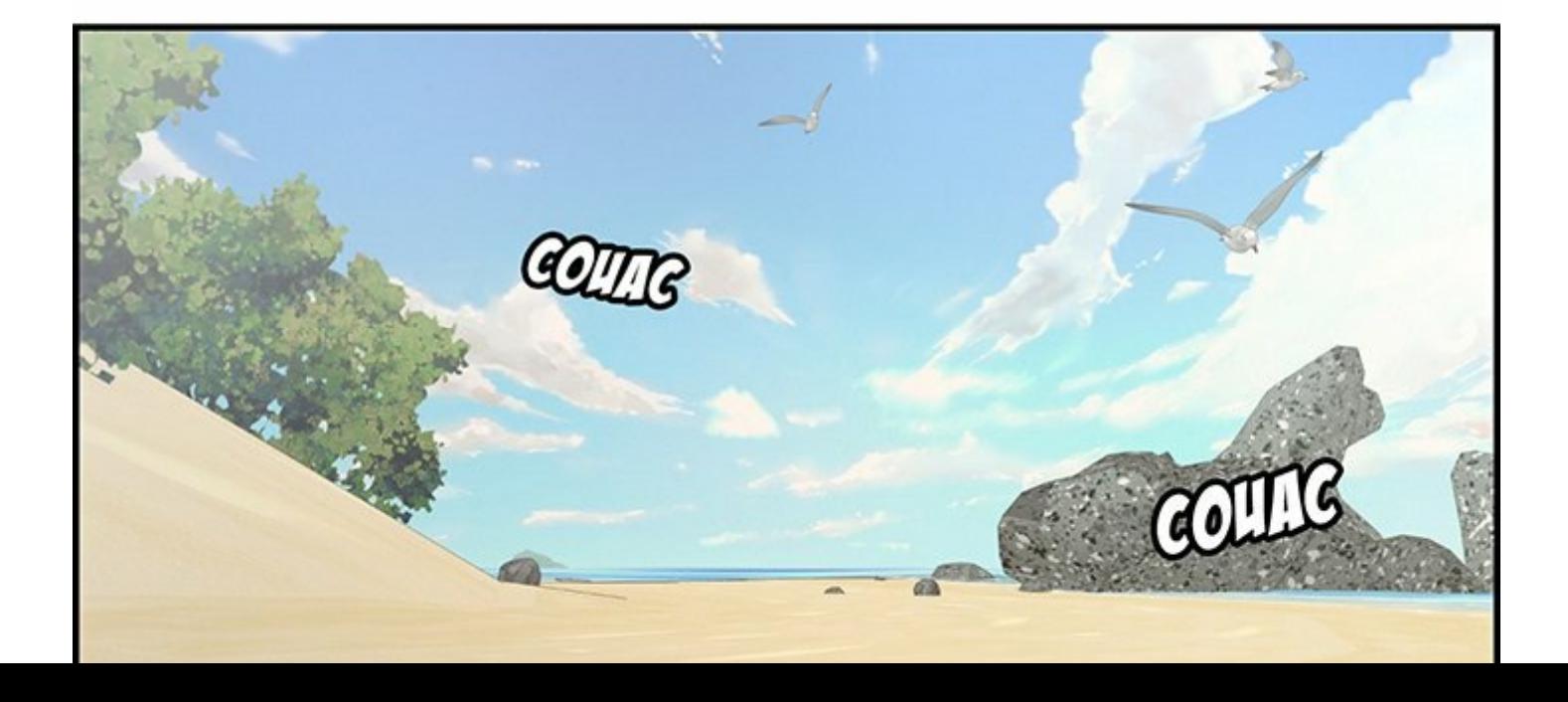

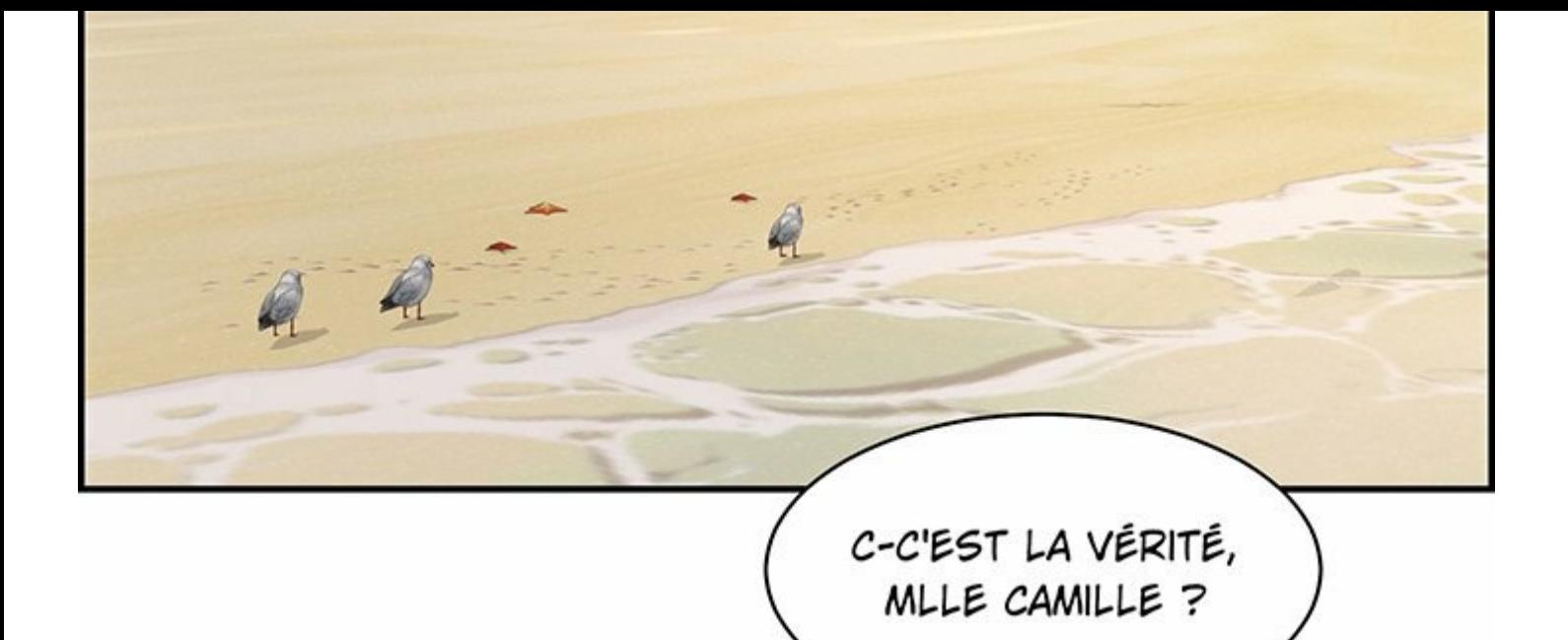

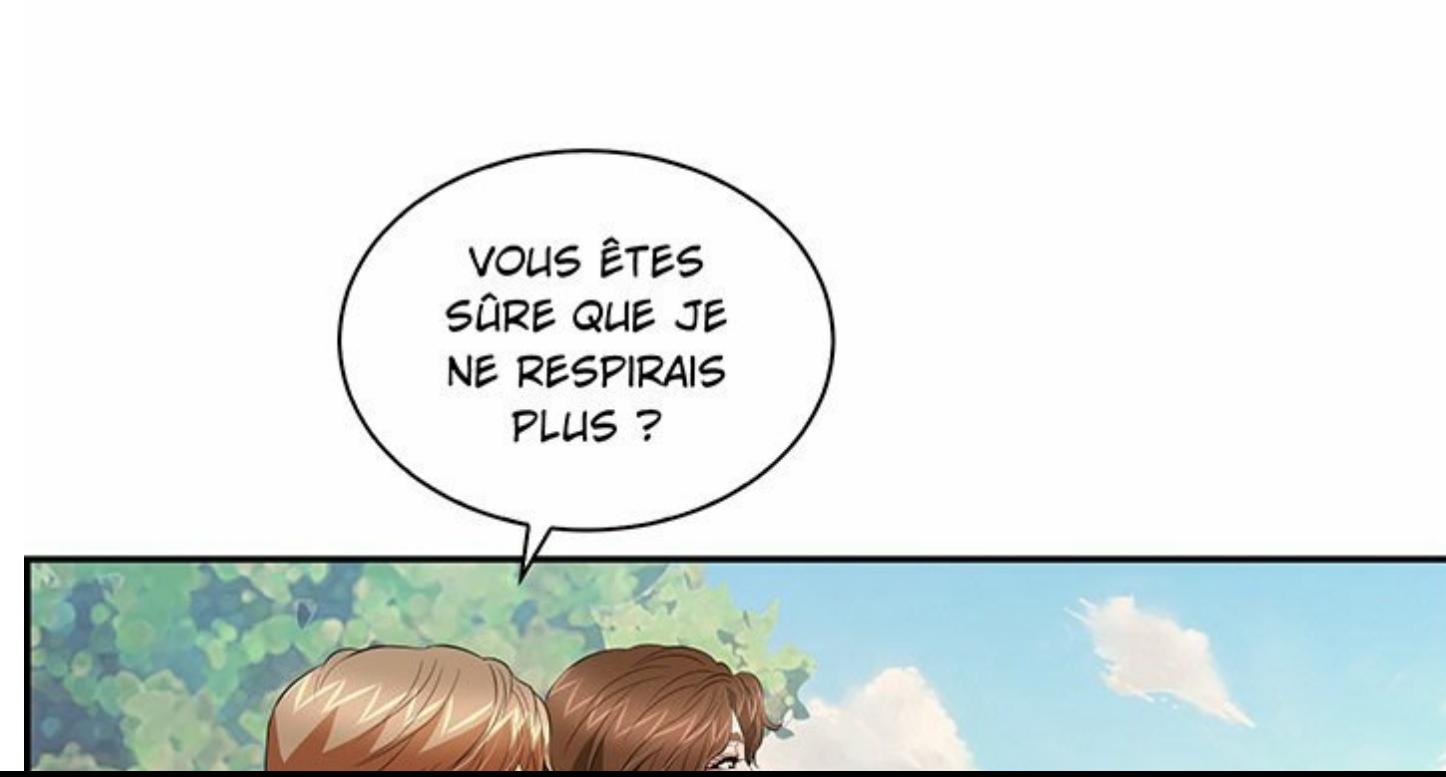

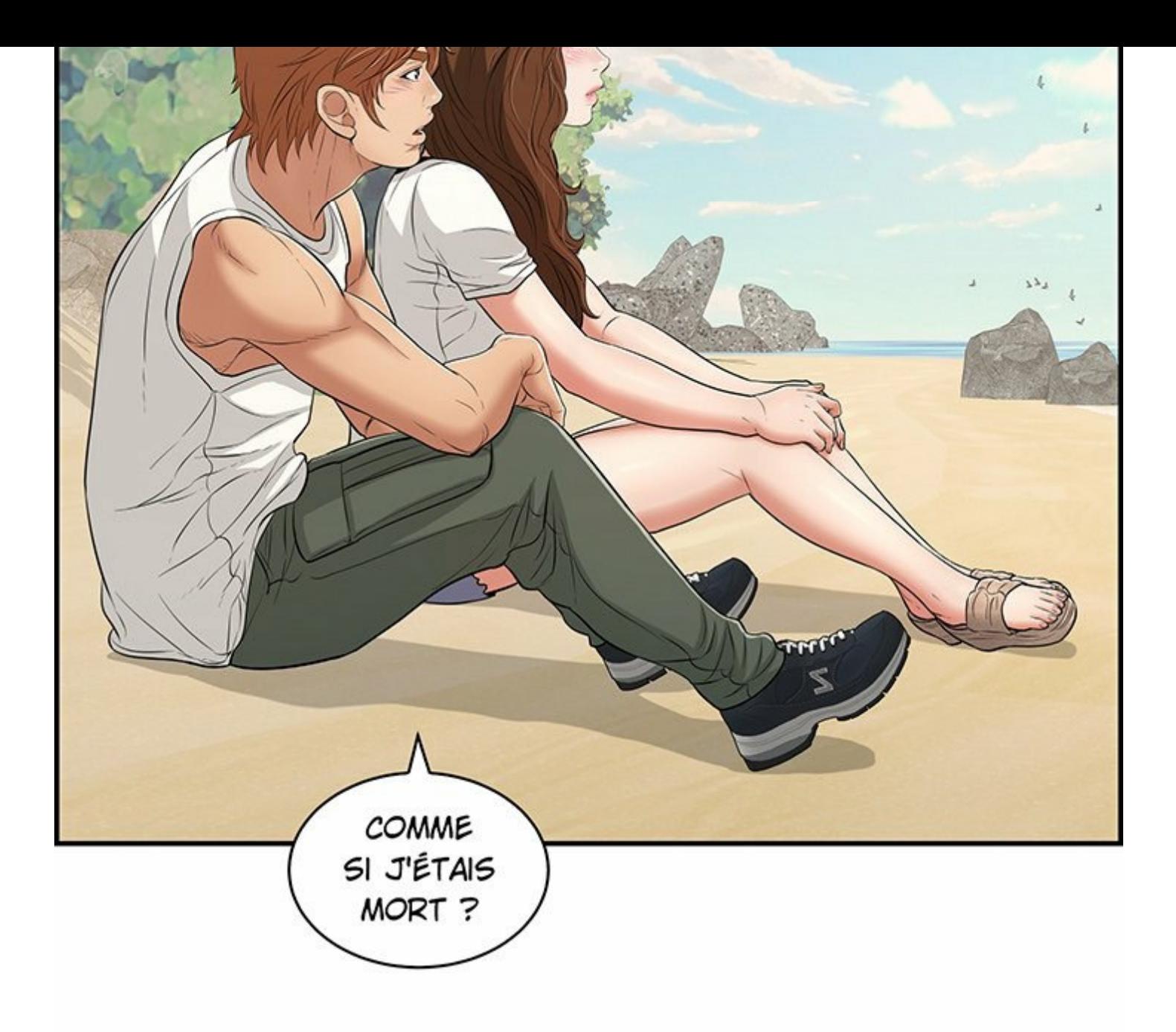

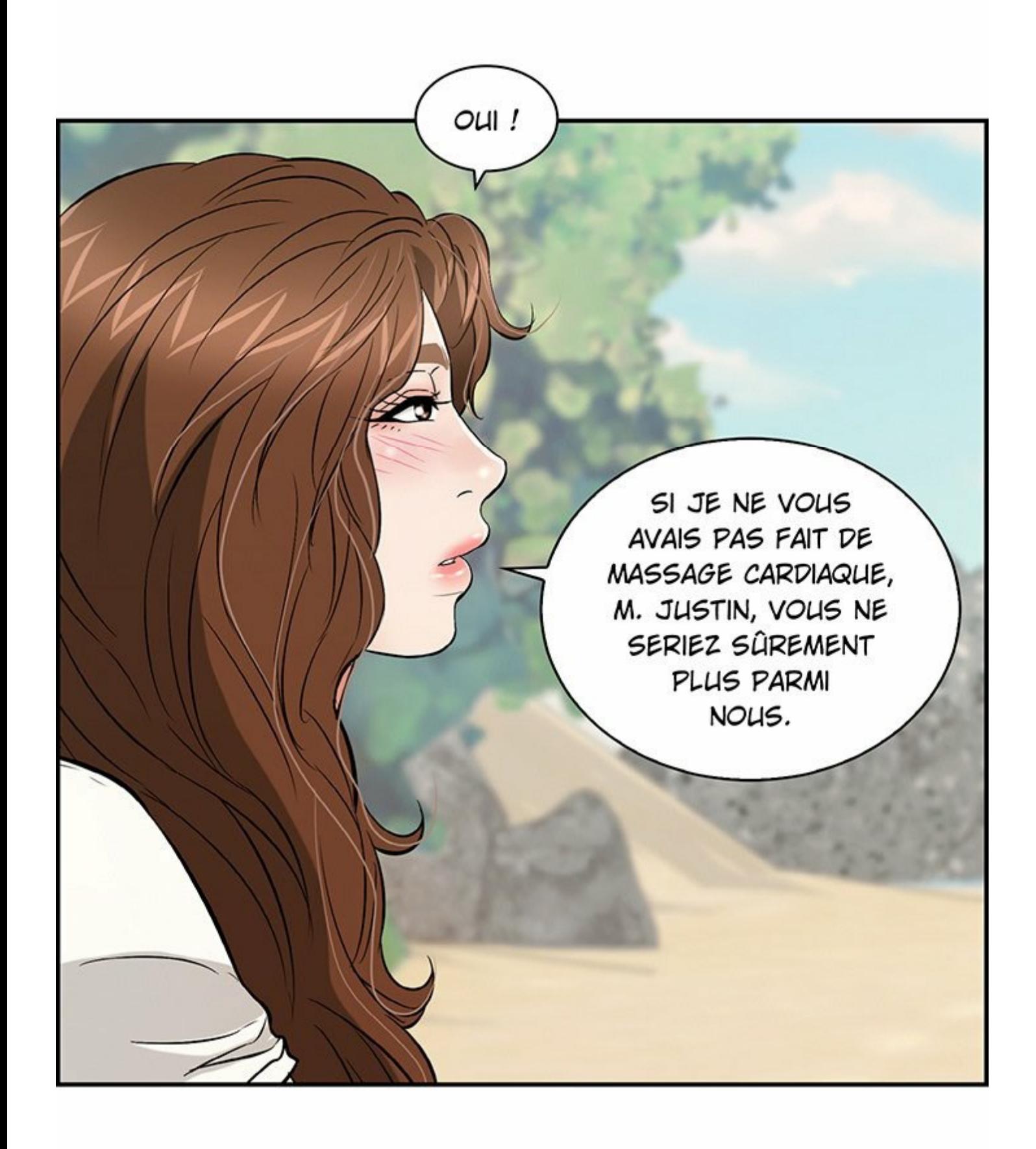

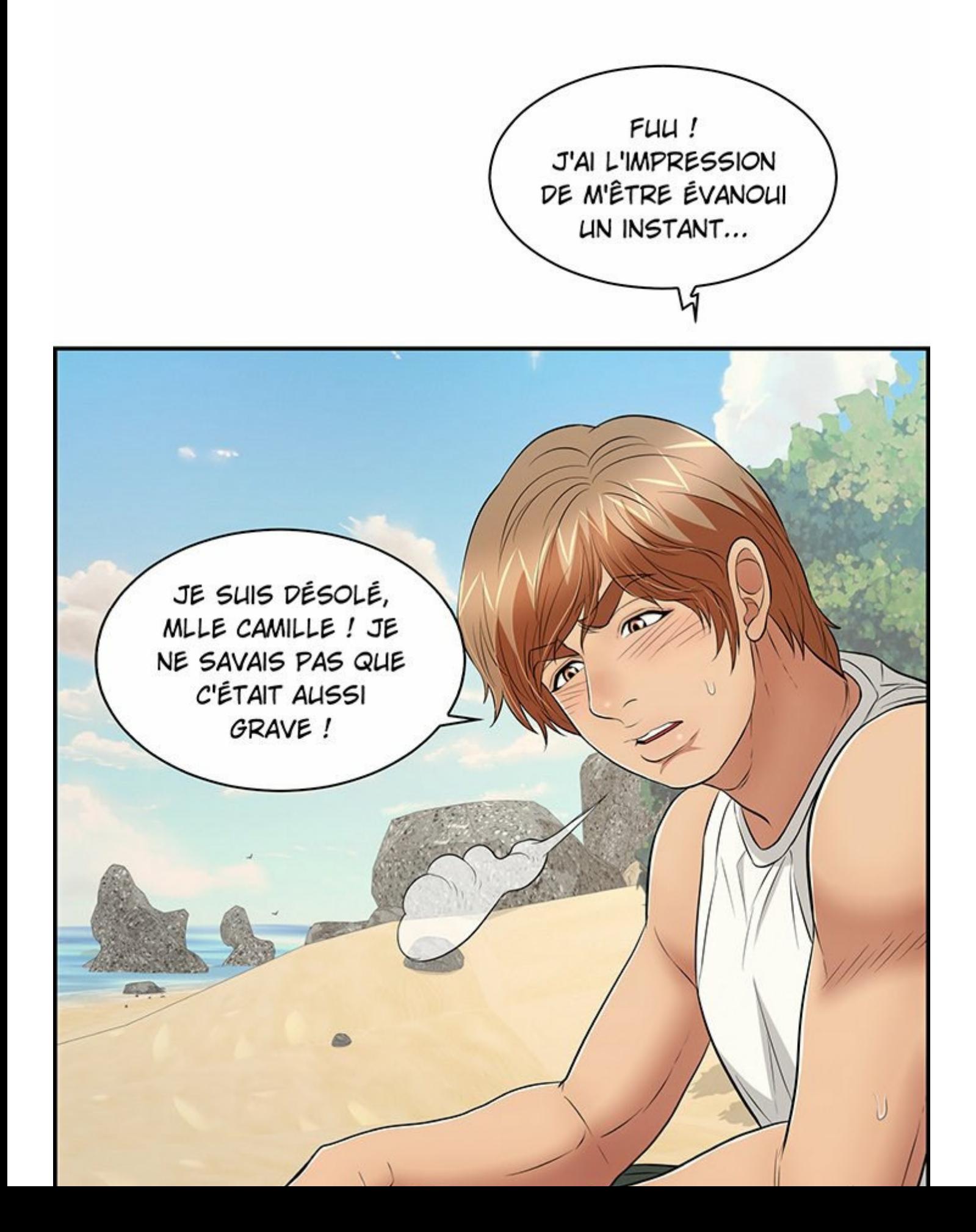

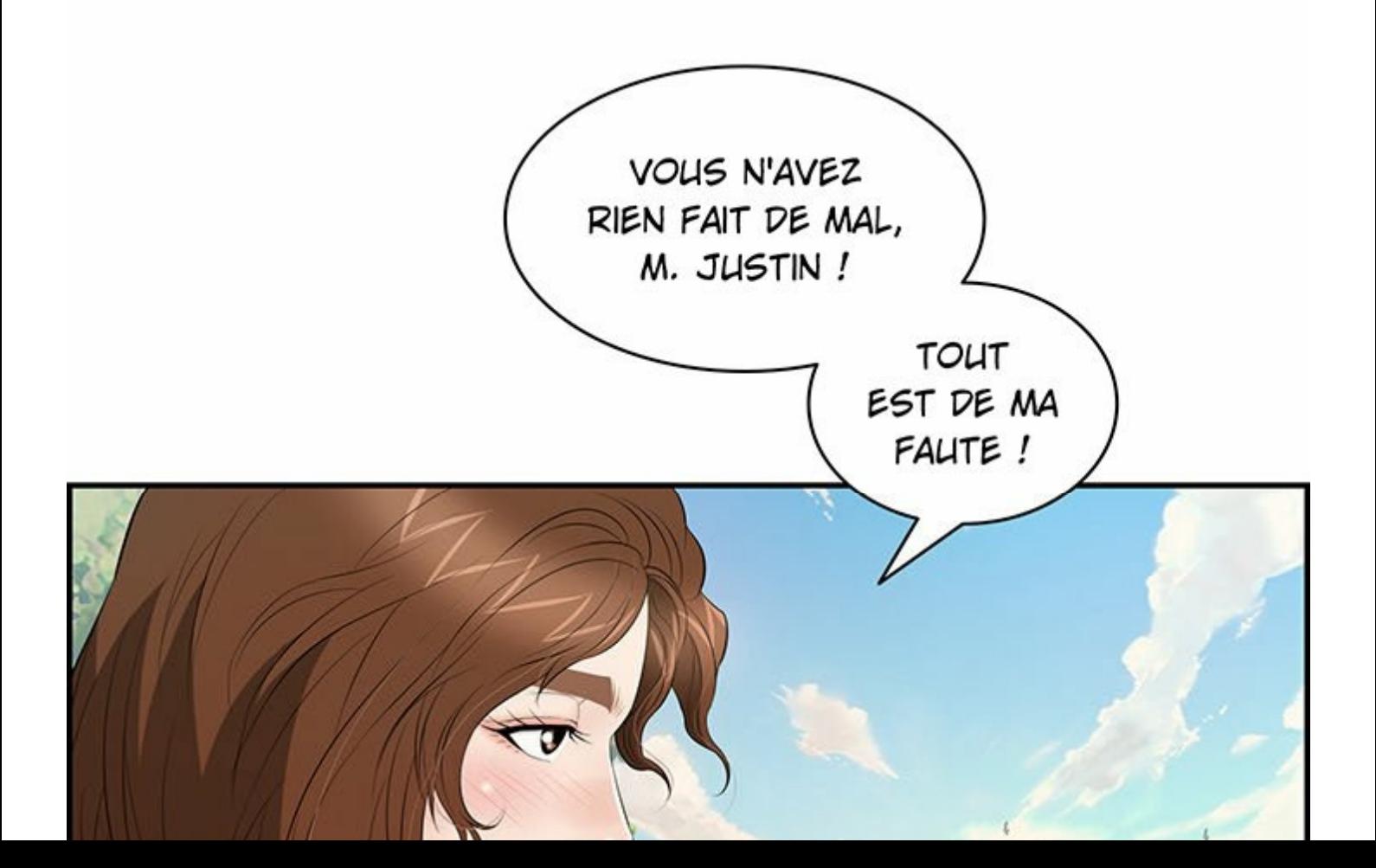

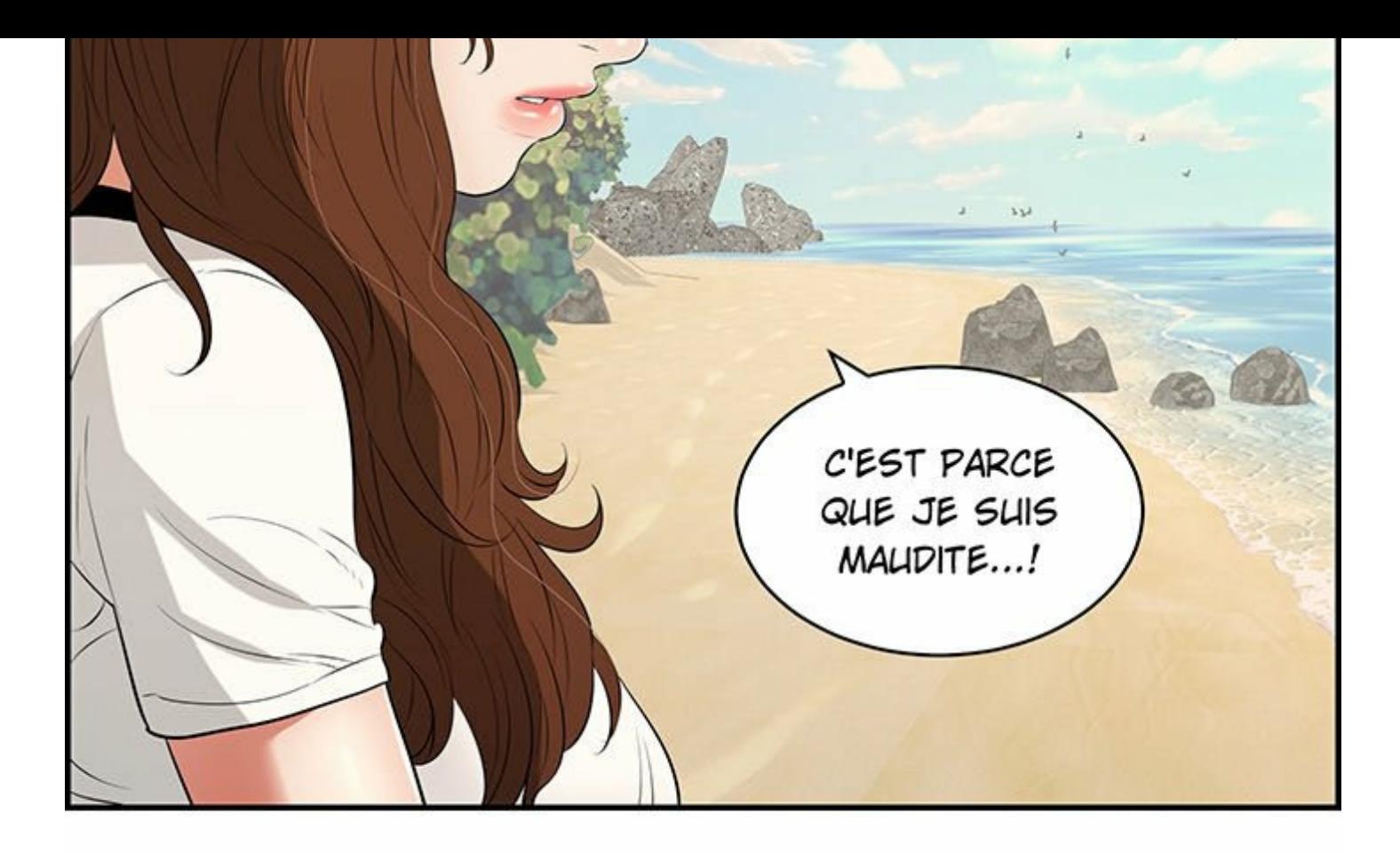

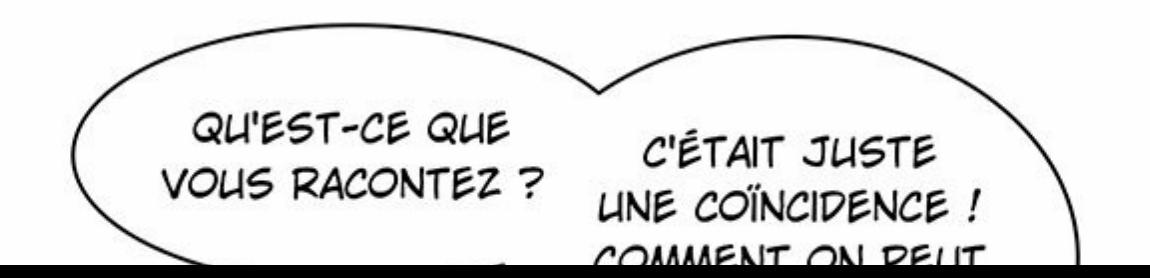

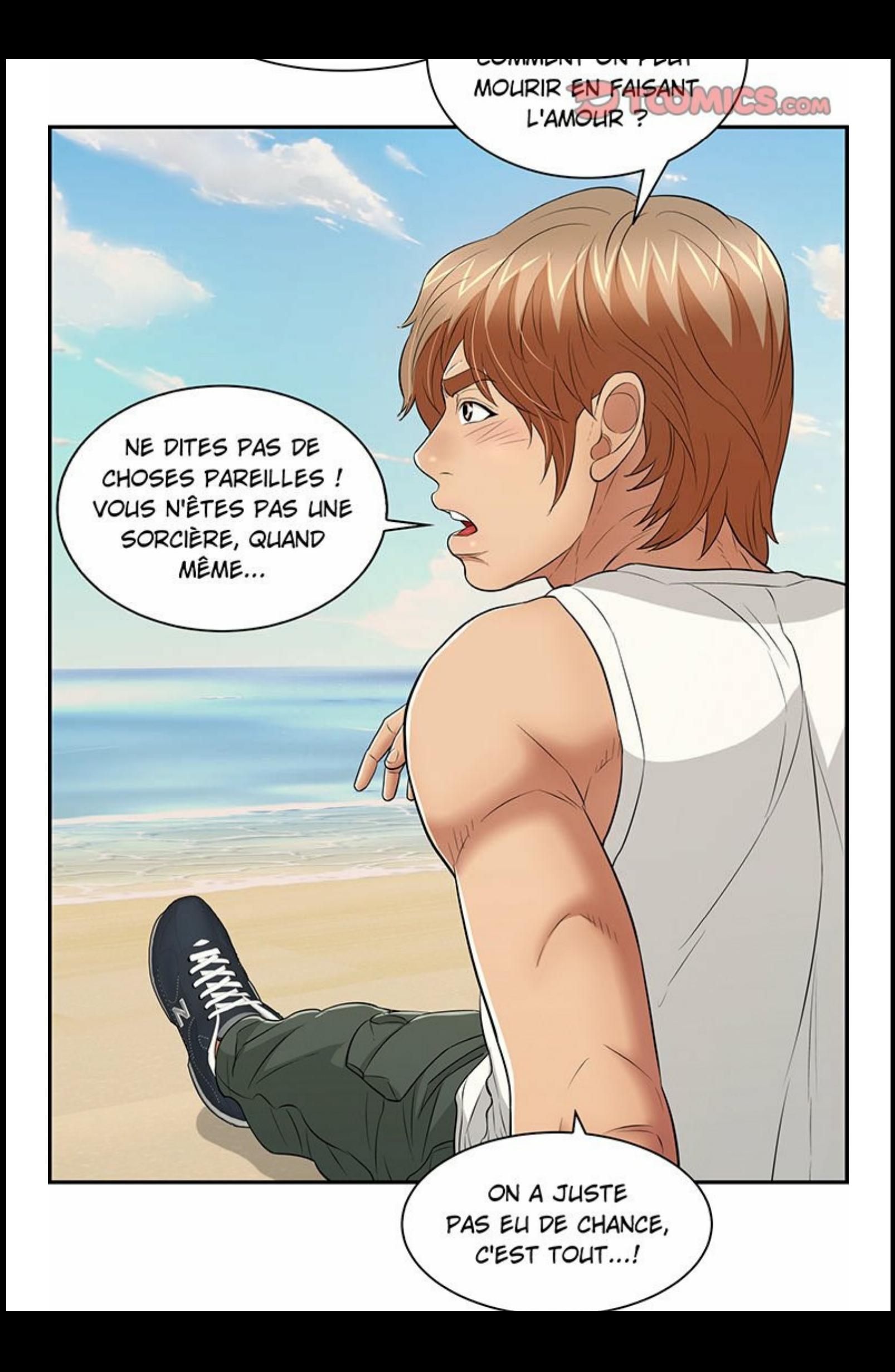

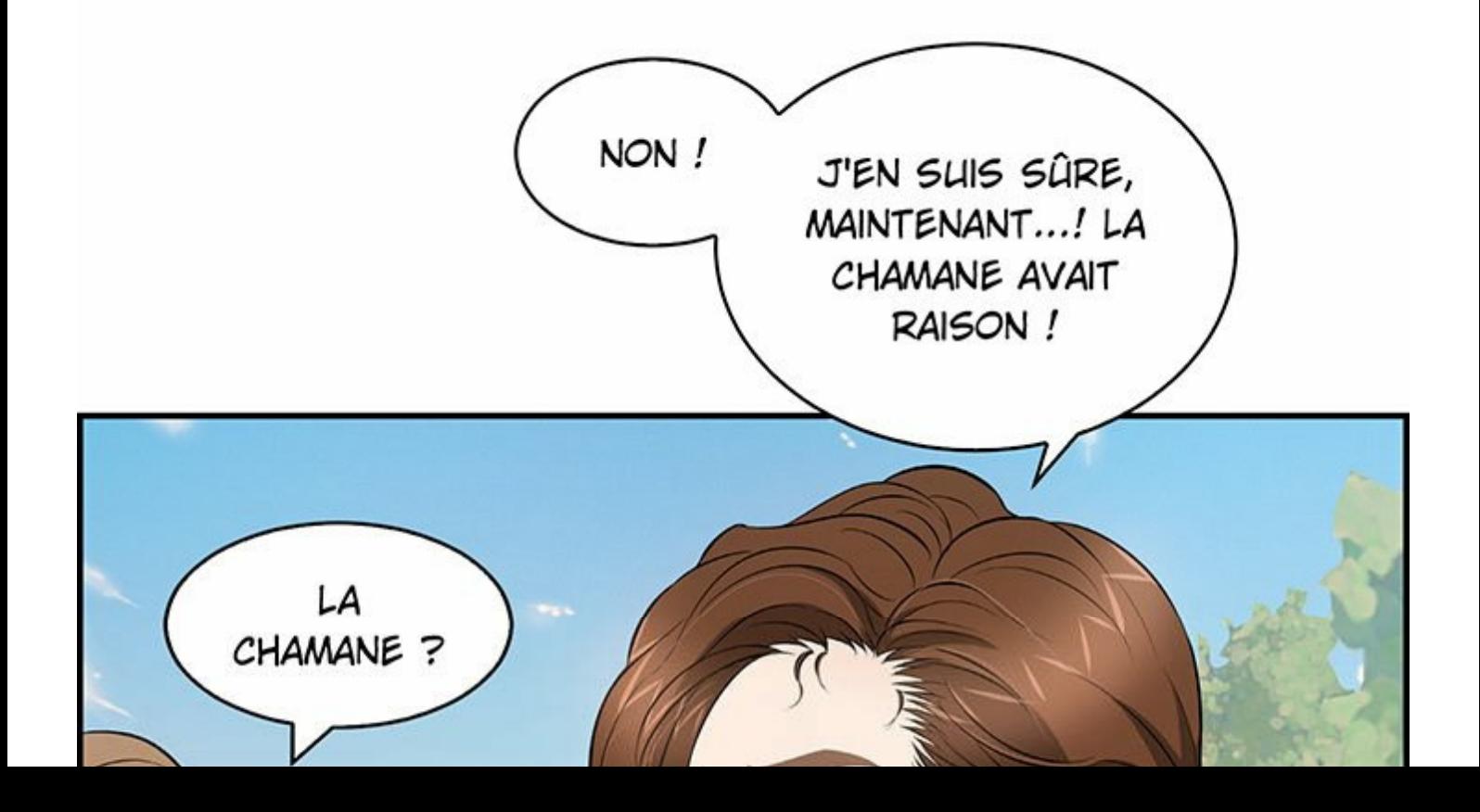

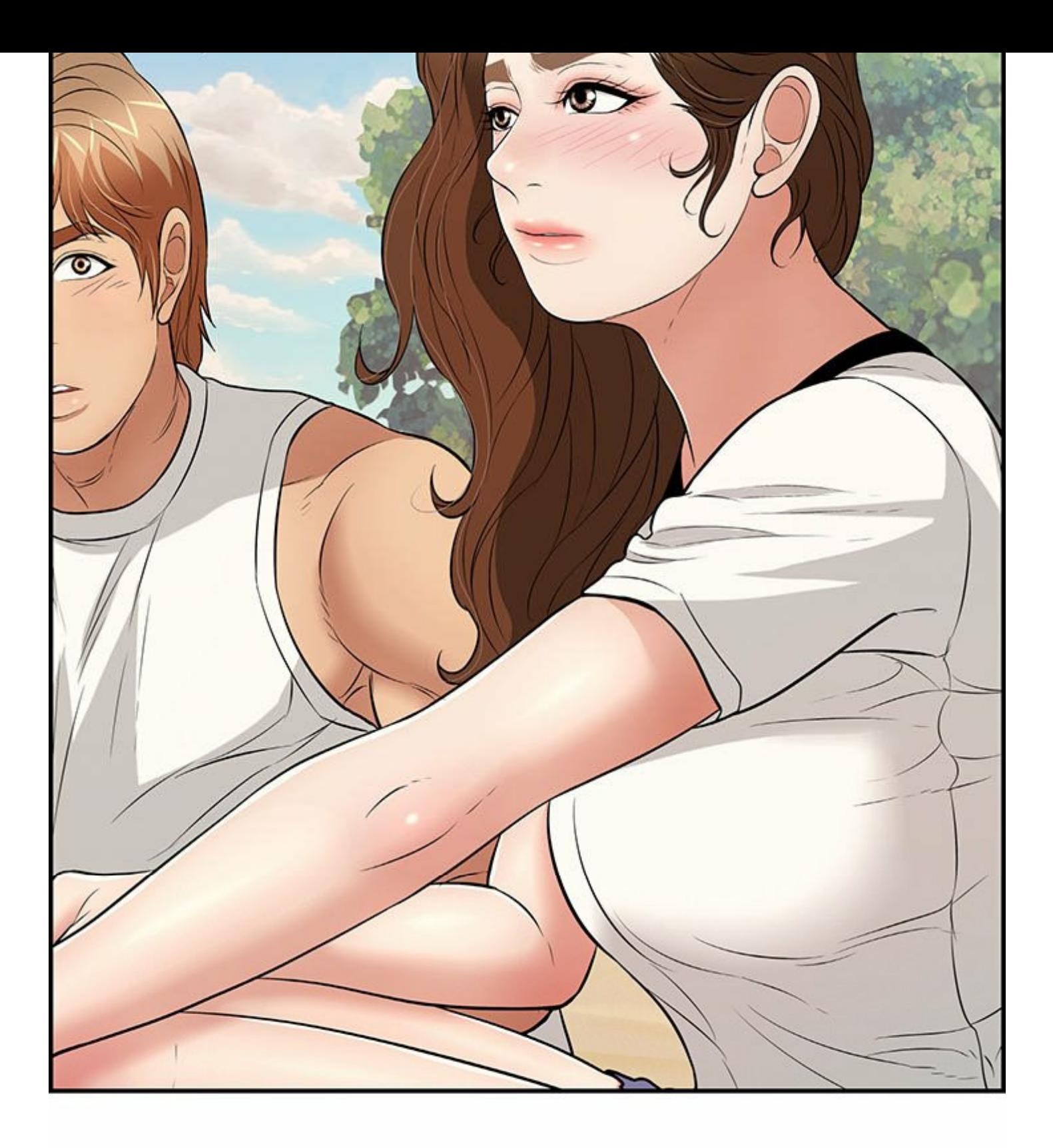

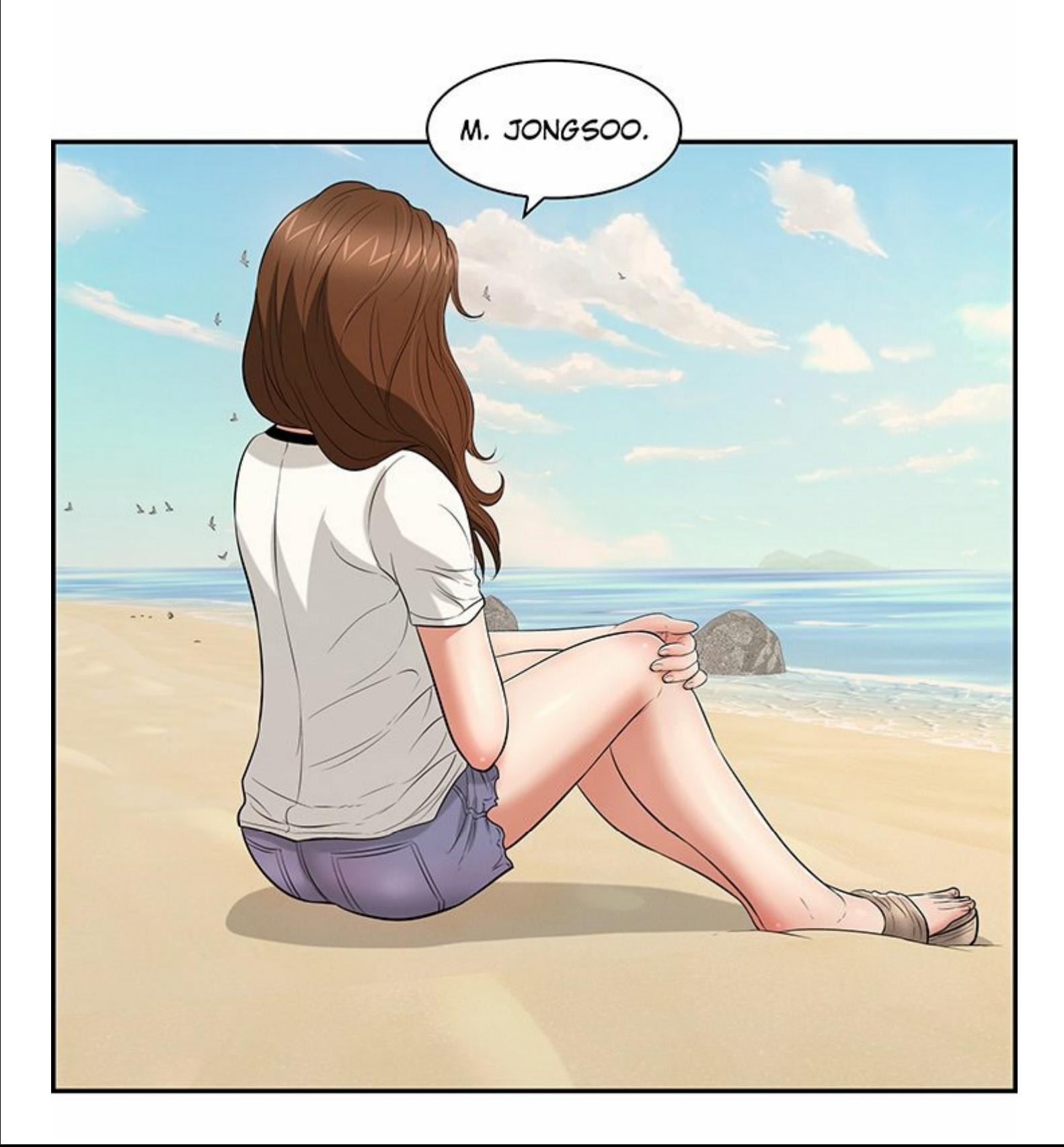

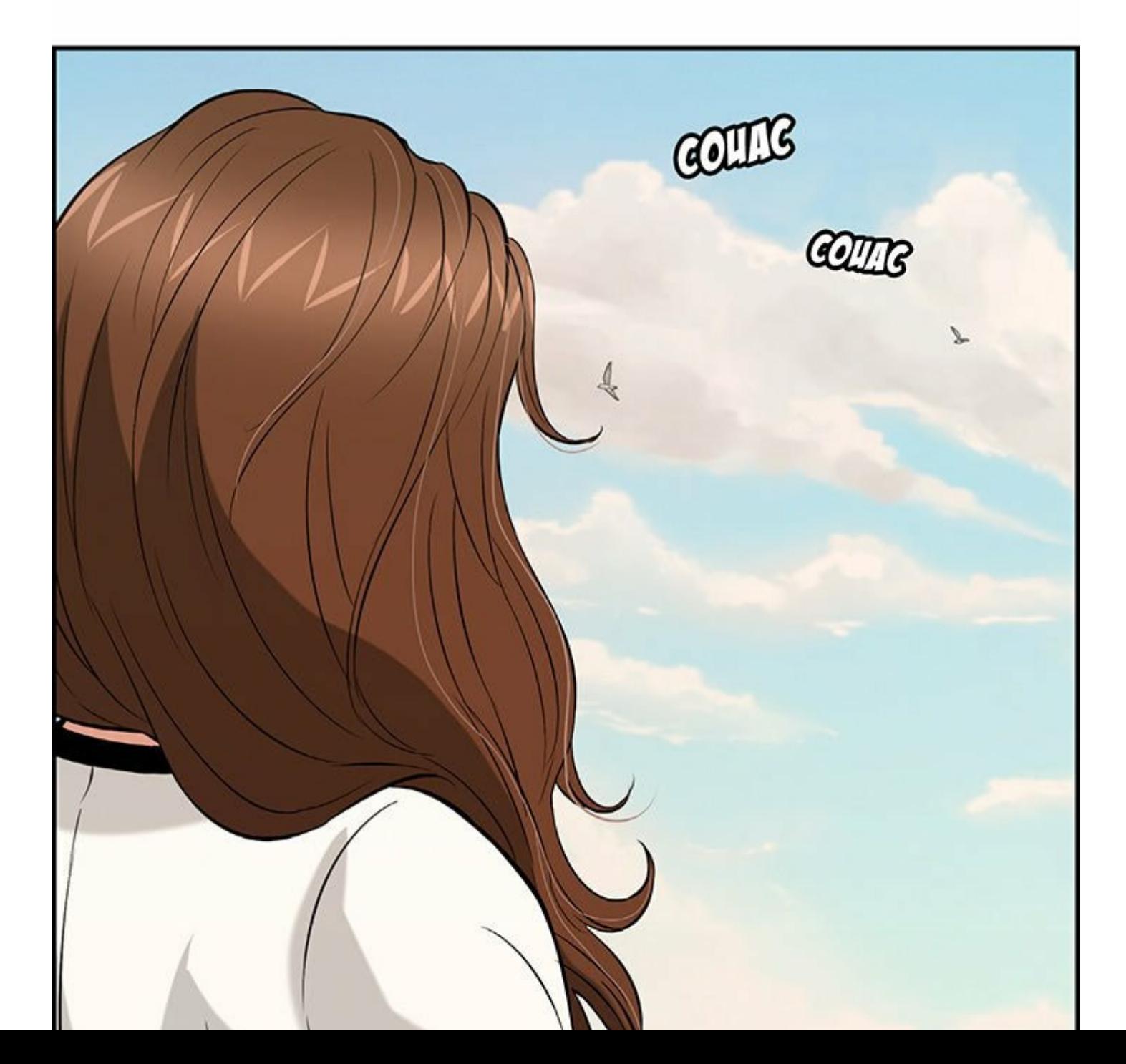

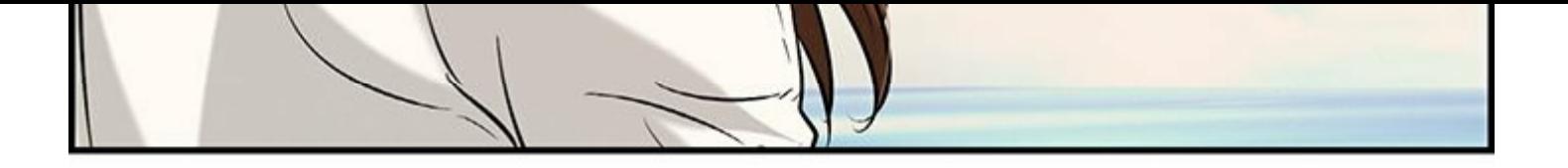

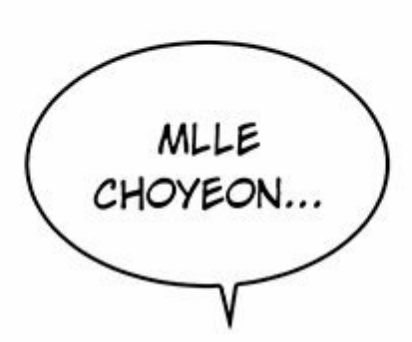

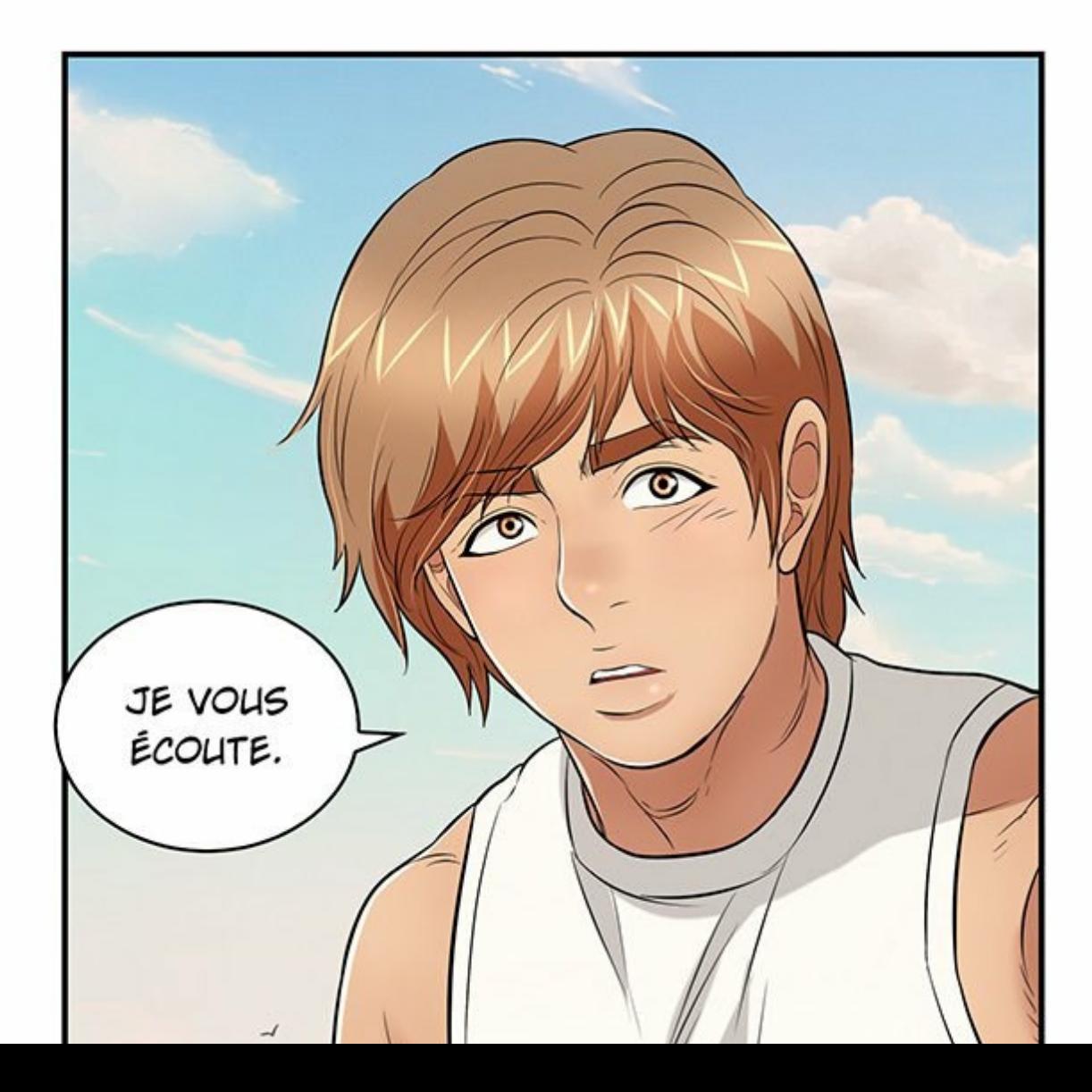

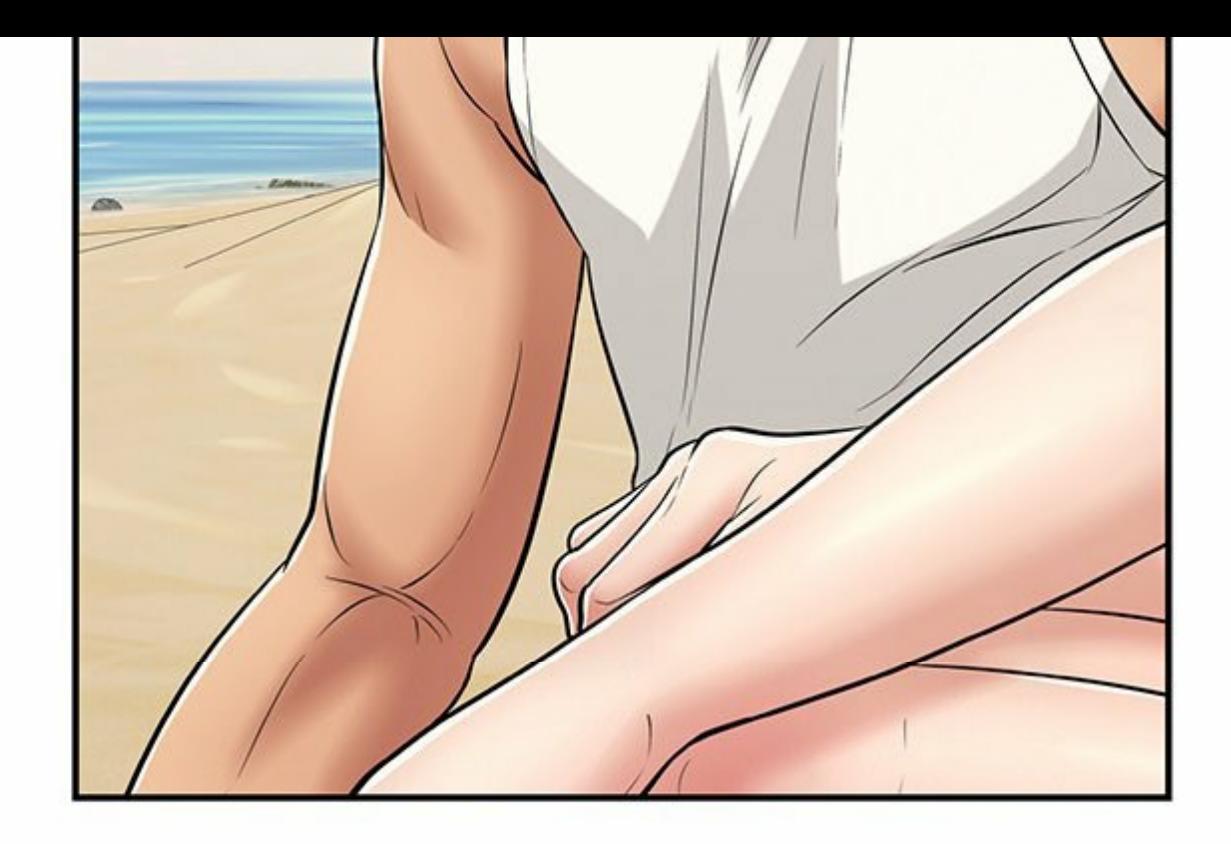

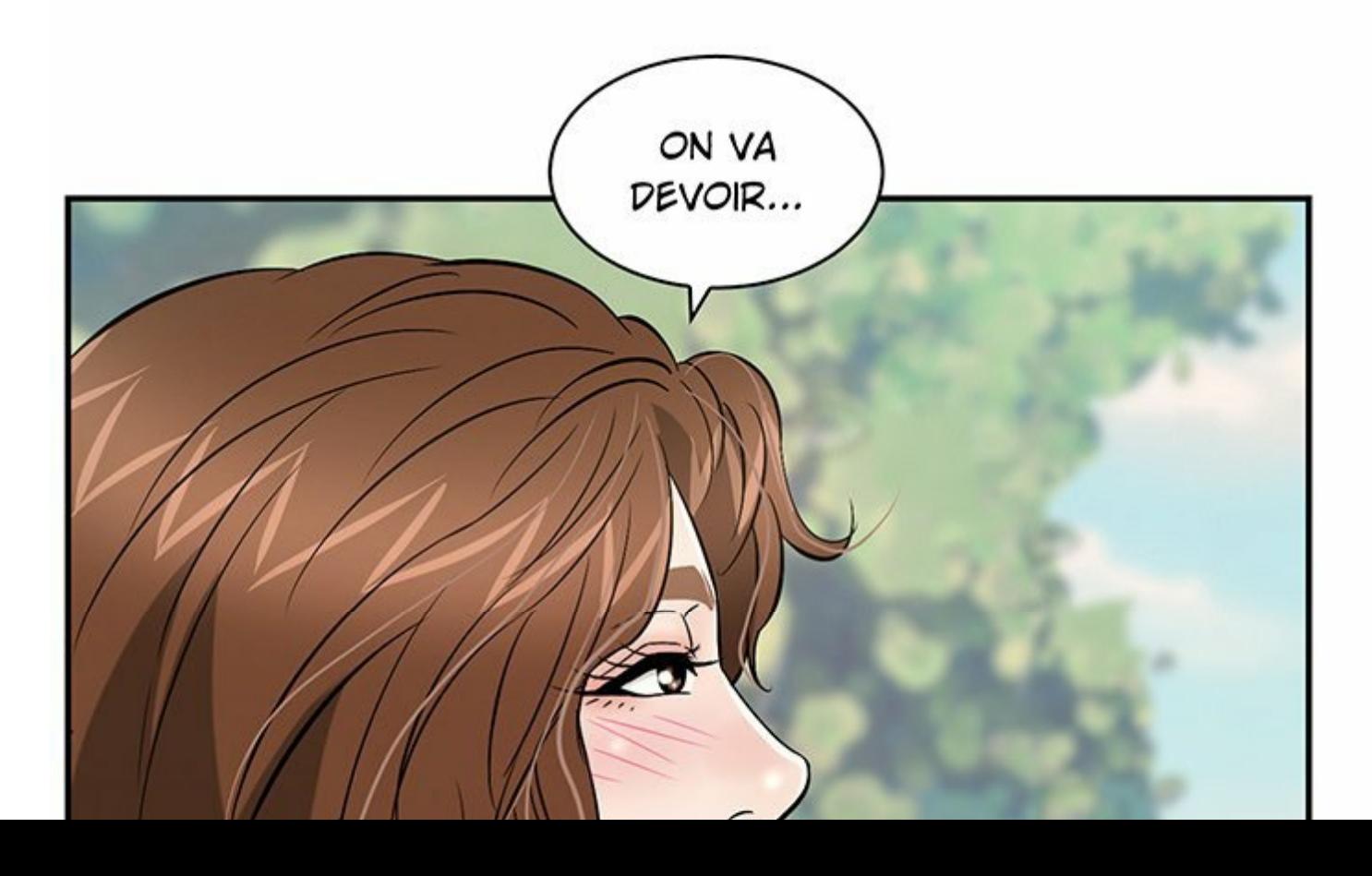

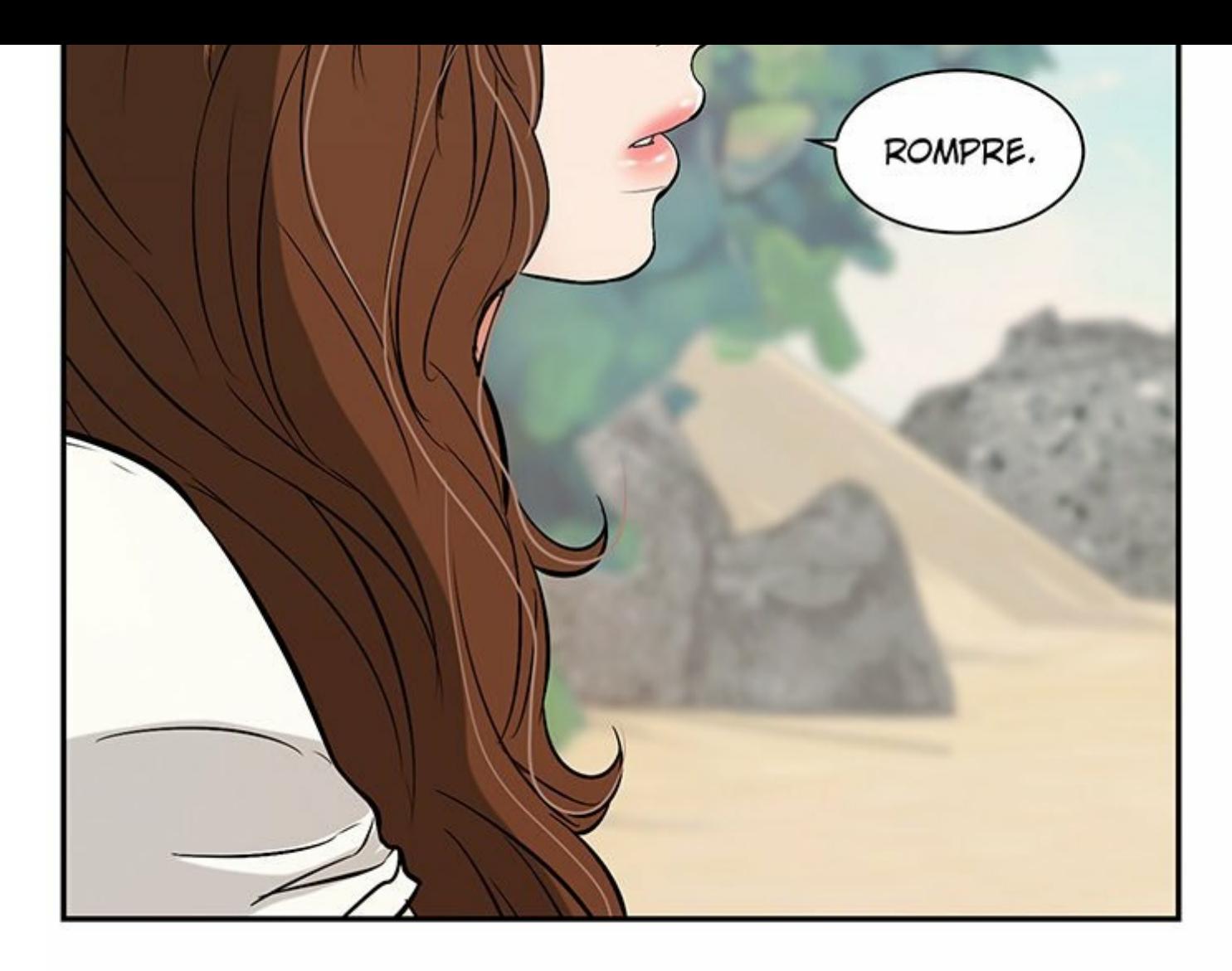

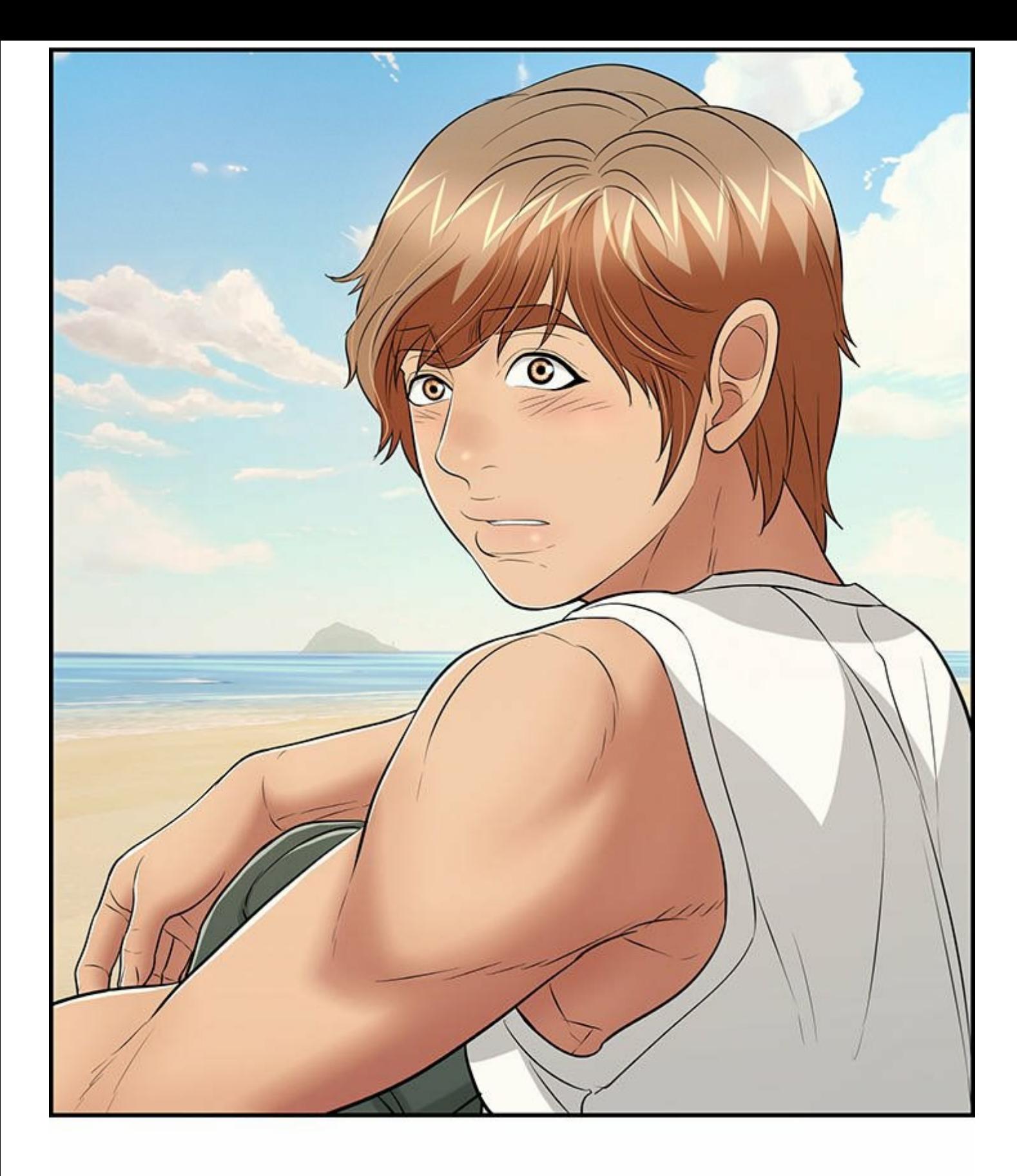

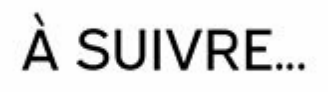